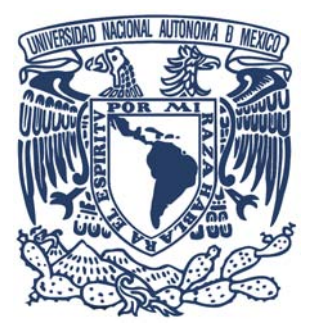

## UNIVERSIDAD NACIONAL AUTÓNOMA DE MÉXICO MAESTRÍA EN CIENCIAS (FÍSICA MÉDICA) INSTITUTO DE FÍSICA

ANÁLISIS DE TEXTURA EN IMÁGENES DE MAMOGRAFÍA DIGITAL CON MEDIO DE **CONTRASTE** 

> TESIS QUE PARA OPTAR POR EL GRADO DE: MAESTRA EN CIENCIAS (FÍSICA MÉDICA)

PRESENTA: MARÍA JULIETA MATEOS OCHOA

TUTOR PRINCIPAL DRA. MARÍA ESTER BRANDAN SIQUÉS, IF-UNAM

MIEMBROS COMITÉ TUTOR: DRA. MARÍA ESTER BRANDAN SIQUÉS, IF-UNAM DR. JORGE ALBERTO MÁRQUEZ FLORES, CCADET-UNAM DR. LUIS BENÍTEZ BRIBIESCA, CMNSXXI, IMSS

MEXICO, D. F. NOV. 2015. ´

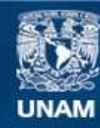

Universidad Nacional Autónoma de México

**UNAM – Dirección General de Bibliotecas Tesis Digitales Restricciones de uso**

## **DERECHOS RESERVADOS © PROHIBIDA SU REPRODUCCIÓN TOTAL O PARCIAL**

Todo el material contenido en esta tesis esta protegido por la Ley Federal del Derecho de Autor (LFDA) de los Estados Unidos Mexicanos (México).

**Biblioteca Central** 

Dirección General de Bibliotecas de la UNAM

El uso de imágenes, fragmentos de videos, y demás material que sea objeto de protección de los derechos de autor, será exclusivamente para fines educativos e informativos y deberá citar la fuente donde la obtuvo mencionando el autor o autores. Cualquier uso distinto como el lucro, reproducción, edición o modificación, será perseguido y sancionado por el respectivo titular de los Derechos de Autor.

### AGRADECIMIENTOS INSTITUCIONALES

Al Instituto de Física de la UNAM ya su comunidad, por las oportunidades brindadas y todas las facilidades que me brindaron durante la realización y culminación de este trabajo.

Al CONACyT, por haberme apoyado con una beca para estudios de Maestría.

Al PAEP, por haber financiado mi asistencia a congresos nacionales e internacionales.

Al PAPIIT, por haberme apoyado económicamente durante la culminación de este trabajo (a través del programa de becas para estudiantes).

Se agradece el apoyo DGAPA-PAPIIT IN105813 "Rayos X de baja energía: dosimetría básica y aplicaciones médicas.

### AGRADECIMIENTOS PERSONALES

A mi directora de tesis la Dra.Mar´ıa Ester Brandan, por todo su tiempo, su paciencia, su apoyo y sus enseñanzas. Por haberme guiado durante este proceso con tanta dedicación y compromiso. Por ser un ejemplo de éxito y perseverancia.

Al Dr. Jorge Alberto M´arquez por su tiempo, su apoyo incondicional, sus consejos, su paciencia y su invaluable contribución en la realización de esta tesis.

Al Dr. Alfonso Gastelum por su apoyo, sus consejos, su orientación y paciencia en el desarrollo de este trabajo.

A los miembros del Comité Tutor: Dra.María Ester Brandan, Dr. Luis Benítez Bribiesca, Dr. Jorge Alberto M´arquez, por sus aportaciones y el seguimiento brindado al proyecto.

A mis sinodales: Dra.María Ester Brandan, M. en C. Héctor Galván Espinza, Med. yolanda Villaseñor Navaro, Dra.María Elena Martínez y Dr. Alfonso Gastelum Strozzi, por el tiempo invertido en la revisión de este trabajo. Y por los comentarios que ayudaron a enriquecerlo.

Al grupo de trabajo: Dra. María Ester Brandan, Dr. Luis Benítez Bribiesca, Dra. Yolanda Villaseñor Navarro, M. en C. Juan Pablo Cruz Bastida, Dr. Iván Rosado Méndez, M. en C. Héctor Galván Espinoza, por la cercana y productiva colaboración en este proyecto.

Al Dr. Horacio Larreguy por orientación y colaboración en este trabajo.

## ÍNDICE GENERAL  $\,$

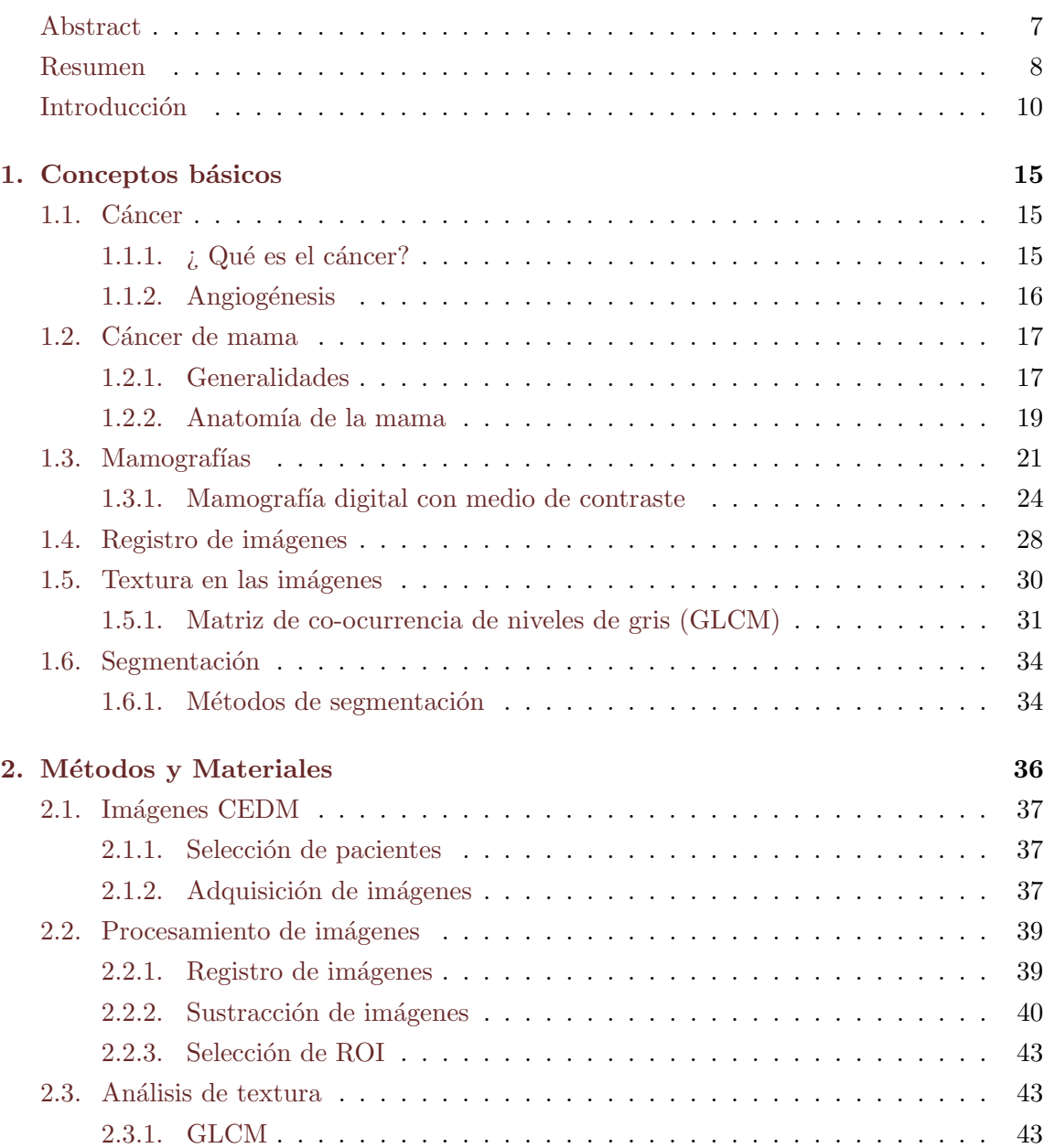

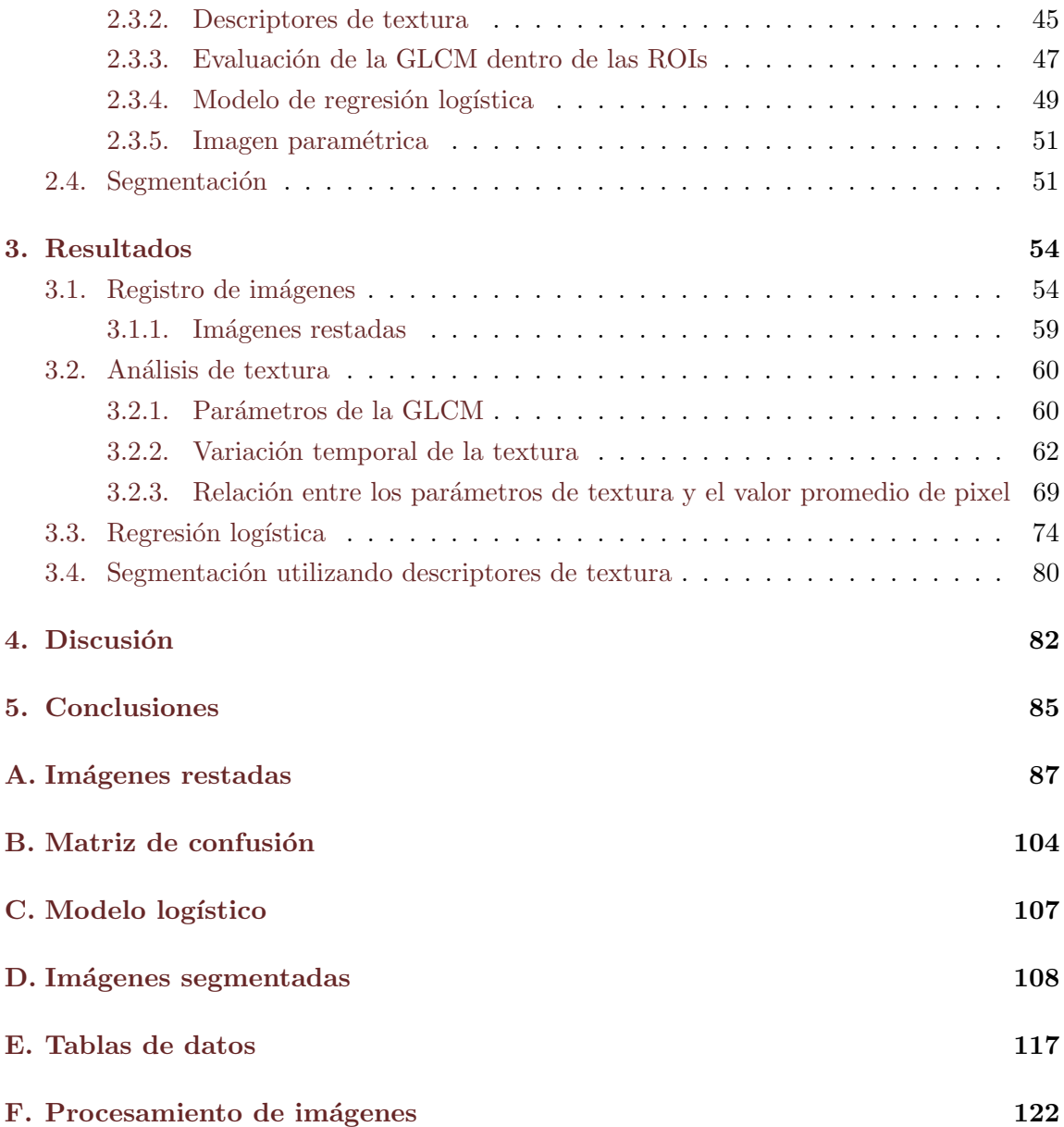

## ABSTRACT

<span id="page-6-0"></span>This paper presents a method of texture analysis applied to Contrast Enhanced Digital Mamography (CEDM) images, acquired under the Single Energy Temporal subtraction mode. The proposed method applies the texture analysis based on Gray Level Co-occurrence Matrix (GLCM) to CEDM images, looking for correlations between the values of the textural parameters and the malignant or benign classification of the lesion. The proposed method starts with image processing and ends with the implementation of a logistic regression model to discriminate between malignant and benign lesions.

The study included 68 subtracted images of 17 patients (4 images per patient). Image processing required for the analysis consists on three steps: geometric registration of the images using an affine transformation method, logarithmic subtraction of the time series of images, and selection of regions of interest (glandular, adipose and the lesion tissues) by the radiologist.

The texture analysis proposed in this paper classifies texture parameters into 7 groups according to the image characteristics they describe. This study found that homogeneity, inverse homogeneity, the second order inverse momentum and inverse variance are not sensitive to the presence of iodine. A linear correlation is found between the average sum and average pixel value. As a result of logistic regression, it was concluded that the linear combination of entropy and diagonal momentum allows the discrimination between malignant and benign lesions with a 79% specificity,  $93\%$  sensitivity and a  $87\%$  accuracy.

It is expected that the method proposed in this work can be implemented on a greater number of cases and thus determine its potential to improve accuracy in breast cancer diagnosis.

### RESUMEN

<span id="page-7-0"></span>En este trabajo se propone un método de análisis de textura aplicado a imágenes, adquiridas con la técnica de mamografía digital con medio de contraste (CEDM), en su modalidad de sustracción temporal a una sola energía. El método propuesto tiene como objetivo aplicar el an´alisis de textura basado en la matriz de co-ocurrencia de niveles de gris (GLCM) a las imágenes CEDM, buscando correlaciones entre los valores de los parámetros texturales y la malignidad o benignidad de las lesiones. Inicia con el procesamiento de las imágenes y termina con la implementación de un modelo de regresión logística para la discriminación entre lesiones malignas y benignas.

Se cuenta con 68 imágenes restadas de 17 pacientes (4 imágenes por paciente). El procesamiento de las imágenes, necesario para el análisis, consiste en tres pasos: el registro de las imágenes empleando un método de transformación afín, la sustracción (resta) logarítmica de la serie temporal de imágenes y, finalmente, la selección de las regiones de interés (tejido glandular, tejido adiposo y lesión) por el médico radiólogo.

 $E$ l análisis de textura, basado en la matriz de co-ocuurencia de niveles de gris  $(GLCM)$ , propuesto en este trabajo permiti´o clasificar los par´ametros de textura en 7 grupos, de acuerdo con las características que describen de la imagen. Este estudio determinó que la homogeneidad, la homogeneidad inversa, el momento inverso de orden 2 y la varianza inversa no son sensibles a la presencia del yodo, ya que no presentan variaciones temporales. Se encontró una correlación lineal entre la suma promedio y el valor promedio de pixel. Como resultado de la regresión logística se obtiene que la combinación lineal de la entropía y el momento diagonal permiten discriminar entre pacientes con lesiones malignas y benignas con una especificidad del 79%, una sensibilidad del 93% y una precisión del 87%.

Se espera que el método de análisis propuesto en este trabajo pueda ser aplicado a un mayor n´umero de im´agenes din´amicas y de esta manera determinar su potencial para mejorar la precisión en el diagnóstico del cáncer de mama.

## INTRODUCCIÓN

El cáncer de mama es una de las principales causas de mortalidad femenina en México y el mundo [\[1\]](#page-122-0). A partir del año 2006 el carcinoma mamario se convirtió en la primera causa de muerte por c´ancer en las mujeres mexicanas. En 2013 ocurrieron 5,548 decesos atribuidos al cáncer de mama [\[2\]](#page-122-1) en México, lo que significa que diariamente mueren en promedio, 15 mujeres a causa este padecimiento. Por ello, este padecimiento se ha convertido en un problema de salud pública y de preocupación social.

Se piensa que la detección temprana, a través de la realización de mamografías periódicas a mujeres asintomáticas (mamografía de tamizaje), ha sido un factor de peso en la disminución de la mortalidad debida al cáncer de mama [\[3\]](#page-122-2). Sin embargo esta técnica presenta una alta tasa de falsos positivos [\[4\]](#page-122-3). Un diagn´ostico falso positivo se presenta cuando una mujer con una lesión benigna es diagnosticada con cáncer  $[5]$ .

El desarrollo tecnológico ha permitido la reciente implementación de la mamografía digital, la cual ofrece múltiples ventajas, entre ellas la posibilidad de desarrollar métodos computacionales y diferentes técnicas de adquisición que brinden un diagnóstico más preciso del cáncer de mama.

#### Mamografía digital con medio de contraste (CEDM)

La CEDM (contrast-enhanced digital mammography) es una técnica de adquisición de imágenes radiológicas de mama, desarrollada con el objetivo de mejorar la visualización de las lesiones. En sus modalidades temporales, la adquisición de las imágenes se realiza previa y posteriormente a la administraci´on del medio de contraste (basado en yodo), de esta forma al sustraer (i.e. restar) las imágenes la información anatómica de la mama es eliminada, y así la información vascular aparece realzada. CEDM aprovecha la captación preferencial del yodo, que se debe al incremento en las necesidades metabólicas de las le-

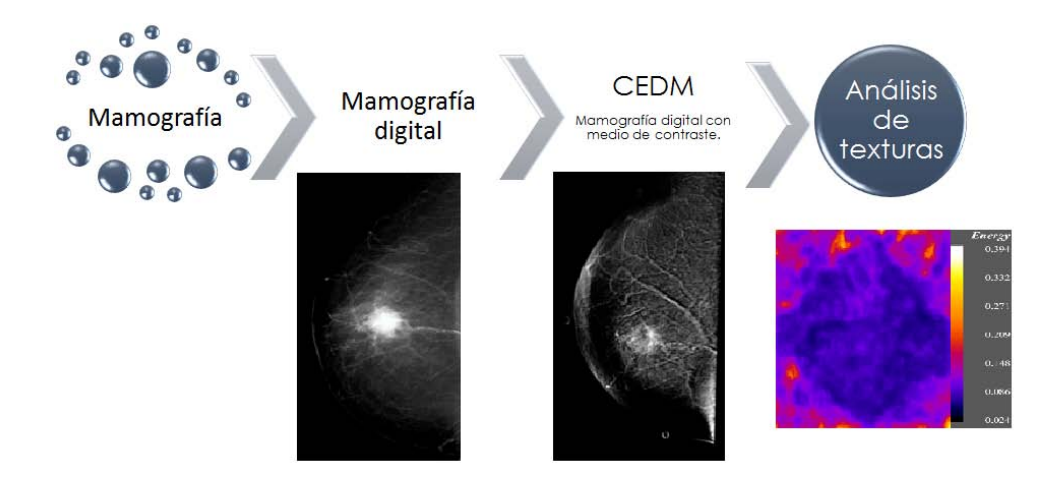

Figura 1: Evolución de técnicas de adquisición y análisis en imágenes radiológicas de mama.

siones y con ello a la formación de nuevos vasos sanguíneos (angiogénesis) que rodean las lesiones, principalmente malignas. Las imágenes resultantes presentan un mayor contraste de las lesiones con respecto al fondo estructurado de la mama que las imágenes originales [\[6\]](#page-122-5). Se han realizado estudios en los que se ha mostrado el potencial de esta t´ecnica para mejorar el cociente contraste ruido (CNR, por sus siglas en inglés) en imágenes restadas y con ello una mejor visualización de las lesiones [\[7\]](#page-122-6).

La técnica CEDM tiene dos diferentes modalidades DE (dual energy) y SET (single energy temporal). SET se basa en las diferencias temporales antes y después de la administración del medio de contraste (MC), mientras que DE aprovecha las diferencias en el coeficiente lineal de atenuación al hacer la adquisición con diferentes espectros de rayos  $X$ , también con el objetivo de eliminar de la imagen la información anatómica  $[7]$ .

El grupo de Dosimetría y Física Médica (DOSIFICAME) del Instituto de Física de la UNAM (IF-UNAM) ha explorado el potencial de la resta de imágenes mamográficas digitales para mejorar la precisión del diagnóstico temprano del cáncer de mama. Dentro de los trabajos realizados en este grupo se encuentran las tesis de maestría de B.Palma  $[8]$ , I.Rosado-Méndez [\[9\]](#page-122-8) y J.P. Cruz-Bastida [\[10\]](#page-122-9) que se centran en el análisis de la técnica CEDM. El trabajo m´as reciente es el de J.P Cruz-Bastida [\[10\]](#page-122-9) en el que se estudia la evolución dinámica del medio de contraste a través de la mama, mediante la evaluación del valor promedio de pixel (VPP) dentro de las regiones de interés (ROIs) que, en este caso

serían la lesión, el tejido glandular y el tejido adiposo, todas determinadas por el médico radiólogo en las imágenes. El VPP es un parámetro estadístico de primer orden que, al ser evaluado dentro de la ROI de lesión, no ha presentado correlación con el diagnóstico de las pacientes [\[11\]](#page-122-10). En este trabajo se analizan 17 parámetros estadísticos de segundo orden (textura) los cuales nos brindan información sobre la distribución espacial de la intensidad dentro de las ROIs en las imágenes adquiridas con la modalidad SET de la técnica CEDM.

Las imágenes de la modalidad SET son aquellas que resultan de la sustracción de las imágenes posteriores a la administración del medio de contraste y la imagen previa. La resta nos permite visualizar los cambios temporales debidos a la presencia del medio de contraste. Sin embargo, para realizar la resta de las imágenes se debe suponer que lo único que cambia es el objeto de estudio, en este caso la distribución del yodo. Debido al tiempo del estudio (aproximadamente  $6$  min) y a la posición de las pacientes durante el mismo se presentan movimientos entre una imagen y otra, esto provoca que al realizar la sustracción se tengan artefactos en la imagen. Para disminuir estos artefactos es necesario registrar las imágenes ántes de la resta, es decir, aplicar una transformación espacial de manera que coincidan.

#### An´alisis de texturas

La textura en una imagen se refiere, de forma general, a la distribución espacial de los niveles de intensidad. Haralick define la textura como una propiedad de casi cualquier superficie, que contiene información importante acerca del arreglo estructural de las superficies y el ambiente que las rodea. Se utiliza como una herramienta para identificar objetos o regiones de inter´es en las im´agenes [\[12\]](#page-122-11).

El análisis de textura tiene aplicaciones en diversos campos de investigación, en particular en el estudio de las imágenes médicas. Con esta técnica se ha logrado segmentar estructuras anatómicas, detectar lesiones, y diferenciar el tejido sano del patológico en di $ferentes$  órganos [\[13\]](#page-123-0).

Debido a su potencial para el análisis de imágenes y a la necesidad de mejorar la precisión del diagnóstico del cáncer de mama, el análisis de textura se ha empleado para el estudio de las imágenes mamográficas, en particular para la discriminación entre las lesiones malignas y benignas [\[14\]](#page-123-1), [\[15\]](#page-123-2) y [\[16\]](#page-123-3).

Existen muchas herramientas para cuantificar la textura presente en la imagen. En este trabajo se utiliza la matriz de co-ocurrencia de niveles de gris (GLCM) que es una aproximación discreta de la distribución de la probabilidad conjunta de aparición de dos niveles de gris a una distancia y ángulo determinados. Se elige la GLCM como herramienta de análisis textural, ya que ha mostrado potencial para la discriminación entre lesiones malignas y benignas en imágenes mamográficas. En el trabajo  $[14]$  se logró diferenciar las lesiones malignas con una sensitividad del 89 % y una especificidad del 76 % utilizando la suma promedio, la correlación y la energía como parámetros de la GLCM. En el trabajo [\[15\]](#page-123-2) se utilizaron par´ametros de textura de primer orden, basados en el histograma de niveles de gris y de segundo orden basados en la GLCM; se obtuvo que los descriptores de textura logran clasificar las lesiones en malignas y benignas con una exactitud del 84 %. En el trabajo [\[16\]](#page-123-3) se emplearon también parámetros basados en GLCM para la detección de lesiones malignas en imágenes mamográficas que resultaron de la resta entre imágenes bilaterales, la izquierda menos la derecha, y se alcanzó un promedio de reconocimiento del 77 %.

Otra herramienta que ha sido de utilidad en el estudio de imágenes mamográficas y clasificación de lesiones es el análisis morfológico y la segmentación de las lesiones. El análisis morfológico consiste en el estudio de la forma y estructura de objetos de interés, en este caso, de las lesiones. En el trabajo [\[3\]](#page-122-2) se realizó la segmentación de las lesiones para luego hacer un análisis morfológico con el que se logró discriminar entre lesiones benignas y malignas con una precisión del  $82\%$ .

El objetivo central de esta tesis es analizar la textura de las imágenes restadas adquiridas con la modalidad SET de la técnica CEDM, buscando correlaciones entre los valores de los par´ametros texturales y la malignidad o benignidad de las lesiones. La originalidad del trabajo reside en el an´alisis de im´agenes restadas obtenidas con medio de contraste. Para ello se plantean como metas específicas las siguientes:

- 1. Mejorar el registro de las im´agenes originales para disminuir los artefactos en la imagen restada.
- 2. Estudiar el comportamiento dinámico de los parámetros texturales basados en la GLCM dentro de las regiones de interés.
- 3. Buscar correlaciones entre los parámetros texturales y la malignidad o benignidad de la lesión.
- 4. Segmentar las lesiones empleando imágenes parámetricas de textura.

#### Hipótesis

La difusión del yodo a través de la mama da lugar a texturas detectables en las imágenes radiológicas, que dependen de la malignidad o benignidad del tumor, debido al cambio en la vascularidad de la mama.

#### Estructura del trabajo

El capítulo 1 (Conceptos básicos) tiene como objetivo presentar y definir los conceptos más importantes para la comprensión de la técnica de adquisición de imágenes (CEDM, modalidad SET), así como el análisis de textura empleado para el estudio de las imágenes. Se brinda el panorama general del análisis de texturas basado en la GLCM aplicado a imágenes médicas, en particular imágenes mamográficas, así como los antecedentes del grupo DOSIFICAME, IF-UNAM en el estudio y análisis de imágenes CEDM.

El capítulo 2 (Materiales y métodos) describe el material del análisis, las imágenes CEDM. Se describe el método de adquisición, el procesamiento, el registro y la sustracción de las mismas. Se enuncia y detalla el método implementado para el análisis de texturas dentro de las ROIs en las imágenes restadas.

El capítulo 3 (Resultados) presenta los resultados obtenidos en cada una de las etapas del m´etodo: el an´alisis temporal de los descriptores de textura dentro de las ROIs, el comportamiento din´amico de los par´ametros pertenecientes a un mismo grupo de textura y la relación de la textura con el VPP, parámetro empleado en el trabajo previo del grupo DOSIFICAME [\[10\]](#page-122-9). También se presentan los resultados de la aplicación de la regresión logística utilizando la información de textura dentro de las lesiones y finalmente los resultados al emplear un método de segmentación que utiliza imágenes paramétricas de textura.

Los capítulos 4 (Discusión) y 5 (Conclusiones) analizan y discuten los resultados obtenidos al implementar el m´etodo de an´alisis propuesto en este trabajo. Finalmente, se enlistan las aportaciones más relevantes de la tesis.

# CAPÍTULO 1

## <span id="page-14-0"></span>CONCEPTOS BÁSICOS

En la vida no hay nada que temer, solo hay que comprender.

Marie Curie

## <span id="page-14-1"></span>1.1. Cáncer

#### <span id="page-14-2"></span>1.1.1.  $\iota$  Qué es el cáncer?

El cáncer está asociado con cientos de enfermedades, todas se caracterizan por el crecimiento anormal de las células causado por múltiples cambios en la expresión del gen o mutaciones del ADN. Esto ocasiona un desbalance entre la proliferación celular y la muerte celular y favorece la formación y crecimiento de masas anormales, de acuerdo con la Asociación Americana del Cáncer.

La palabra cáncer proviene del latín cancer, que significa cangrejo. Se llamó así a este conjunto de enfermedades debido a que en etapas avanzadas los tumores se expanden por los tejidos, dando la apariencia de las tenazas del cangrejo [\[17\]](#page-123-4).

El ser humano está consituido por conjuntos de células, que en condiciones normales crecen, se dividen, formando nuevas células y mueren; a este proceso se le conoce como ciclo celular. En ocasiones, las c´elulas son afectadas por agentes externos que alteran su ciclo de vida. Cuando esto ocurre en células sanas pueden ocurrir dos cosas: a) La célula sigue un proceso de reparación, o b) la célula sigue un proceso de apoptosis (muerte celular) [\[18\]](#page-123-5).

Todos los procesos celulares son controlados y regulados por la información presente en los genes del DNA, lo que permite un buen balance celular. El proceso del cáncer comienza cuando alguno de los controles genéticos del ciclo celular se daña o sufre alguna mutación. Esto impide que la célula se reproduzca de forma controlada y que siga el proceso de reparación o, en su defecto, de apoptosis. El DNA modificado es transmitido a las células hijas, las cuales siguen reproduciéndose descontroladamente, a pesar del daño que puedan generar al organismo, formando masas innecesarias en el cuerpo (tumores), como se muestra en la figura [1.1,](#page-15-1) y en ocasiones también puede ocurrir metástasis [\[19\]](#page-123-6), [\[20\]](#page-123-7).

#### Desarrollo del cáncer

<span id="page-15-1"></span>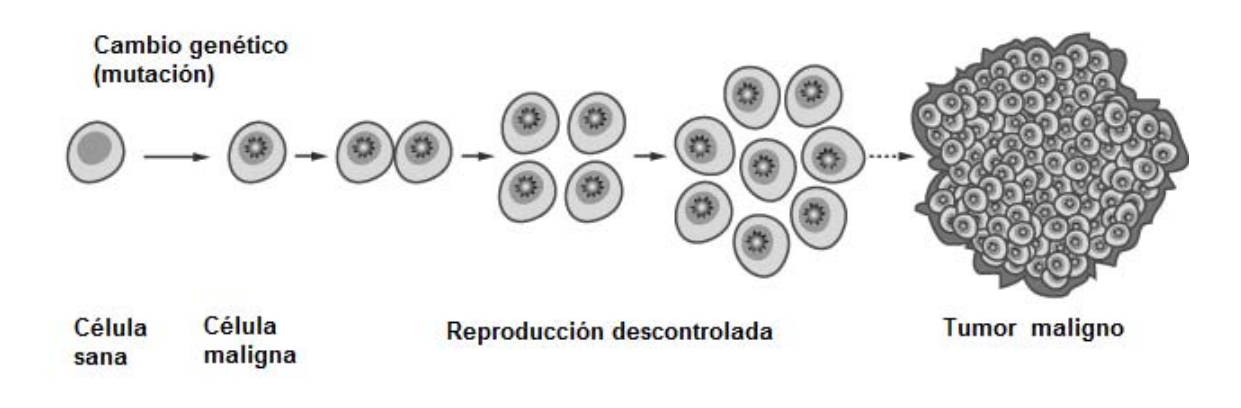

Figura 1.1: Reproducción de células malignas[\[21\]](#page-123-8)

#### <span id="page-15-0"></span>1.1.2. Angiogénesis

Las células requieren oxígeno y nutrientes para su funcionamiento y supervivencia, éstos llegan a las células a través de los vasos sanguíneos que permiten la difusión del oxígeno. Por lo tanto, para que las células malignas puedan reproducirse y continuar creciendo de forma acelerada, es necesaria la formación de nuevos vasos sanguíneos, a este proceso se le conoce como angiogénesis (ver figura [1.2\)](#page-16-2). Estos nuevos vasos periten que las células malignas puedan trasladarse a otros órganos del cuerpo, es decir hacer metástasis [\[22\]](#page-123-9), además son inmaduros y permeables.

El proceso de angiogénesis es aprovechado para el diagnóstico del cáncer. Para ello se emplea un medio de contraste administrado por vía intravenosa u oral, de manera que se distribuye por todo el cuerpo por medio de los vasos sangíneos. Cuando se tienen lesiones

<span id="page-16-2"></span>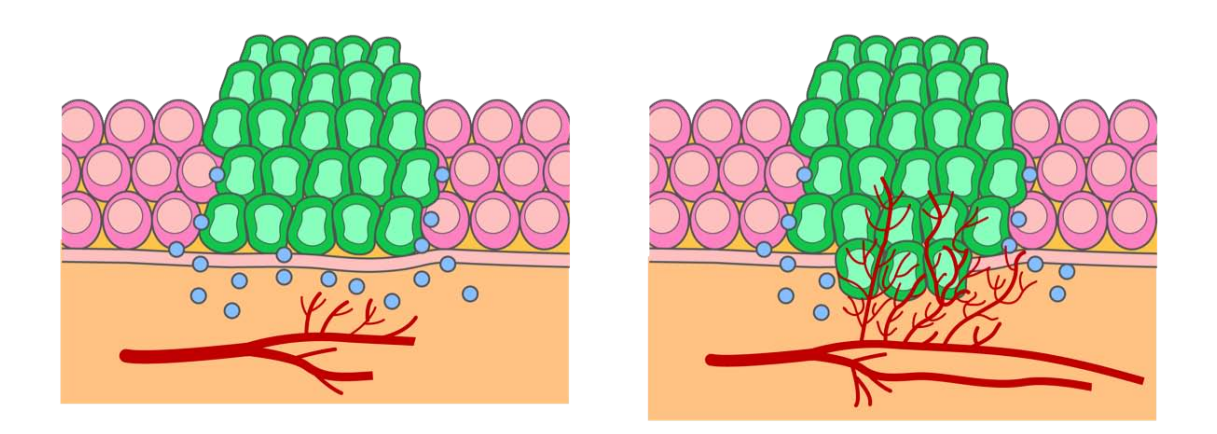

Figura 1.2: Angiogénesis a partir de células malignas [\[23\]](#page-123-10).

malignas el medio de contraste se sale al medio extra-celular debido a la permeabilidad de los nuevos vasos, y su presencia en el espacio extra-celular se puede visualizar en una imagen con rayos X. En el caso del cáncer de mama se ha buscado correlacionar parámetros cuantificables a partir de las im´agenes con medio de contraste, con la malignidad de las lesiones  $([24][25][6])$  $([24][25][6])$  $([24][25][6])$  $([24][25][6])$  $([24][25][6])$ .

### <span id="page-16-0"></span>1.2. Cáncer de mama

#### <span id="page-16-1"></span>1.2.1. Generalidades

El cáncer de mama (o seno) es un tipo de cáncer que se genera en el tejido mamario del ser humano. Las células malignas provienen principalmente del tejido epitelial que reviste los conductos o los lobulillos.

Los principales tipos de cáncer de mama son [\[26\]](#page-123-13):

- El carcinoma ductal infiltrante que comienza en los tubos (conductos) que llevan leche desde la mama hasta el pezón. La mayoría de los casos de cáncer de mama invasivo son de este tipo [\[18\]](#page-123-5).
- El carcinoma ductal in situ se considera un cáncer de seno no invasivo o preinvasivo, es decir, las células que cubren los conductos han cambiado y son ahora células cancerosas.

El carcinoma lobulillar infiltrante comienza en tejidos mamarios, llamados lobulillos, que producen leche.

#### Estadística del cáncer de mama

A nivel mundial el cáncer de mama es el tipo de cáncer más común en las mujeres, con aproximadamente 1.67 millones de casos diagnosticados en 2012. Esto representa el 12 % de los todos los nuevos casos de cáncer y el  $25\%$  de todos los casos de cáncer en mujeres [\[27\]](#page-123-14).

El cáncer de mama se ubica como la quinta causa de muerte por cáncer en general (522,000 muertes) y, si bien es la causa más frecuente de muerte por cáncer en las mujeres en las regiones menos desarrolladas (324,000 muertes, el 14.3 % del total), es la segunda causa de muerte por cáncer en las regiones más desarrolladas (198.000 muertes,  $15.4\%$ ) después del cáncer de pulmón. La tasa de mortalidad es mayor en los países menos desarrollados ( $\approx 20/100,000$ ) que en los países más desarrollados ( $\approx 6/100,000$ ) [\[28\]](#page-123-15).

En México la mortalidad por cáncer de mama presenta un incremento considerable a partir de 1998, pasó a ser el tipo de cáncer con mayor mortalidad en mujeres. En la figura [1.3](#page-17-0) se muestra la mortalidad debido a este padecimiento [\[2\]](#page-122-1). En 2013 se reportaron 5,548 muertes por cáncer de mama [\[2\]](#page-122-1), lo que significa que en promedio 15 mujeres mueren diariamente a causa de esta enfermedad.

<span id="page-17-0"></span>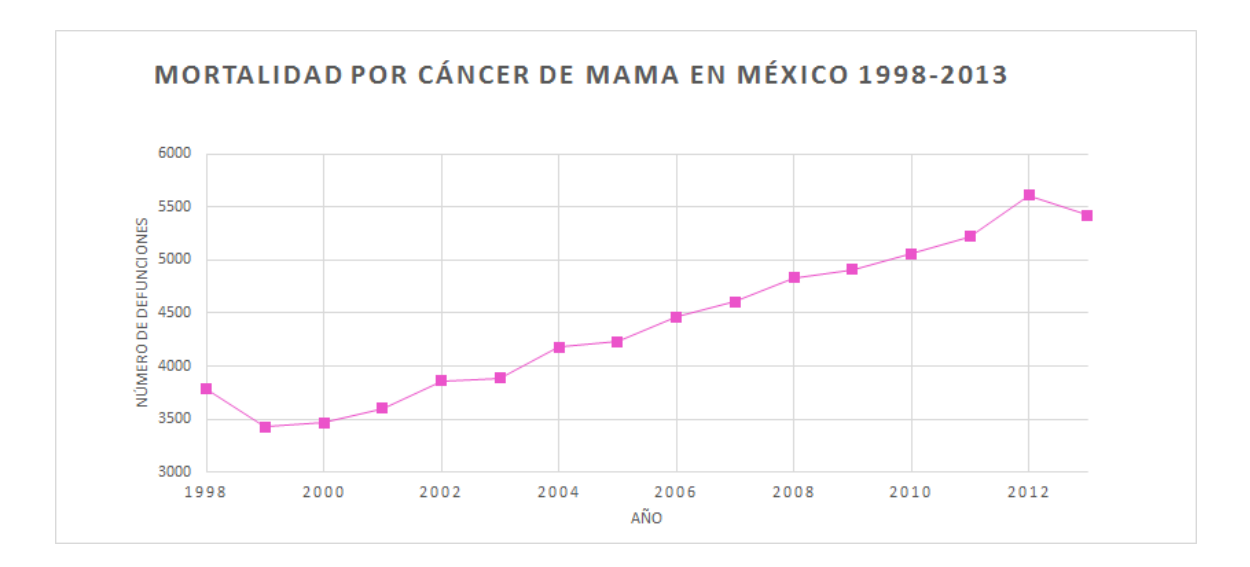

Figura 1.3: Número de defunciones por cáncer de mama de 1998 a 2013. De [\[2\]](#page-122-1).

La detección temprana y el tratamiento oportuno del cáncer de mama son factores que aumentan la probabilidad de supervivencia de las pacientes. En [\[29\]](#page-123-16) se evalúa la eficiencia de la mamografía de tamizaje<sup>[1](#page-18-1)</sup> en la disminución de las tasas de mortalidad. El estudio se hizo con información de mujeres noruegas entre 50-79 años de 1986 al 2009 y se concluyó que la implementación de la mamografía de tamizaje puede reducir las muertes por cáncer de mama hasta un  $28\%$ .

#### <span id="page-18-0"></span>1.2.2. Anatomía de la mama

Las glándulas mamarias son de origen ectodérmico y constituyen una de las principales características distintivas de los mamíferos. Éstas, son glándulas sudoríparas modificadas que han evolucionado como órganos sintetizadores, productores y vía de suministro del alimento (leche) de los descendientes.

Las mamas comienzan a desarrollarse y diferenciarse desde el periodo embrionario para ambos sexos, alrededor de las 4 semanas de gestación en el caso de los seres humanos, y en la mayoría de los primates se desarrolla sólo una glándula mamaria de cada lado de la región pectoral. En el caso de las mujeres las mamas tienen un desarrollo posnatal relacionado directamente con la edad. Se localizan sobre el músculo pectoral mayor, en general, se extienden verticalmente desde el nivel de la segunda costilla hasta la sexta o séptima, y en sentido horizontal desde el borde del hueso estern´on hasta una l´ınea media imaginaria de la axila [\[30\]](#page-123-17) [\[31\]](#page-123-18).

La mama está compuesta por 15 a 20 lóbulos de tejido glandular túbulo-alveolar que aparecen separados por bandas fibrosas de tejido conectivo, en forma radiada, que alcanzan la dermis formando los ligamentos suspensorios de Cooper. El tejido adiposo se distribuye preglandularmente en pequeños grupos adiposos separados por las crestas fibrosas. Posteriormente, conforma la capa adiposa retroglandular. Cada lóbulo mamario termina en un conducto excretor lactífero o galactofórico. Los componentes internos de la mama se pueden clasificar en dos diferentes tipos de tejido, glandular y adiposo, los cuales se distribuyen en proporciones distintas en cada mujer y en cada edad [\[32\]](#page-124-0) [\[33\]](#page-124-1).

<span id="page-18-1"></span> ${}^{1}$ Es el estudio periódico de mamografía realizado a una población de mujeres asintomáticas dentro de un programa de detección temparana. El estudio consiste de 2 pares de imágenes: una proyección cráneo-caudal y una medio-lateral-oblicua, para cada mama [\[1\]](#page-122-0)

La estructura externa de la mama está ocupada por una elevación cilíndrica llamada pez´on, rodeada de un disco de piel altamente pigmentada conocido como la areola, y por fibras musculares areolares, radiales y circunferenciales [\[34\]](#page-124-2), [\[31\]](#page-123-18) (ver figura [1.4\)](#page-19-0).

<span id="page-19-0"></span>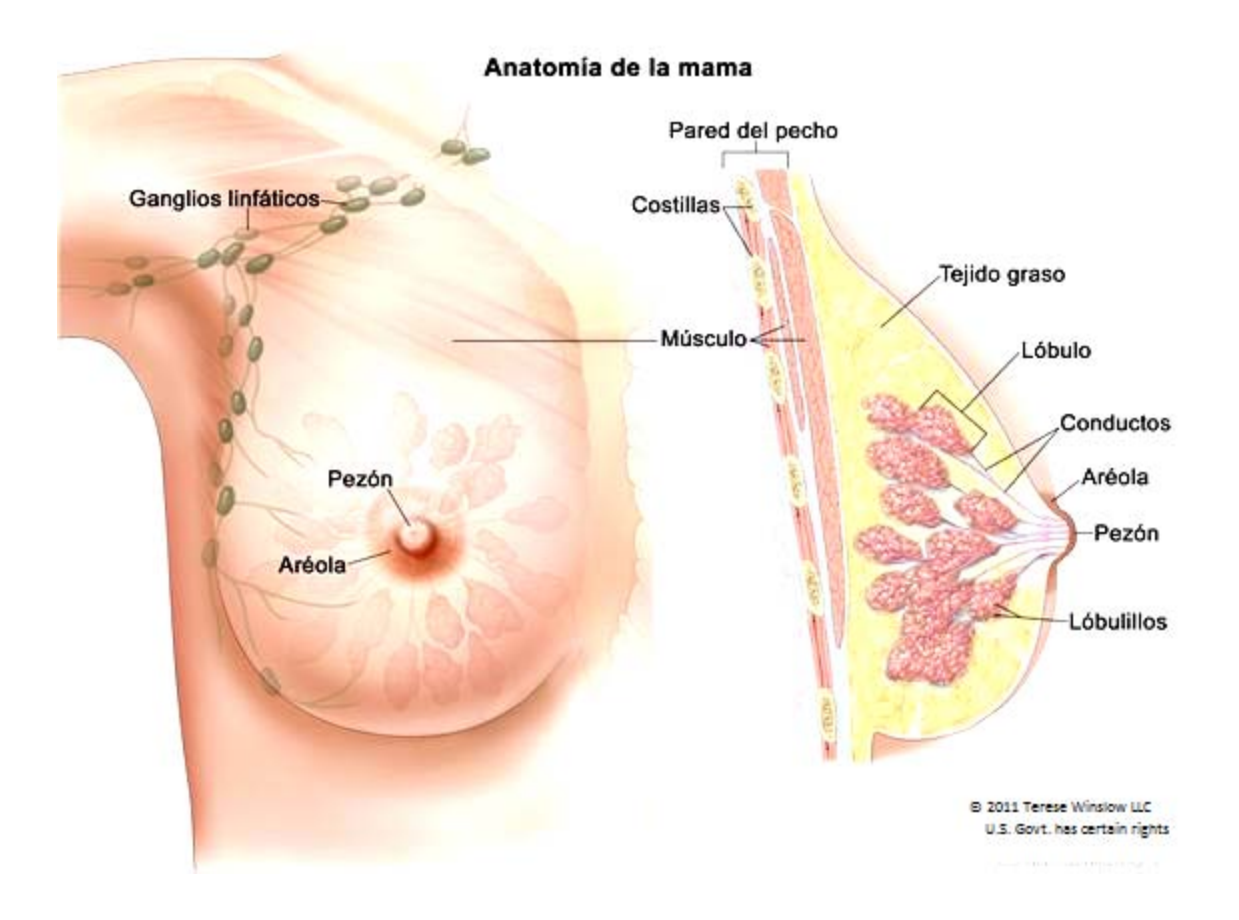

Figura 1.4: Anatomía de la mama [\[35\]](#page-124-3).

#### Vascularización de la mama

Las glándulas mamarias tienen dos fuentes de irrigación, la sanguínea (arterial y venosa) y la linfática. La irrigación sanguínea proviene de: ramas mamarias de la arteria toráxica interna, arterias toráxico lateral y toracoacromial y arterias intercostales posteriores. El drenaje venoso de la glándula utiliza la vena axilar, aunque parte lo conduce la vena toráxica interna.

El drenaje linfático pasa del pezón, areola y lóbulos de la glándula hacia el plexo linfáti-

co subareolar; luego, la mayor parte de la linfa (sobretodo la de los cuadrantes laterales) drena a los ganglios linfáticos axilares, a los ganglios pectorales anteriores, interpectorales, deltopectorales, supraclaviculares o cervicales profundos inferiores. El resto, viaja a los nódulos paraesternales, a la mama contralateral y a los ganglios linfáticos abdominales. Este drenaje resulta fundamental para las metástasis del cáncer de mama, puesto que permite que las células cancerosas se trasladen de la mama hacia otras partes del cuerpo, principalmente hacia el cerebro, hígado, hueso y pulmón [\[26\]](#page-123-13), [\[36\]](#page-124-4).

#### Métodos de diagnóstico

Uno de los principales problemas del manejo terapeútico del cáncer de mama es la detección tardía, puesto que en las etapas tempranas de su desarrollo las mujeres no experimentan ningún síntoma. Existen diferentes técnicas o pruebas para la detección del cáncer de mama. A continuación se mencionan las principales  $[NOM-041-SSA2-2011]$  [\[37\]](#page-124-5):

- $\blacksquare$  Autoexploración
- $\blacksquare$  Examen clínico
- **T**écnicas de imagen
	- $\bullet$  Mamografías
	- Ultrasonido de mama
	- $\bullet$  Resonancia magnética de mama
- Biopsias

## <span id="page-20-0"></span>1.3. Mamografías

La mamografía es una técnica de adquisición de imágenes anatómicas de la mama que se basa en la interacción de los rayos X con los componentes de la glándula mamaria. Tiene como objetivo la visualización de patologías en la mama. La imagen resultante del estudio se conoce como mamograma, mamografía o mastografía, y es un mapa bidimensional de la atenuación que sufre un haz de rayos X al atravesar la glándula.

Para la adquisisción de las imágenes mamográficas se utiliza un equipo especializa-do llamado mastógrafo o mamógrafo (ver figura [1.6\)](#page-22-0). A continuación se mencionan los componentes m´as importantes:

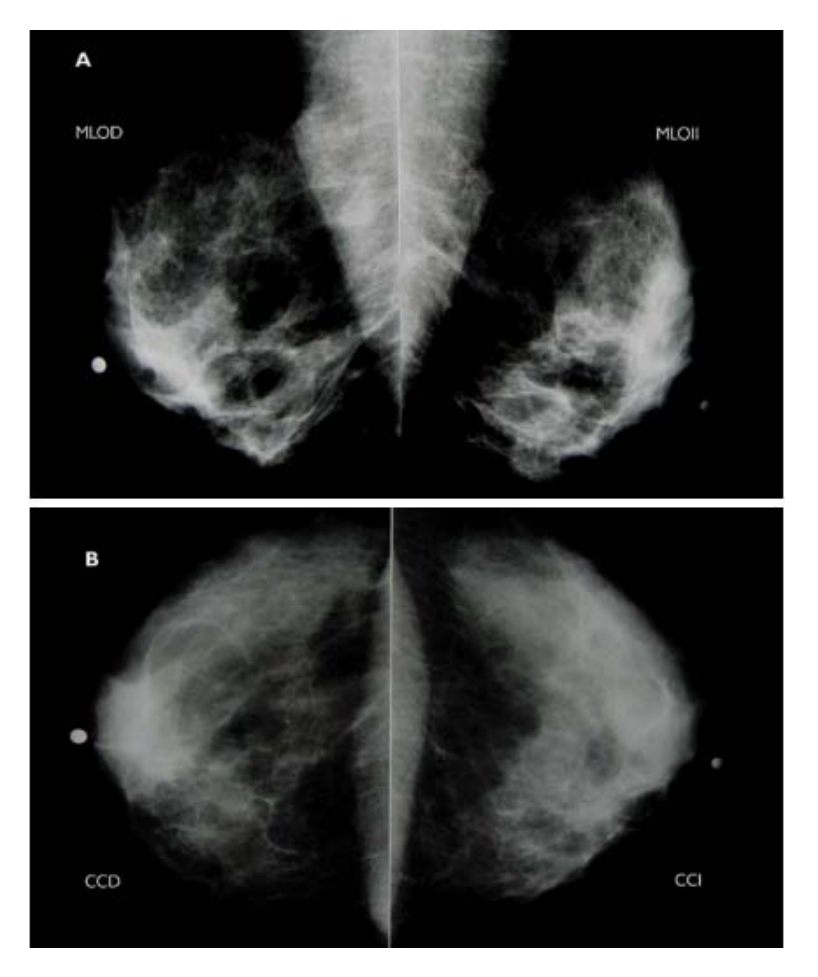

Figura 1.5: Mamografía de tamizaje, paciente femenina de 45 años. A. Proyecciones medio lateral oblicuas (MLO), B. Proyecciones cráneo-caudales (CC). Mamas con tejido moderado, sin evidencia de alteración, BI-RADS 1 $[1].$  $[1].$ 

- Tubo de rayos X. Es la fuente de radiación del sistema. En su mayoría funcionan con voltajes de operación entre 20 y 35 kV, pero se pueden encontrar dispositivos que llegan hasta 49 kV.
- Placa compresora. Es el dispositivo que se encarga de comprimir la mama del paciente contra el receptor de imagen.
- Detector. Es el dispositivo encargado de la formación de imágenes.
- <span id="page-22-0"></span>Gantry. Es el soporte del equipo, a él están sujetos el detector, la placa compresora y el tubo de rayos X.

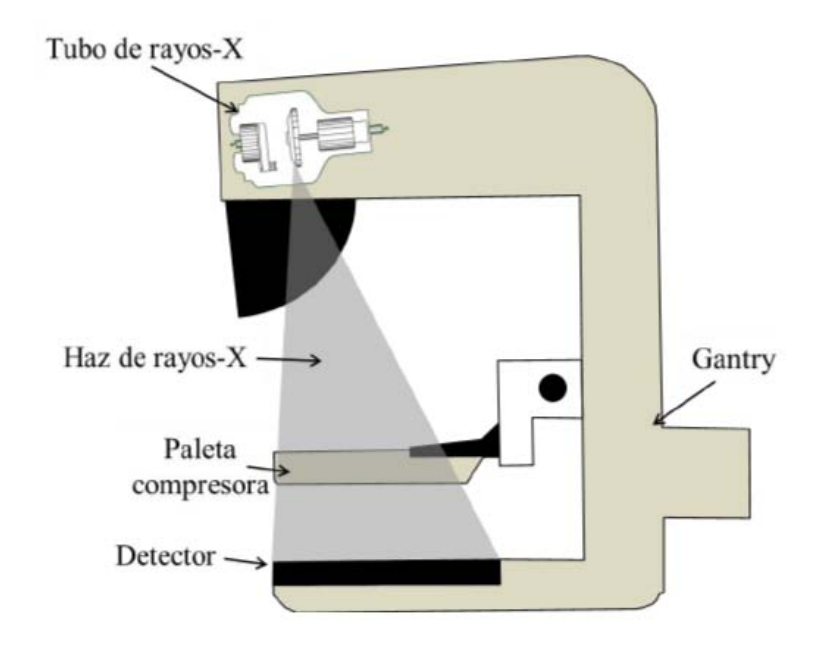

Figura 1.6: Diagrama de una unidad de mastografía [\[38\]](#page-124-6).

La compresión de la mama es de fundamental importancia para el estudio, ya que permite mejorar la calidad de imagen: al reducir el volumen reduce la distancia objeto imagen, disminuye la superposición de tejidos, se mejora el contraste debido a la reducción de la radiación dispersa y reduce el movimiento del paciente durante el estudio. Otra ventaja, que presenta la compresión del tejido, es la reducción de la dosis de radiación, ya que se minimiza la radiación dispersa [\[39\]](#page-124-7), [\[40\]](#page-124-8).

Existen dos tipos de mamografías: de diagnóstico y de tamizaje. Las mamografías de diagnóstico se realizan únicamente a mujeres con algún hallazgo sospechoso de cáncer, mientras que las mamografías de tamizaje se realizan a mujeres asintomáticas a partir de los 40 años [\[1\]](#page-122-0) y [NOM-041-SSA2-2011] [\[37\]](#page-124-5).

El desarrollo e implementación de la mamografía de tamizaje como método de detección temprana del cáncer de mama ha permitido disminuir el índice de mortalidad debido a este padecimiento [\[41\]](#page-124-9) [\[42\]](#page-124-10) [\[43\]](#page-124-11). Sin embargo, la mamograf´ıa presenta dos grandes limitaciones [\[44\]](#page-124-12) que afectan la calidad del diagnóstico:

- La superposición de tejidos, debido a su naturaleza proyectiva.
- La poca diferencia entre los coeficientes lineales de atenuación de los tejidos que componen la mama y de los tejidos malignos, lo que dificulta la identificación de estructuras anatómicas propias de la mama, así como de las lesiones.

Con el objetivo de superar las limitaciones mencionadas de la mamografía se han desarrollado nuevas técnicas de adquisición, entre ellas la mamografía digital con medio de contraste (CEDM).

#### <span id="page-23-0"></span>1.3.1. Mamografía digital con medio de contraste

Esta técnica consiste en la administración del medio de contraste por vía intravenosa en conjunto con la adquisición de imágenes múltiples de rayos X. Las imágenes resultantes son sustraídas unas de otras de forma logarítmica.

El desarrollo y crecimiento de un carcinoma mamario invasor depende fundamentalmente de la formación de nuevos vasos sanguíneos (angiogénesis), los cuales son una ruta de paso para las células malignas hacia el flujo sanguíneo (metástasis). Además estos vasos son inmaduros y permeables, estas características permiten desarrollar una técnica de detección de tumores agresivos empleando la administración intravenosa del medio de contraste, ya que la disfusión del agente de contraste a través de los nuevos vasos se puede visualizar en imágenes de rayos  $X$  [\[45\]](#page-124-13)[\[6\]](#page-122-5) [\[46\]](#page-125-0).

#### Medio de contraste

Los medios de contraste deben cumplir los siguientes requisitos [\[47\]](#page-125-1):

- $\blacksquare$  No deben ser tóxicos.
- No deben degradarse o metabolizarse en el organismo.
- En lo posible, deben ser eliminados rápidamente del organismo.
- Deben ser tolerados.
- En su empleo diagnóstico deben poseer una absorción óptima de los rayos X para producir un buen contraste en la imagen.
- Deben permanecer lo suficiente en los órganos de estudio o en los sectores vasculares para permitir la exploración.

<span id="page-24-0"></span>El medio de contraste empleado en este estudio fue un compuesto orgánico yodado $($ ). Como se muestra en la figura [1.7](#page-24-0) el yodo provee una atenuación significativamente mayor que los tejidos glandular y adiposo dentro del intervalo de energías del mastógrafo. También, presenta un borde de absorción fotoeléctrica K a 33.2 keV.

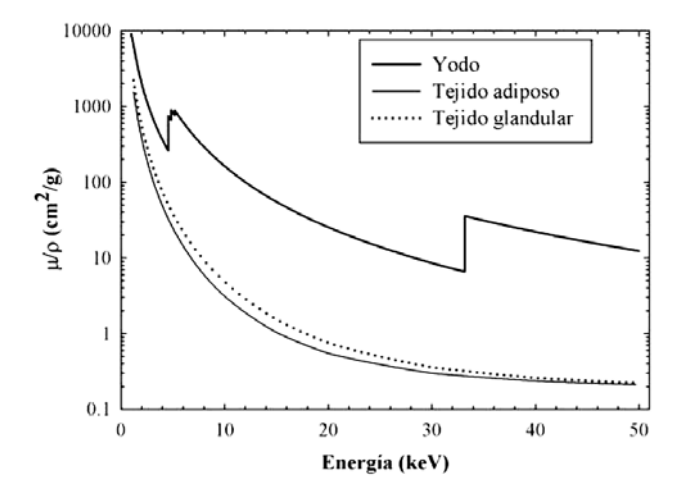

Figura 1.7: Coeficientes másicos de atenuación del yodo y de los tejidos que constituyen la mama [\[10\]](#page-122-9).

Modalidades CEDM

 $Enerqia \; dual \; (DE)$ 

La modalidad DE se basa en la dependencia no lineal del coeficiente de atenuación con la energía de los fotones. Se adquieren dos imágenes de la mama, una a baja (donde se observa el yodo, ya que es más atenuador que el tejido) y otra a alta energía (donde se observa el yodo con gran intensidad relativa, ya que la energ´ıa efectiva del haz es mayor que la del borde K del yodo). Ambas adquisiciones son posteriores a la administración del medio de contraste y se restan de manera ponderada, para compensar los cambios en la imagen debidos a la adquisición con espectros de energía distintos, obteniendo una imagen con mayor contraste en las regiones donde se concentra el yodo, ya que al restar las imágenes de manera ponderada el factor de peso busca eliminarla estructura anatómica de la mama<sup>[\[48\]](#page-125-2)</sup>. En general para las adquisiciones de alta energía es necesario realizar una adaptación al mastógrafo.

#### Temporal a una sola energía (SET)

La modalidad temporal a una sola energía (SET, por sus siglas en inglés) consiste en la adquisición de imágenes de mamografía digital con espectro de alta energía antes y después de la administración del agente de contraste. Para mejorar la visualización del medio de contraste en la lesión, la imagen adquirida previo a la administración se resta de las imágenes posteriores (ver figura [2.2\)](#page-37-0).

Esta modalidad permite obtener información sobre la dinámica de la captación del me-dio de contraste (MC) [\[6\]](#page-122-5), [\[49\]](#page-125-3), [\[50\]](#page-125-4). Para esta evaluación se utiliza una gráfica llamada curva dinámica de realce, que relaciona la intensidad del realce de las lesiones en la imagen de MC como función del tiempo transcurrido desde la administración del medio de contraste.

La sustracción se realiza entre las transformaciones logarítmicas para tener en el valor de pixel una dependencia lineal con la concentración de yodo [\[51\]](#page-125-5). La imagen restada  $I_{sub}$ es la diferencia entre la imagen posterior a la inyección del medio de contraste  $I_{A E_{MC}}$ y la imagen previa al MC,  $I_{AE}$ , todas en su representación logarítmica.

$$
I_{sub} = log(I_{A E_{MC}}) - log(I_{AE})
$$
\n(1.1)

#### Antecedentes de CEDM dentro del grupo DOSIFICAME

El grupo DOSIFICAME ha estudiado la resta de imágenes de mamografía digital con el objetivo de aportar información adicional que mejore la precisión del diagnóstico del cáncer de mama.

En el trabajo de tesis de Verónica Ramírez [\[52\]](#page-125-6) se estudió la posibilidad de utilizar la sustracción a energía dual para visualizar microcalcificaciones. Con este objetivo se implementó un formalismo matemático para evaluar la calidad de las imágenes resultantes con diferentes espectros de rayos X. La calidad de imagen se evaluó realizando predicciones y medidas del cociente contraste a ruido de microcalcificaciones. Al validar las predicciones con imágenes de maniquí, se concluyó que los valores del cociente contraste a ruido (CNR) alcanzados eran similares o menores que el valor umbral establecido para visualizar el objeto de interés inmerso en el fondo anatómico. Esto se atribyó a diversos factores que aumentaban las fluctuaciones de los valores de CNR, como por ejemplo el valor del ruido resultante en el proceso de resta de objetos extremadamente pequeños, en este caso, comparables con el tama˜no de pixel del detector [\[53\]](#page-125-7).

Las tesis de maestría de Bianey Palma [\[8\]](#page-122-7) Iván Rosado-Méndez [\[9\]](#page-122-8) y Juan Pablo Cruz-Bastida [\[10\]](#page-122-9) se centraron en el análisis de la técnica CEDM.

El grupo DOSIFICAME propuso una nueva modalidad de CEDM que combina el concepto de resta temporal con adquisiciones a energía dual, denominada energía dual temporal (DET). B.Palma evaluó, en términos de CNR, la calidad de imagen de tres modalidades de CEDM: DE, SET y DET. Se predijo la ventaja de las modalidades temporales (DET y SET) sobre DE, lo que fue corroborado en un estudio experimental con maniquíes. En el trabajo de I.Rosado-Méndez  $[7]$ ,  $[9]$ ,  $[54]$ ,  $[55]$  se restauró el formalismo de predicción empleado en  $[8]$ , se realizó trabajo experimental con maniquís y se realizaron los primeros casos de la aplicación clínica en México.

En el trabajo de J.P. Cruz Bastida [\[10\]](#page-122-9) el objetivo fue adecuar el formalismo de sustracción DET para cancelar el fondo (estructura anatómica de la mama). Se concluyó que el formalismo propuesto compensaba de forma correcta los cambios del valor promedio de pixel debidos a la adquisición a energía dual, evitaba posibles inconsistencias debidas a la selección de ROI y daba carácter cuantitativo a la técnica. También, se compararon los resultados DET con los obtenidos empleando SET y se analizaron las curvas de realce con cada modalidad empleando el valor promedio de pixel de las regiones de interés. Este

estudio no encontró correlación con el diagnóstico de las lesiones [\[11\]](#page-122-10). Un resultado similar había sido reportado, independientemente por C Dromain y col. [\[56\]](#page-125-10)

### <span id="page-27-0"></span>1.4. Registro de imágenes

El registro de imágenes es el proceso de transformación geométrica de dos o más imágenes en un mismo sistema de coordenadas, para que ciertos rasgos de interés comunes en las imágenes a registrar coincidan. Las imágenes pueden ser tomadas en diferentes momentos, desde diferentes puntos de vista, o por diferentes sensores. En este proceso se busca alinear geométricamente cada par de imágenes, se elige una de ellas como imagen de referencia (no sufre cambios), la otra ser´a la imagen m´ovil (se transforma para coincidir con la de referencia) [\[57\]](#page-125-11) [\[58\]](#page-125-12).

Es indispensable realizar el registro de las imágenes previo a la sustracción de las mismas, puesto que no son adquiridas simult´aneamente y esto ocasiona que existan cambios adicionales al objeto de estudio. También es necesario tomar en cuenta la naturaleza de estos cambios para la elección del método de registro.

El término "alineación de imágenes" representa únicamente transformaciones lineales donde solo se pueden realizar rotaciones y traslaciones, mientras que "registro" considera todo tipo de transformación (lineal, no lineal, proyectiva, etc).

En la figura [1.8](#page-28-0) se muestra un diagrama del proceso de registro, as´ı como los elementos que lo componen. El proceso de registro se puede dividir en 4 pasos [\[57\]](#page-125-11):

- 1. Detección de características. Objetos sobresalientes y distintivos (bordes, contornos, intersecciones de l´ınea, esquinas, etc.). Se realiza de forma manual o, preferiblemente, de forma automática.
- 2. Emparejamiento de características. En este paso, se establece la correspondencia entre las características detectadas en la imagen móvil y los detectados en la imagen de referencia.
- 3. Estimación de los parámetros de transformación. Se estiman los parámetros de las funciones de transformación, alineando la imagen móvil con la imagen de referencia.

<span id="page-28-0"></span>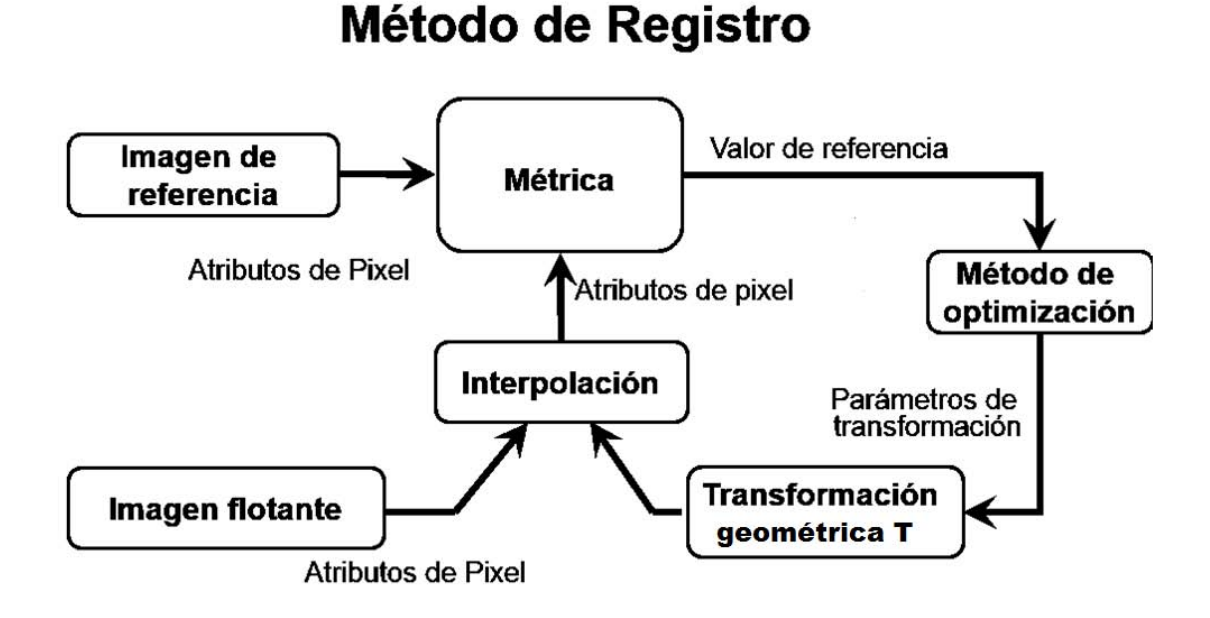

Figura 1.8: Proceso de registro de imágenes [\[59\]](#page-125-13).

Los parámetros se calculan mediante la correspondencia establecida en el paso anterior, los cuales se modifican para maximizar la correspondencia entre las imágenes.

4. Transformación y remuestreo de la imagen. La imagen móvil es transformada pixel a pixel mediante funciones que cambian las coordenadas en el espacio. Los valores de la imagen en coordenadas no enteras se calculan mediante la técnica de interpolación apropiada, conforme se aplica la transformación para cada pixel.

Existen diferentes m´etodos de registro, principalmente diferenciados por el tipo de transformación que emplean (rígida, afín, no lineal, etc). El método de registro que utiliza transformación rígida sólo considera movimientos de traslación y rotación, mientras que el que emplea una transformación afín toma en cuenta también reflexión, escalamientos y sesgo. En este trabajo se utilizará un método con una transformación afín.

## <span id="page-29-0"></span>1.5. Textura en las imágenes

Una imagen está caracterizada por primitivas de representación (pixeles), localizadas de acuerdo a una geometría (por ejemplo: coordenadas cartesianas) y a cada una de las cuales les corresponde un atributo (caso escalar: intensidad, densidad, etc) [\[59\]](#page-125-13).

El análisis textural estudia las relaciones espaciales de los atributos de estas primitivas de representación. Por ejemplo, estudia la existencia de regularidades, orden, patrones, en general, cambios del atributo en forma, local, regional o global.

En la figura [1.9](#page-29-1) se muestran tres imágenes, cada una de ellas tiene una textura distinta, determinada a partir de la variación de los niveles de intensidad que presentan. La descripción o caracterización de estas texturas dependerá del método y los parámetros elegidos para su estudio. Para el estudio de la textura existen tres enfoques: estadístico, estructural e híbrido. Estos permiten analizar distintas características de la textura presente en la imagen (ver figura [1.10\)](#page-30-1). El enfoque a emplear debe ser elegido en términos del método de adquisición, del post-procesamiento y de la calidad de la imagen; también se debe tomar en cuenta las características del objeto de estudio.

<span id="page-29-1"></span>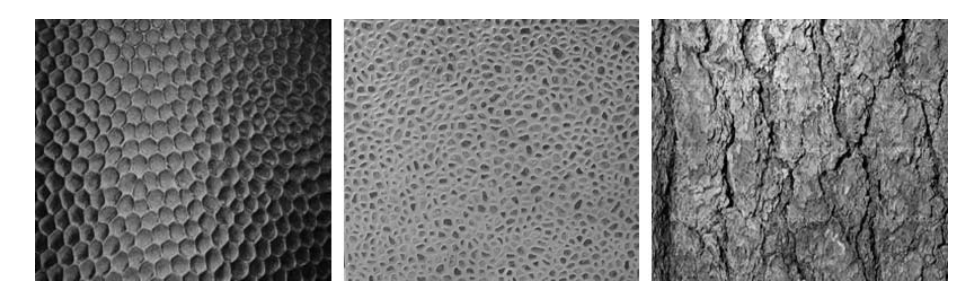

Figura 1.9: Ejemplos de textura en imágenes.

<span id="page-30-1"></span>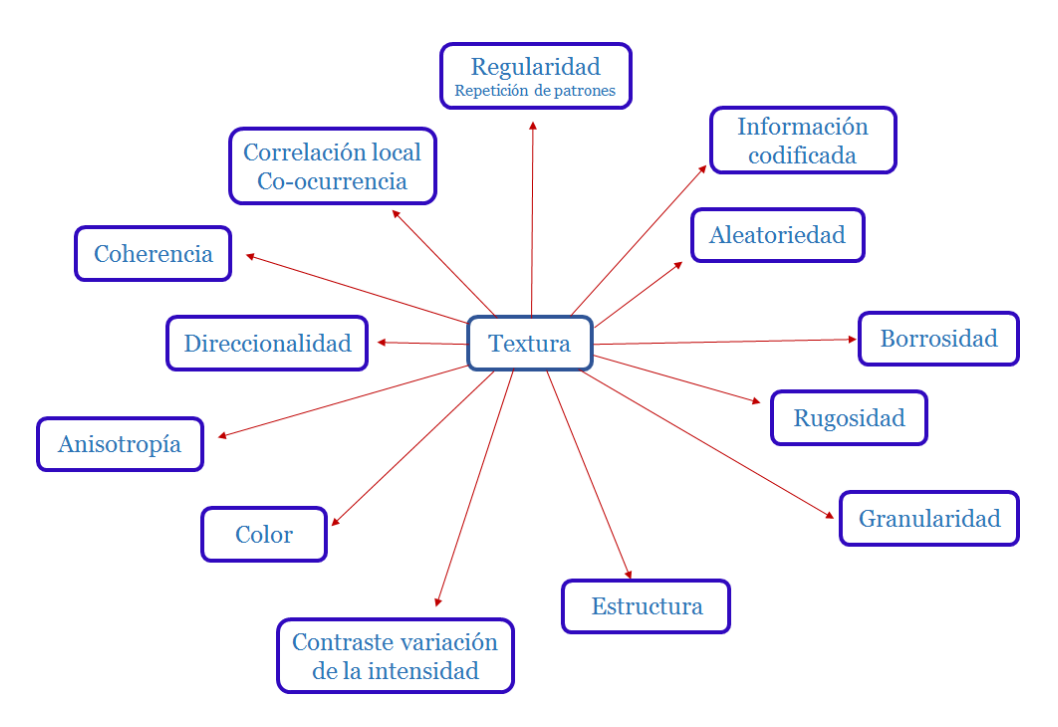

Figura 1.10: Características de la textura [\[59\]](#page-125-13).

#### <span id="page-30-0"></span>1.5.1. Matriz de co-ocurrencia de niveles de gris (GLCM)

El análisis de textura se puede estudiar desde una perspectiva estadística, para ello se deben analizar las dependencias espaciales de los niveles de intensidad. Los m´etodos estadísticos se clasifican en métodos de primer y segundo orden, de acuerdo con el número de puntos de intensidad (pixeles) que se relacionen.

El método más común para este tipo de análisis es la matriz de co-ocurrencia de niveles de gris (GLCM, gray level coocurrence matrix) que es una herramaienta para extraer parámetros estadísticos de segundo orden [\[60\]](#page-125-14). La GLCM describe la probabilidad conjunta de aparición de dos niveles de intensidad  $P(i, j)$  en una relación espacial específica (distancia d y ángulo θ), dentro de una región determinada en la imagen [\[12\]](#page-122-11). El número de niveles de intensidad L es generalmente reducido, debido al incremento que representa en la dimensionalidad y en la cantidad de datos que se generan para el cálculo de la  $GLCM$  (el número de niveles de intensidad L corresponde a la dimensión de la  $GLCM$ ) [\[60\]](#page-125-14).

En la figura [1.11](#page-31-0) se observa la equivalencia entre la imagen y la matriz correspondiente de niveles de intensidad que van desde 0 hasta 255, en este ejemplo. La primera matriz de la figura [1.12](#page-31-1) corresponde a la imagen anterior pero re-cuantizada, es decir, el número

de niveles de intensidad  $L$  fue reducido de 256 a 3, esta recuantizaación depende del o los objetos de estudio. Las siguientes 4 matrices [1.12](#page-31-1) representan diferentes GLCM todas calculadas a una distancia  $d = 1$ , mientras que el ángulo cambia  $(\theta = 0^{\circ}, 90^{\circ}, 45^{\circ}y135^{\circ})$ respectivamente). Cada entrada de la GLCM representa la probabilidad conjunta de aparición de dos niveles de intensidad  $P(i, j)$  a la distancia y el ángulo determinados.

<span id="page-31-0"></span>

|  |  |     |          | $ 101 $ 83 2 16 114 |  |
|--|--|-----|----------|---------------------|--|
|  |  | 196 | $119$ 10 | 5                   |  |
|  |  |     | 1        | 212 239 88          |  |
|  |  | 11  | 8        | 196 192 12          |  |

Figura 1.11: Una imagen (I) y la matriz de niveles de intensidad asociada [\[59\]](#page-125-13).

<span id="page-31-1"></span>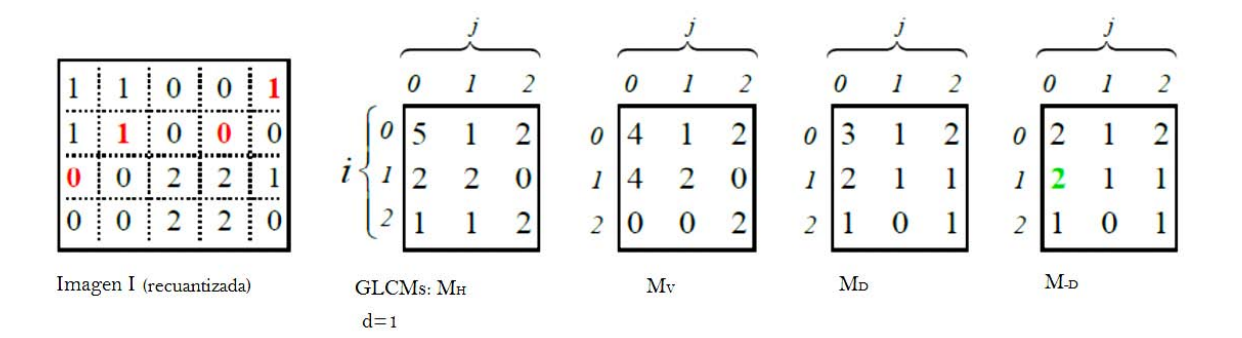

Figura 1.12: Ejemplo del cálculo de la GLCM para distintos ángulos  $\theta$  [\[59\]](#page-125-13).

#### Antecedentes del uso de la GLCM en el análisis de imágenes de mama

La textura se ha utilizado como herramienta para el análisis de imágenes en diferentes áreas, en particular nos interesa su aplicación en imágenes médicas. El trabajo [\[13\]](#page-123-0) describe la técnica para la implementación del análisis de textura en imágenes médicas, así como los enfoque más utilizados.

En el caso de las imágenes de mama adquiridas con diferentes técnicas (resonancia

magnética, ultrasonido y mamografía) el análisis de textura ha sido un campo de estudio importante. A continuación se mencionan y analizan algunos de los trabajos en donde se ha implementado el análisis de textura para la detección, caracterización o discriminación de las lesiones presentes en la mama.

En [\[16\]](#page-123-3) se emplearon parámetros basados en la GLCM para la detección de lesiones en imágenes mamográficas. Para el análisis se restaron las imágenes bilaterales, la izquierda de la derecha y previo a la sustracción las imágenes fueron alineadas. El objetivo era observar y analizar las asimetrías. Se calcularon 12 parámetros de textura a partir de la GLCM y se utilizó una red neuronal para la selección de los descriptores más relevantes. Finalmente se alcanzó un reconocimiento de lesiones promedio de  $77\%$ .

También, imágenes de ultrasonido de mama se han analizado mediante decriptores de textura con el objetivo de discriminar lesiones malignas y benignas. Por ejemplo en  $[61]$  se estudiaron 8 pacientes con cáncer, 22 con quistes, 28 con fibroadenomas, y 22 con nódulos fibroquísticos. Empleando la combinación de dos descriptores de textura basados en la GLCM (el contraste y la correlación) se logró diferenciar el 78 % de las pacientes con fribroadenomas,  $73\%$  con quistes y  $91\%$  con nódulos fibroquísticos, manteniendo un  $100\%$  de sensibilidad  $^2$  $^2$  para el cáncer. En este estudio se probó que el análisis de textura en imágenes de ultrasonido de mama resulta de utilidad para mejorar la precisión en el diagnóstico.

Las imágenes de resonancia magnética de mama también han sido empleadas para la detección del cáncer de mama, en especial la resonancia magnética con medio de contraste, que permite visualizar imágenes tridimensionales de la mama además de la evolución temporal del medio de contraste, lo que brinda información de la vascularidad de la mama. Debido a la baja especificidad  $^2$  de esta técnica, se ha utilizado el análisis de textura para aprovechar la información de las imágenes. En  $[62]$  se adquirieron 6 imágenes, una previa al MC y 5 posteriores, se calculó la GLCM en las imágenes posteriores al MC y se estudió la evolución temporal de la misma. Una vez que se calcularon los descriptores basados en la GLCM se emplearon diferentes métodos de selección y los parámetros con los que se obtuvo una mejor clasificación fueron aquellos relacionados con la heterogeneidad de la lesión. El estudio también reveló que los descriptores de textura extraídos de la tercera y cuarta imagen post-contraste presentaron mayor relevancia para clasificar.

<span id="page-32-0"></span> $2$ Ver apéndice [B](#page-103-0)

## <span id="page-33-0"></span>1.6. Segmentación

La segmentación de la imagen es el proceso de asignación de una etiqueta a cada pixel de la imagen de forma que los pixeles que compartan la misma etiqueta también tendrán ciertas características visuales similares [\[63\]](#page-126-1).

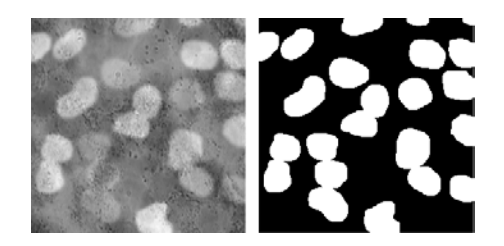

Figura 1.13: Izquierda, imagen de células que se desea segmentar. Derecha, imagen resultante de la segmentación [\[59\]](#page-125-13).

#### <span id="page-33-1"></span>1.6.1. Métodos de segmentación

Existen diferentes métodos de segmentación, entre ellos aquellos basados en el histograma, que determinan los grupos de pixeles a partir de los picos y valles presentes. Un método muy conocido es el umbralaje, que consiste en fijar valores límite de forma que los pixeles que se encuentre entre cada par de l´ımites forman un objeto al realizar la segmentación. En esta tesis se emplea el método Fuzzy, el cual fue propuesto por Zadeh (1965) [\[64\]](#page-126-2). Los m´etodos de agrupamiento Fuzzy determinan cuantitativamente las afinidades de diferentes objetos mediante métodos matemáticos, descritos por una función miembro que permite dividir los conjuntos [\[65\]](#page-126-3).

El método Fuzzy C Means (FCM) asigna pixeles a cada categoría utilizando pertencia difusa. Sea  $X = (x_1, x_2, x_3...x_N)$  un imagen con N pixeles a particionar en c conjuntos (cluster), donde  $x_i$  representa datos multiespectrales. El algoritmo es una optimización iterativa que minimiza la función J definida como se muestra en la ecuación [1.2,](#page-34-0) donde  $u_{i,j}$ representa la pertenencia del pixel  $x_i$  en el i-ésimo conjunto [1.3,](#page-34-1)  $v_i$  es el centro del i-ésimo conjunto [1.4,](#page-34-2)  $\|\cdot\|$  es la métrica normal y m es una constante. El parámetro m define qué tan difusa es la partición resultante.

<span id="page-34-0"></span>
$$
J = \sum_{J=1}^{n} \sum_{i=1}^{c} u_{i,j}^{m} \|x_j v_i\|^2
$$
\n(1.2)

<span id="page-34-1"></span>
$$
u_{i,j} = \frac{1}{\sum_{k=1}^{c} \left( \frac{\|x_j - v_i\|}{\|x_j - v_k\|} \right)^{\frac{2}{m-1}}} \tag{1.3}
$$

<span id="page-34-2"></span>
$$
v_{i,j} = \frac{\sum_{j=1}^{N} u_{i,j}^m x_j}{\sum_{j=1}^{N} u_{i,j}}
$$
\n(1.4)

La función de costo se minimiza cuando a los pixeles cerca del centroide de su conjunto se les asigna altos valores de pertenencia y viceversa. La función de pertenencia representa la probabilidad de que un pixel pertenezca a un conjunto específico. En el algoritmo FCM la probabilidad depende únicamente de la distancia entre el pixel y cada uno de los centroides correspondientes. Se inicia con un valor arbitrario para cada centro y el algoritmo FCM converge a una solución [\[66\]](#page-126-4).

## CAPÍTULO 2

## <span id="page-35-0"></span>MÉTODOS Y MATERIALES

La mente intuitiva es un regalo sagrado y la mente racional un fiel sirviente. Hemos creado una sociedad que honra al sirviente y ha olvidado el regalo.

Albert Einstein

En este capítulo se describen y justifican los métodos de: adquisición de imágenes, re-gistro, análisis de textura, análisis estadístico y segmentación de lesiones (ver figura [2.1\)](#page-36-3).

El Comité Científico y el Comité de Bioética del  $(INCan)$  aprobaron el 7 de febrero de  $2008$  del protocolo (con el número  $008/010/TMI$ ), en el que se autoriza la aplicación del  $m\not{\in}todo de adquisición de mamografía digital con medio de contraste (CEDM), en pacien$ tes. Para la adquisición se utilizó una unidad de GE Senographe DS del Instituto Nacional de Cancerología (INCan). Las imágenes de las 26 pacientes participantes en el estudio, quienes dieron su consentimiento firmado, fueron adquiridas entre marzo de 2010 y abril de 2012.

En este trabajo se analizaron im´agenes CEDM de modalidad temporal a una sola energía (SET), ver figura [2.2.](#page-37-0) Previo al análisis se descartaron imágenes de pacientes en las que las condiciones de adquisición no fueron las descritas en el protocolo, así como aquellas en las que se presentaron movimientos considerables entre adquisiciones. Las imágenes estudiadas en este trabajo pertenecen a 17 pacientes adquiridas en proyección craneo-caudal (CC).
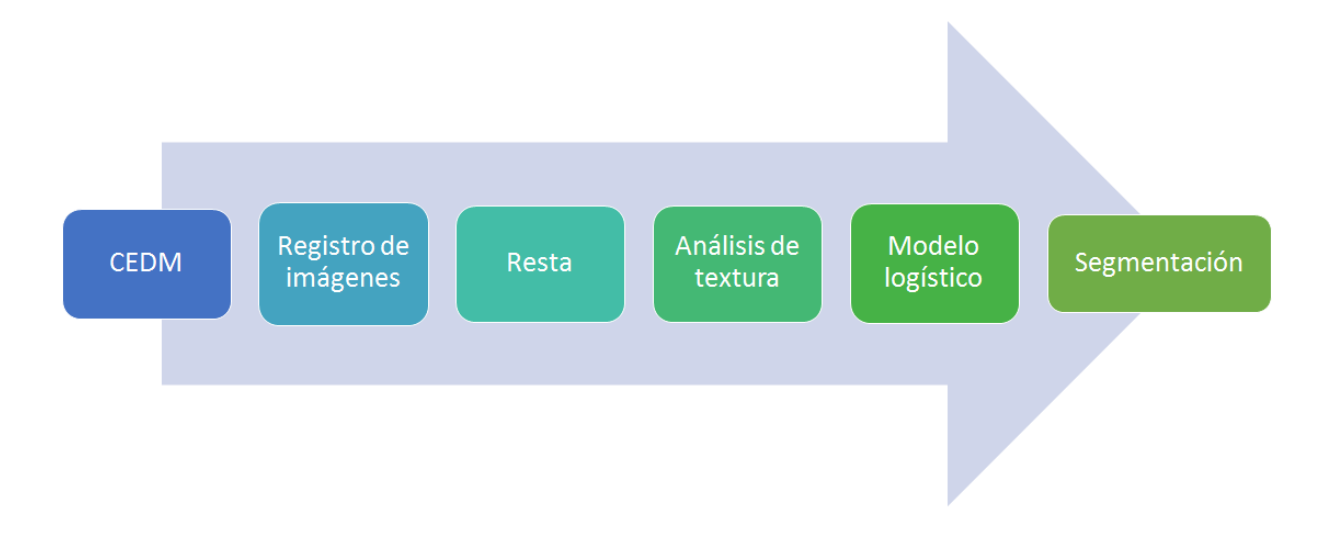

Figura 2.1: Esquema del procedimiento empleado en este trabajo.

# 2.1. Imágenes CEDM

### 2.1.1. Selección de pacientes

Los pacientes incluidos en el estudio fueron pacientes del INCan de género femenino, con lesiones principalmente nodulares con sospecha de malignidad (clasificadas como BI-RADS 4 o  $5^1$  $5^1$ ). La edad de las mujeres que aceptaron participar en el protocolo fue entre 36 y 83 años (ver apéndice [E\)](#page-116-0). Como parte del estudio también se realizó una biopsia con la que se obtiene el diagnóstico de la lesión. Fueron excluidas del estudio aquellas pacientes que tuvieran:

- Antecedentes de alergia al medio de contraste basados en yodo o insuficiencia renal.
- Historial de estenosis u oclusión de las venas subclavia, braquicefálica o cavasuperior.
- Embarazo o sospecha de embarazo.

#### 2.1.2. Adquisición de imágenes

El estudio se realizó de la siguiente forma:

1. Se colocaron balines de material radio-opaco como puntos de referencia en la superficie de la mama.

<span id="page-36-0"></span><sup>&</sup>lt;sup>1</sup>Sistema de clasificación de hallazgos de acuerdo con la probabilidad de malignidad establecido por el ACR (American College of Radiology). Las categorías 4 y 5 representan hallazgos con probabilidad de malignidad.

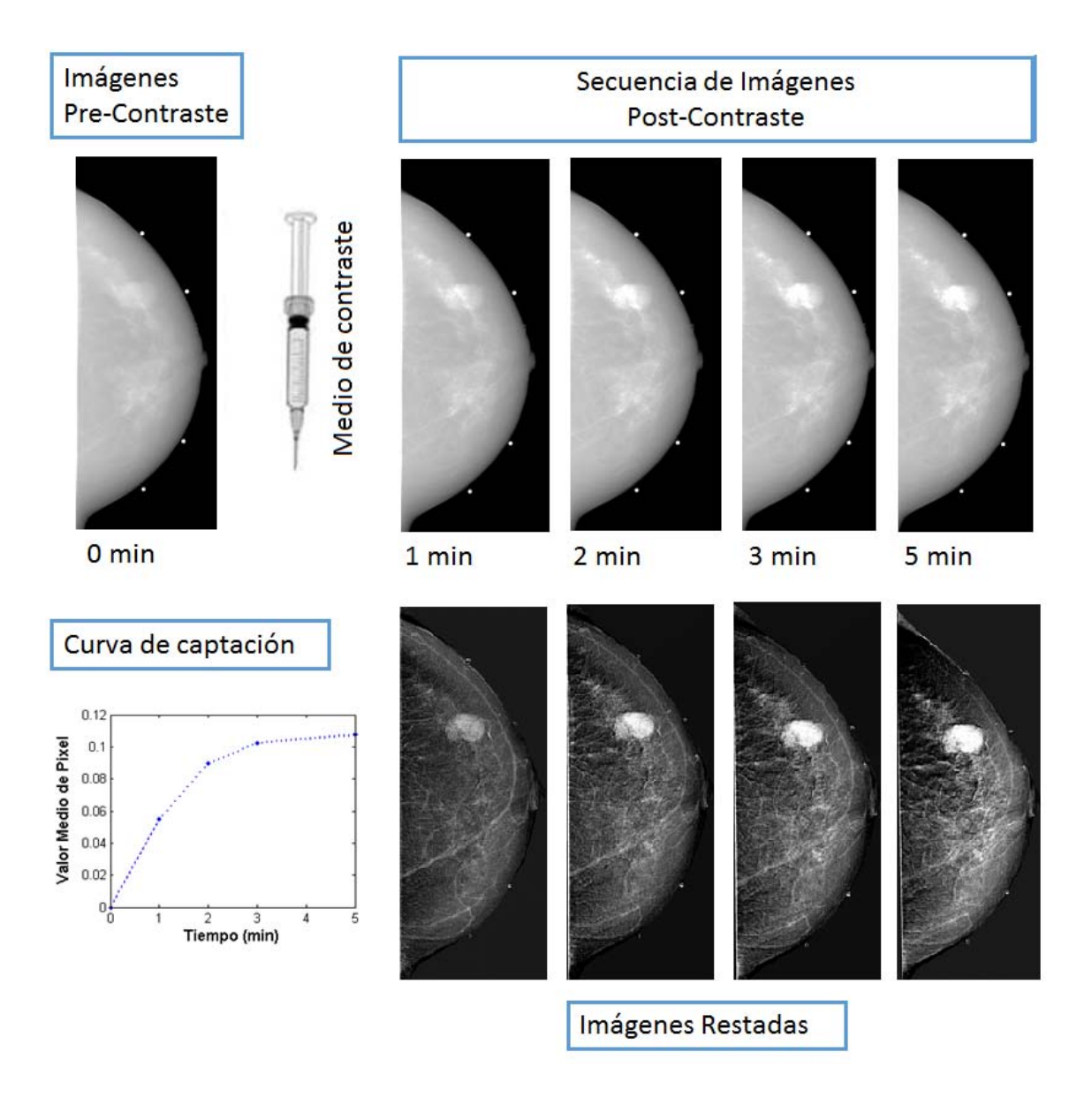

Figura 2.2: Ilustración del procedimiento de adquisición de imágenes CEDM, modalidad SET

- 2. Se posicionó a la paciente, con la mama en el mastógrafo, aplicando una compresión de 5 daN [2](#page-38-0) aproximadamente.
- 3. Se adquirieron dos imágenes máscara empleando combinaciones ánodo/filtro de Rh/Rh a 34 kV (máscara de baja energía), y a 48 kV con filtraje externo de 5 mm de Al (máscara de alta energía).
- 4. Se inyectó a la paciente 100 ml de MC a base de yodo (Optiray  $300,300$  mg I/cm3, Mallinckrodt, St. Louis, MO); se canalizó la vena antecubital del brazo contralateral a la mama con lesión, y se administró el MC a una velocidad de 4 ml/s, usando un sistema mecánico de inyección  $[10]$ .
- 5. Se adquirieron cuatro imágenes a 1, 2, 3 y 5 min posteriores a la inyección del MC, con los mismos parámetros radiológicos de la máscara de alta energía.

# 2.2. Procesamiento de imágenes

Las imágenes adquiridas se encuentran en formato DICOM (16 bit, con un tamaño de 8.4 MB). Tienen un tamaño de 1914x2294 pixeles, cada pixel mide 100  $\mu$ m. Las imágenes restadas conservarán las mismas dimensiones y serán guardadas en formato TIFF, punto flotante (32 bit con un tamaño de 17MB).

#### 2.2.1. Registro de imágenes

Previo a la sustracción, es necesario registrar las imágenes de cada paciente (ver sección [1.4\)](#page-27-0), ya que, a pesar de la compresión de la mama durante el estudio, existen desplazamientos intrínsecos tales como la respiración y la dilatación y contracción de los vasos sanguíneos que modifican la posición de los tejidos y estructuras en la mama. Además, debido a la duración del estudio y a la posición en la que se adquieren las imágenes también hay pequeños movimientos causados por las pacientes. Para realizar una sustracción adecuada el único cambio entre imágenes debe ser el objeto de interés, en este caso la presencia y distribución del yodo.

Los métodos de registro comparan dos imágenes que deben coincidir en los rasgos de interés. Se cuenta con la imagen de referencia (target image), que no sufre modificaciones

<span id="page-38-0"></span> $^{2}$ Un decanewton (daN) es una unidad de fuerza, equivale a 10 N

a lo largo del proceso de registro, y la imagen móvil o flotante (mobile image) que sería transformada para coincidir con la imagen de referencia. En este estudio la imagen de referencia es la imagen máscara de alta energía (adquirida previo a la administración del MC), y las móviles son las adquiridas posteriores a la administración del MC.

La elección del método de registro debe considerar el método de adquisición y los posibles cambios  $y/\text{o}$  deformaciones del objeto de estudio. Por ello, debido a las características anatómicas de la mama y a la naturaleza de los posibles movimientos durante la adquisición de las imágenes, se utiliza un método de registro que utiliza una transformación afín (traslaciones, rotaciones, sesgo y escalamiento). Este método de registro realiza la extracción de características de las imágenes de forma automática y emplea un método de optimización donde se maximiza el coeficiente de correlación, con el fin de que las imágenes coincidan [\[67\]](#page-126-0).

El registro de las imágenes se realiza en *Matlab R2013a* empleando el algoritmo de registro ECC [\[67\]](#page-126-0) el cual...

En las figuras  $2.3a$ ,  $2.3b$  y  $2.3c$  se presenta un ejemplo de la implementación de dos métodos de registro lineales que utilizan diferentes transformaciones, así como el impacto en las imágenes restadas. En la figura [2.3a](#page-40-0) se tienen dos imágenes donde la imagen flotante est´a deformada de manera no lineal con respecto de la referencia. En la figura [2.3b,](#page-40-0) se observa que la imagen registrada con el método de transformación afín presenta menos errores, o artefactos de registro, que la imagen registrada con el método de transformación rígida. Esto es más evidente al observar las imágenes restadas [2.3c.](#page-40-0) Este tipo de artefactos son perceptibles principalmente en los bordes de la imagen y se conocen como innovaciones. Finalmente, para este ejemplo resulta que el m´etodo de registro que brinda un mejor resultado es aquél que emplea una transformación afín; esto se puede atribuir a que el tipo de deformación que sufre el objeto es no lineal.

#### 2.2.2. Sustracción de imágenes

La sustracción de imágenes adquiridas empleando la técnica CEDM, ambas modalida-des, se realiza de manera logarítmica, como se describe en la ecuación [1.1.](#page-25-0) Como resultado se obtienen cuatro imágenes por paciente que idealmente solo contendrían información sobre la distribución del yodo a través de la mama, ya que al realizar la sustracción toda la información anatómica es removida. Sin embargo, tanto el ruido debido al método de adquisición, y los artefactos generados por el movimiento entre las adquisiciones, forman

<span id="page-40-0"></span>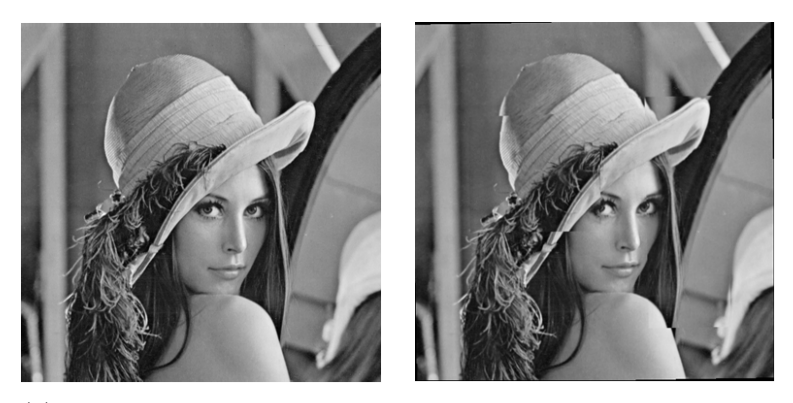

(a) Izquierda, imagen de referencia. Derecha, imagen móvil con una deformación no lineal.

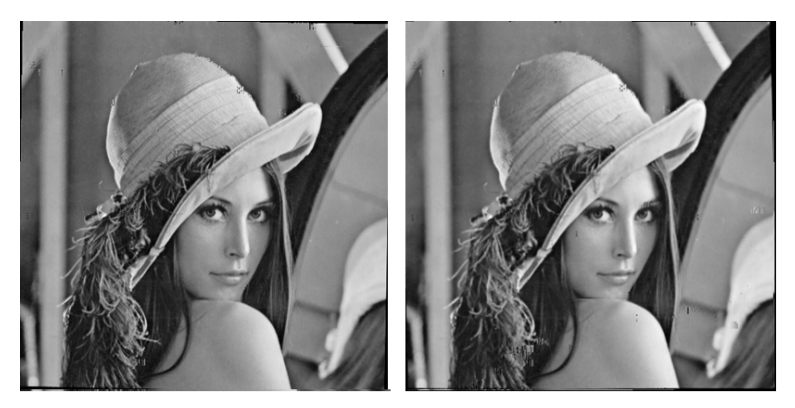

(b) Izquierda, imagen registrada utilizando el método de registro con transformación rígida. Derecha, imagen registrada utilizando el método de registro con transformación afín.

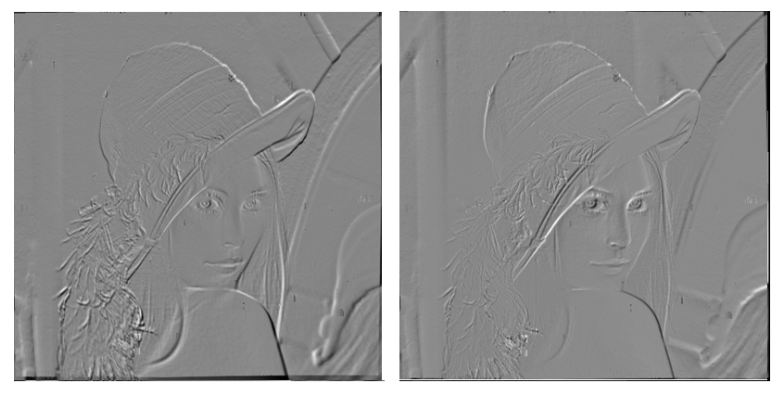

(c) Izquierda, resultado de la resta de la imagen de referencia y la imagen registrada empleando el método de registro con transformación rígida. Derecha, resultado de la resta entre la imagen de referencia y la imagen restada empleando el método de registro con transformación afín.

Figura 2.3: Comparación entre métodos de registro al tener una deformación no lineal en las imágenes.

parte de la información contenida en la imagen resultante.

La imagen restada está constituida por pixeles con distintos valores de intensidad, que pueden ser positivos y negativos. Al restar la imagen con yodo de la imagen máscara se debería obtener una imagen sólo con valores de intensidad positivos, sin embargo, como se menciona anteriormente, tanto los artefactos de registro como el ruido son posibles fuentes de pixeles con valores de intensidad negativo. La información contenida en los pixeles con valor de intensidad positivo proviene de la mezcla de diversos factores: el yodo (información de inter´es), el ruido y los artefactos de registro. Los artefactos de registro generan pixeles con valores de intensidad en un intervalo mayor que los ocasionados por el yodo o por el ruido ( ver figura [2.4\)](#page-41-0).

<span id="page-41-0"></span>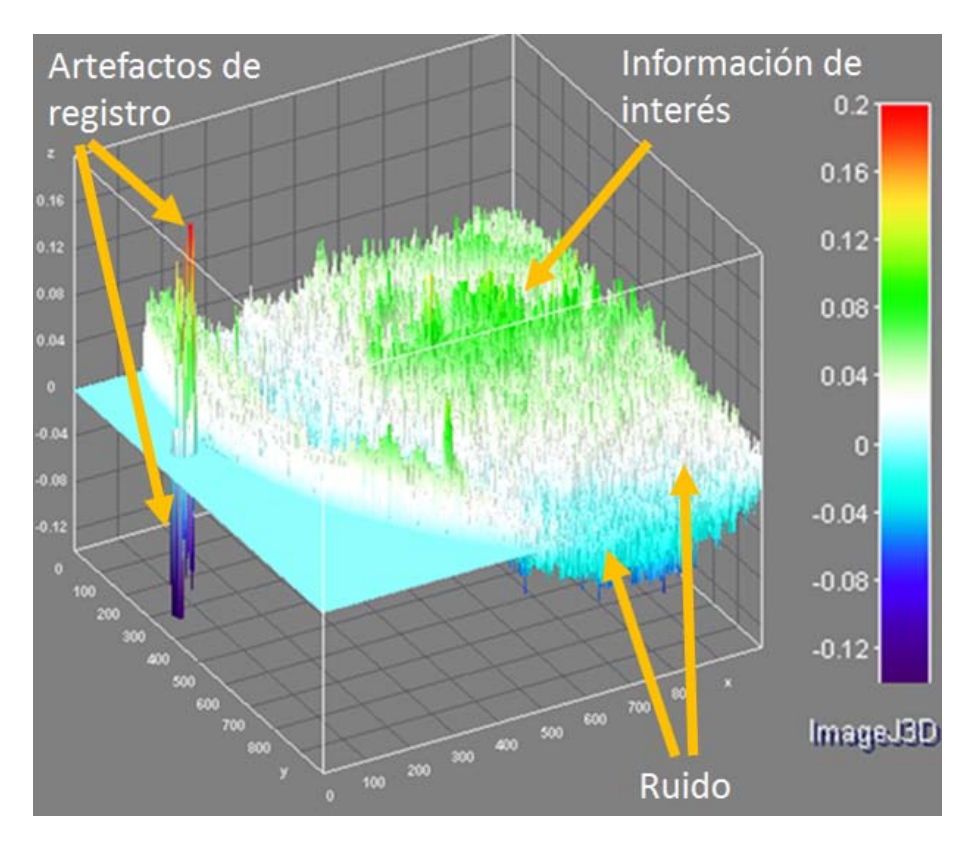

Figura 2.4: Superficie de intensidad ( $z=I(x,y)$ ) de la región de 300x300 centrada en la lesión de la paciente 1. Se indican las principales contribuciones de información en las imágenes restadas adquiridas con CEDM, modalidad SET.

Los pixeles con valores de intensidad negativos no serán considerados en el análisis estadístico que se realiza en este trabajo, debido a que la información no es de interés para el estudio de la textura generada por la distribución del yodo.

#### 2.2.3. Selección de ROI

Las regiones de interés fueron seleccionadas por un médico radiólogo: tejido glandular, tejido adiposo y lesión. El tejido adiposo se identifica utilizando las imágenes máscara de BE, mientras que la selección de la lesión y el tejido glandular se realiza utilizando como apoyo im´agenes restadas con modalidad SET en un mapa de intensidades en color. Se evita que las regiones seleccionadas contengan vasos sang´ıneos visibles, puesto que al administrar el yodo vía intravenosa, éste circula por los vasos sanguíneos lo que ocasiona un incremento en los valores de intensidad en estas regiones. Todas las im´agenes de una misma paciente tienen las mismas ROIs.

Las ROIs fueron seleccionadas como superficies representativas de los diferentes tejidos, con áreas mayores que 1000 pixeles, con el objetivo de estudiar la dinámica de captación del yodo (ver figura [2.5.](#page-43-0)

# 2.3. Análisis de textura

Con el objetivo de ampliar el intervalo dinámico y lograr detectar variaciones más sutiles dentro de las lesiones se realiza un ajuste del contraste en las im´agenes. El intervalo dinámico elegido es el mismo para la serie de imágenes de una misma paciente.

Debido a que la imagen restada posee una alta contribución de ruido y artefactos, se elige el enfoque estadístico del análisis textural  $[12]$  por ser más robusto al ruido y artefactos. En particular, el estudio de la dependencia espacial de niveles de gris se realiza utilizando la matriz GLCM.

#### 2.3.1. GLCM

A partir de la GLCM se realizan dos tipos de análisis, global y local. El análisis global consiste en calcular la GLCM de las ROIs y a partir de ´esta calcular los descriptores de textura. La tabla [2.1](#page-45-0) muestra los descriptores, empleados en este trabajo, calculados a partir de la GLCM y su definición. El objetivo es estudiar el comportamiento de los

<span id="page-43-0"></span>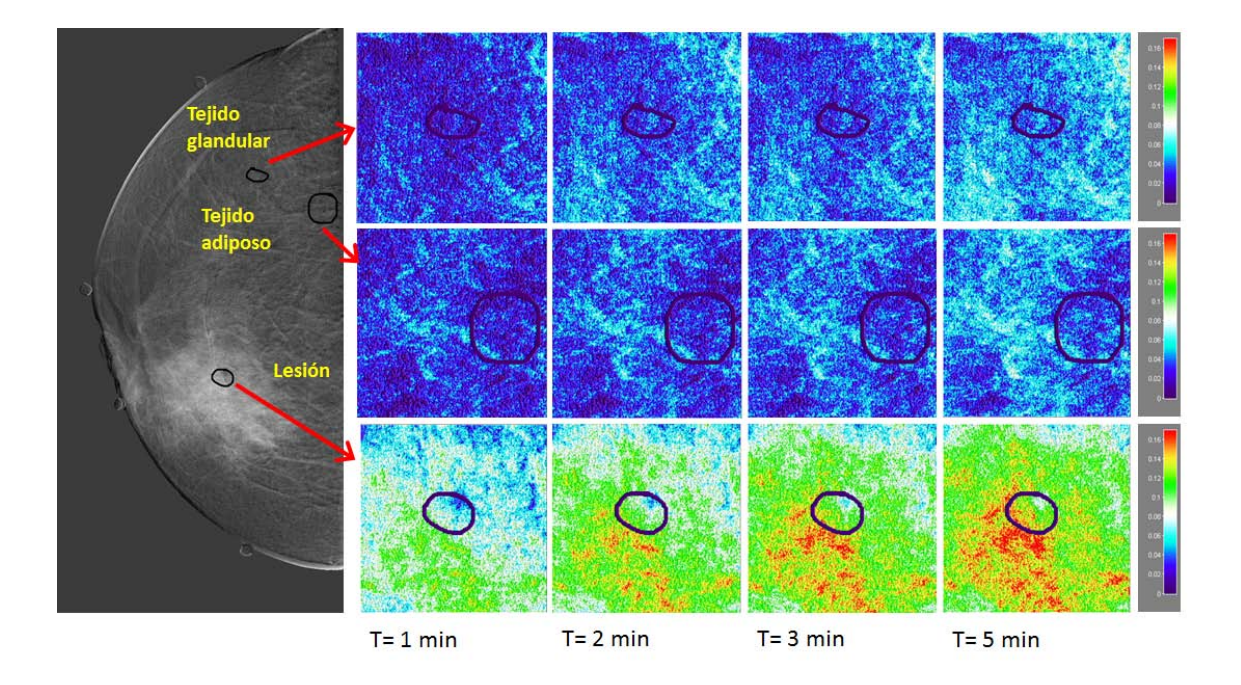

Figura 2.5: Izquierda, una imagen restada indicando la selección de las ROIs. Derecha, la evolución temporal del yodo en las ROIs representadas en un mapa de intensidades en color. Primer renglón, evolución temporal del yodo la ROI de tejido glandular. Segundo renglón, evolución temporal del yodo en la ROI de tejido adiposo. Tercer renglón, evolución temporal del yodo en la ROI de lesión.

descriptores para cada tipo de tejido a lo largo del tiempo. Se obtiene un solo valor para cada parámetro de textura dentro de la ROI.

El procedimiento para el cálulo de la GLCM es el siguiente:

- Se reducen los niveles de intensidad de la imagen original  $(L)$ , es decir, se recuantiza la imagen. En este caso, se reducirán los niveles de intensidad a 64.
- Se define la distancia y el ángulo para el cálulo de la GLCM. En este caso se estudian los resultados a 4 distancias y 4 ángulos diferentes para encontrar la mejor combinación de parámetros.

Para los cálculos de la GLCM se emplea un programa en lenguaje C, donde la entrada son imágenes en formato BMP....

En el análisis local se obtienen imágenes paramétricas, que permiten observar las variaciones locales de textura alrededor de cada pixel, tanto en las lesiones como en el tejido circundante. Las im´agenes param´etricas se obtienen de la siguiente manera:

- Se selecciona un área de cálculo de  $300x300$  pixeles centrada en la ROI de la lesión.
- Se define la distancia y el ´angulo al que se calcula la GLCM. Se utiliza la mejor combinación de parámetros.
- Se define el radio del cálculo de la GLCM  $\approx$  10 pixeles. El área de cálculo recorrer´a toda la imagen, de forma que se obtenga un valor de textura para cada pixel dentro de la región seleccionada.

#### <span id="page-44-0"></span>2.3.2. Descriptores de textura

Tal como indica la tabla [2.1,](#page-45-0) en este trabajo se calculan 17 parámetros de textura a partir de la GLCM .

Los descriptores o parámetros de textura seleccionados se clasificaron en 7 grupos de acuerdo con las características que describen.

<span id="page-45-0"></span>

| Parámetros de textura (GLCM) | Definición                                                                                                    |  |  |  |  |
|------------------------------|----------------------------------------------------------------------------------------------------|--|--|--|--|
| Energía                      | $\sum_{i=0} \sum_{j=0} p_{ij}^2$                                                                                                    |  |  |  |  |
| Entropía                     | $L-1L-1$<br>$\sum_{i=0} \sum_{j=0} p_{ij} \log (p_{ij} + \epsilon), \qquad 0 < \epsilon < 1$                                              |  |  |  |  |
| Contraste                    | $L-1$ $L-1$<br>$\sum \sum (i-j)^2 p_{ij}$                                                                                                 |  |  |  |  |
| Correlación                  | $\frac{\frac{t}{i=0} \sum_{j=0}^{i=0} \frac{1}{j} \sum_{i=0}^{j} \frac{(-\mu_x)(j - \mu_y)p_{ij}}{\sigma_x \sigma_y}}{\sigma_x \sigma_y}$ |  |  |  |  |
| Disimilaridad                | $\sum\,\sum\,\left\vert i-j\right\vert p_{ij}$<br>$\frac{i=0 \t j=0}{L-1 \t L-1}$                                                         |  |  |  |  |
| Homogeneidad                 | $\sum_{i=0}\sum_{j=0}\frac{p_{ij}}{1+ i-j }$                                                                                              |  |  |  |  |
| Homogeneidad inversa         |                                                                                                    |  |  |  |  |
| Momento inverso 2° orden     | $\frac{\sum_{i=0}^{L-1}\sum_{j=0}^{L-1}\frac{p_{ij}}{1+\frac{ i-j }{L}}}{\sum_{i=0}^{L-1}\sum_{j=0}^{L-1}\frac{p_{ij}}{1+(i-j)^2}}$       |  |  |  |  |
| Varianza                     | $\sum \sum i p_{ij} - \mu_x$                                                                                                    |  |  |  |  |
| Varianza inversa             | $\frac{i=0}{i-1}$ $\frac{j=0}{i-1}$<br>$\sum_{i=0}^{L-1} \frac{p_{ij}}{j=0}$ $\frac{p_{ij}}{ i-j ^2}$ , $i \neq j$                        |  |  |  |  |
| Covarianza                   | $\sum_{i=0}^{n} \sum_{j=0}^{n} i j p_{ij} - \mu_x \mu_y$                                                                                  |  |  |  |  |
| Tendencia a clúster          | $\sum_{i} \sum_{j} (i+j-\mu_x-\mu_y)^2 p_{ij}$<br>$\frac{i=0 \;\; j=0}{L-1 \; L-1}$                                                       |  |  |  |  |
| Prominencia de clúster       | $\sum_{i}\sum_{j}\left(i+j-\mu_{x}-\mu_{y}\right)^{4}p_{ij}$<br>$\frac{i=0 \;\; j=0}{L-1 \; L-1}$                                         |  |  |  |  |
| Sombra de clúster            | $\sum \sum (i+j-\mu_x-\mu_y)^3 p_{ij}$<br>$\frac{\overline{i=0} \ \overline{j=0}}{L-1 \ L-1}$                                             |  |  |  |  |
| Momento Diagonal             | $\sum_{i} \sum_{j}  i-j  (i+j-\mu_x-\mu_y) p_{ij}$<br>$i = 0$ $j = 0$                                                                     |  |  |  |  |
| Suma Promedio                | $L-1$ $L-1$<br>$\frac{1}{2}\sum_{i}(\overline{i}+j)p_{ij}$<br>$i=0$ j=0                                                                   |  |  |  |  |
| Lacunaridad                  | $\frac{(i - \mu_x)(j - \mu_y)p_{ij}}{j}$<br>$\mu_x \mu_y$                                                                                 |  |  |  |  |

Tabla 2.1: Parámetros de textura a partir de la GLCM.  $p_{i,j}$  es la probabilidad de encontrar a los niveles de intensidad i y j a una distancia y ángulo determinados, $x$  y  $y$ representan la posición de los pixeles,  $\mu_x$ es el promedio de los valores de intensidad en la dirección x y  $\sigma_x$  es la desviación estándar de los valores de intensidad en la dirección x. L representa el número de niveles de intensidad de la imagen  $[12]$ .

- Grupo 1. El contraste y la disimilaridad se encuentran en este grupo ya que ambas decriben las diferencias de intensidad relativas en las imágenes. En caso de tener una imagen constante ambos parámetros serán iguales a cero.
- Grupo 2. La correlación, la varianza, la covarianza y la entropía forman parte de este grupo ya que son indicadores de la regularidad o en su defecto la aleatoreidad de los niveles de intensidad de la imagen.
- Grupo 3. Este grupo lo conforman aquellos parámetros que describen la uniformidad de la imagen, es decir, si se calcularan para una imagen constante el valor de estos descriptores sería igual a 1. Los descriptores que pertenecen a este grupo son: homogeneidad, homogeneidad inversa, momento inverso de orden 2, varianza inversa y la energía.
- Grupo 4. La prominencia de clúster<sup>[3](#page-46-0)</sup>, la traza a clúster y la traza de clúster son descriptores que indican la formación de grupos de pixeles con el mismo valor de intensidad.
- Grupo 5. El momento diagonal forma el siguiente grupo y describe las diferencias locales de intensidad pesadas por su desviación con respecto al promedio.
- Grupo 6. La suma promedio pondera los niveles de intensidad por su probabilidad de aparición.
- Grupo 7. La lacunaridad se utiliza para cuantificar el nivel de heterogeneidad y discontinuidad en la imagen.

#### 2.3.3. Evaluación de la GLCM dentro de las ROIs

En esta sección se describe el cálculo de la GLCM tomando en cuenta sólo los pixeles que se encuentran dentro de las ROIs seleccionadas.

Para el cálculo es necesario optimizar la distancia y el ángulo a los que se determina la  $p_{i,j}$ , éstos dependen de las características tanto de la imagen como del objeto de estudio. Para ello, se calcula la GLCM a 4 distancias  $(3, 5, 7, y, 10)$  pixeles) y a 4 diferentes ángulos (0°, 45°, 90° y 135°) y se realiza un análisis de la dependencia de los parámetros de textura

<span id="page-46-0"></span> ${}^{3}$ Clúster es la castellanización del término inglés *cluster* que significa racimo o cúmulo.

con el ´angulo y la distancia. En la figura [2.6](#page-47-0) se muestra un ejemplo de la de la GLCM calculada con las diferentes distancias distancia y ángulos, para la lesión de una de las pacientes.

<span id="page-47-0"></span>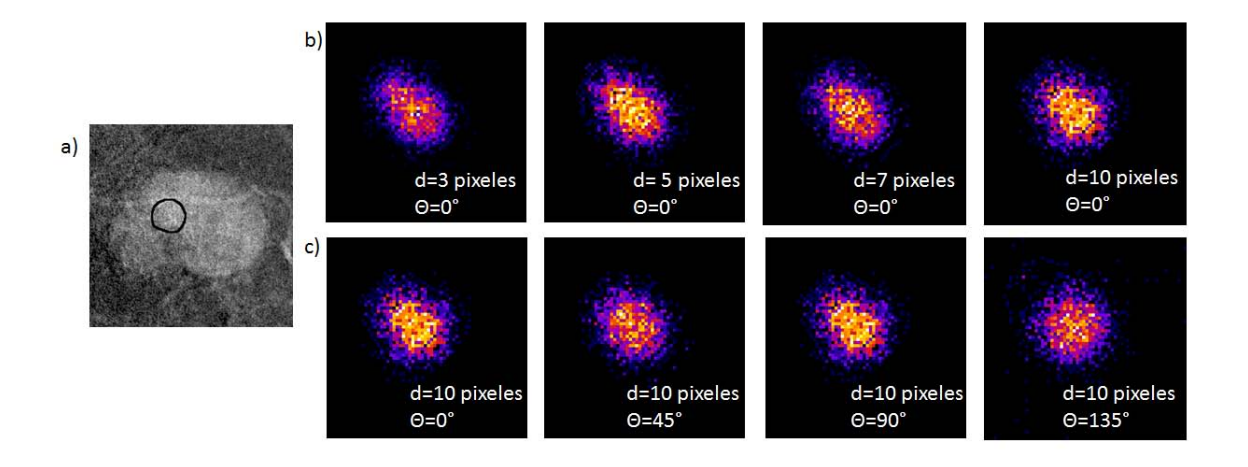

Figura 2.6: *a*) Región de 300x300 pixeles de una imagen restada indicando la lesión. b) Representación gráfica de la GLCM calculada en la ROI, manteniendo un ángulo de  $0°$  y variando la distancia. c) Representación gráfica de la GLCM calculada en la ROI, manteniendo una distancia de 10 pixeles y variando el ángulo.

En los trabajos  $[68]$ ,  $[69]$ ,  $[70]$  y  $[71]$  se menciona que la textura en las imágenes mamográficas es isotrópica y se reporta el promedio de las contribuciones de los 4 ángulos. Basados en lo anterior se elegirá como la distancia óptima aquella en la que las variaciones angulares sean mínimas, por lo en este caso la dirección puede ser cualquiera.

#### Análisis temporal de la textura en las ROIs

El valor de los diferentes descriptores de textura se calculan dentro de las ROIs en las 4 im´agenes restadas de cada paciente, lo que nos permite evaluar el comportamiento de la textura a través del tiempo. Los parámetros se obtienen a partir de la GLCM calculada para d=3 pixeles,  $\theta = 0^{\circ}$ , y 64 niveles de intensidad. Como resultado se obtienen 17 curvas dinámicas por paciente. A partir de este análisis se pretende encontrar aquellos grupos de descriptores que son sensibles a la presencia del yodo, es decir, que varíen con el tiempo (ver figura [2.7\)](#page-48-0) as´ı como evaluar las diferencias texturales entre los tejidos (glandular y adiposo) y la lesión.

Se anticipa que, una vez definidas las ROIs, la mayor fuente de incertidumbre en el

<span id="page-48-0"></span>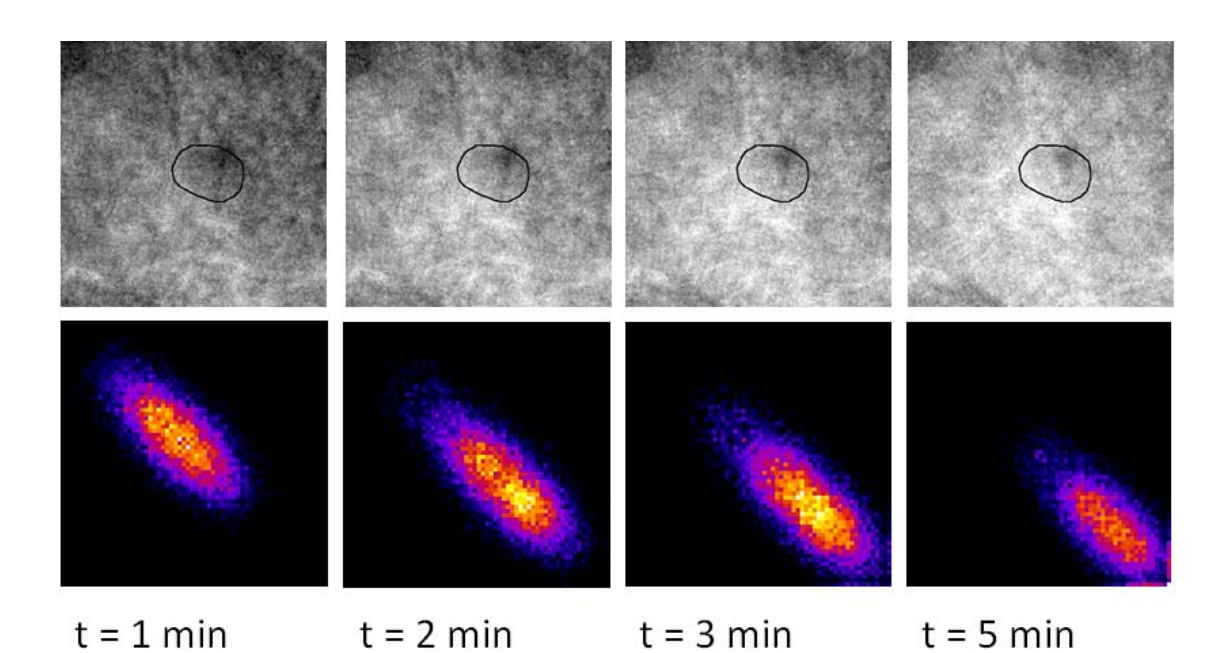

Figura 2.7: Análisis dinámico de la GLCM. Arriba, Evolución temporal de las imágenes de intensidad que contienen la ROI de lesión. Abajo, Evolución de la GLCM calculada a partir de la lesión.

m´etodo implementado sea el registro de las im´agenes, por lo que, cada uno de los valores de textura calculados para las imágenes registradas con el método de transformación afín se compara con el calculado para las imágenes registradas con el método de transformación rígida. De esta comparación surge la incertidumbre que se le asocia al método de análisis de textura.

#### 2.3.4. Modelo de regresión logística

Uno de los objetivos de este trabajo es buscar posibles correlaciones entre la textura y la benignidad o malignidad de las lesiones. Por esta razón, con la información de textura obtenida dentro de las lesiones as´ı como con el diagn´ostico de cada una de las pacientes, se construye una matriz de datos, donde cada fila representa una imagen (17x4=68 filas) y cada columna representa un par´ametro de textura (17 columnas). Se agrega la columna con el diagn´ostico de las pacientes donde 0 quiere decir benigno y 1 maligno (ver tabla [2.8\)](#page-49-0).

El valor de textura en cada celda de esta matriz se calcula dentro de la lesión seleccio-

<span id="page-49-0"></span>

|    |       | Imagen Textura Energía Momento Diagonal Malignidad |  |  |  |
|----|-------|----------------------------------------------------|--|--|--|
|    | 0.06  | 10                                                 |  |  |  |
|    | 0.07  | 15                                                 |  |  |  |
|    | 0.005 | 34                                                 |  |  |  |
|    | 0.08  | 61                                                 |  |  |  |
|    |       |                                                    |  |  |  |
|    |       |                                                    |  |  |  |
|    |       |                                                    |  |  |  |
| 68 | 0.08  | 89                                                 |  |  |  |

Figura 2.8: Matriz de datos de textura y diagnóstico. Las filas representan las imágenes de las pacientes. Las columnas representan los par´ametros de textura calculados a partir de la GLCM con la información contenida dentro de las lesiones y el diagnóstico hecho por el patólogo con base en la biopsia.

nada por el médico radiólogo, ya que es en las lesiones en donde se espera que la difusión del yodo dé lugar a texturas que se relacionan con la patología de las mismas.

Utilizando la matriz de datos se emplea una regresión logística múltiple, con el fin de encontrar aquellos parámetros o combinaciones de los mismos con mayor significancia pa-ra la predicción del diagnóstico (ver apéndice [C\)](#page-106-0). La regresión logística múltiple permite predecir el comportamiento de una variable dependiente en función de dos o más variables independientes. El objetivo fundamental que se logra al aplicar este modelo es predecir cómo influye en la probabilidad de ocurrencia del suceso (dicotómico, de respuesta bina-ria), la presencia o no de distintos factores o variables. En la ecuación [2.1](#page-49-1) se presenta la probabilidad de ocurrencia del evento P en función de las variables independientes  $x_i$  y los parámetros  $b_i$  son los coeficientes obtenidos al aplicar la regresión logística.

<span id="page-49-1"></span>
$$
P = \frac{e^{b_0 + b1x_1 + b_2x_2 + \dots + b_nx_n}}{1 - e^{b_0 + b1x_1 + b_2x_2 + \dots + b_nx_n}}
$$
(2.1)

Para evaluar si la combinación elegida genera un buen modelo lo primero que se debe considerar es el valor de la significancia de cada una de las variables independientes, es decir, la probabilidad de rechazar o no la hipótesis nula. En este caso la hipótesis nula es que las variables independientes no están relacionadas con la variable dependiente. Para tomar la decisión de rechazar la hipótesis nula generalmente se utiliza el valor p, que muestra la probabilidad de haber obtenido el resultado suponiendo que la hipótesis nula es cierta; mientras menor sea el valor p el resultado es más significativo. En este caso se espera que p sea menor que 0.05 para cada parámetro de textura [\[72\]](#page-126-5). Lo segundo, es ve-rificar el poder predictivo del modelo, empleando una matriz de confusión (ver apéndice [B\)](#page-103-0).

Se realizan pruebas con diferentes combinaciones de parámetros y se eligen aquellas que:

- Cumplan el criterio de significancia ( $p < 0.05$ ).
- Obtengan mayor sensibilidad, especificidad y exactitud (ver apéndice [B\)](#page-103-0).

#### 2.3.5. Imagen paramétrica

El siguiente paso en el procedimiento es determinar si existen diferencias entre la textura de la lesión y el tejido circundante en las imágenes restadas. Para ello, se definen nuevas regiones de interés de  $300x300$  pixeles centradas en la lesión, en estas regiones se obtendrán imágenes paramétricas, una por cada descriptor de textura. Se eligen las dimensiones de las regiones de 300 x300 de forma que las lesiones de las pacientes estén contenidas y además se tenga información del tejido circundante. Una imagen parámetrica se genera calculando la matriz de co-ocurrencia y el valor del parámetro textural en una región circular pequeña de un radio de 10 pixeles (ventana). Esta ventana se recorre pixel a pixel por toda la región de interés, calculando el valor del parámetro de textura seleccionado, se genera una nueva imagen (matriz), donde el atributo del pixel es el valor de textura.

Estas imágenes brindan información de las variaciones de la textura presente en la lesión así como en el tejido circundate, y esto nos permite determinar la existencia de diferencias texturales entre ambos tejidos. En la figura [2.9](#page-51-0) se muestra un ejemplo de una imagen paramétrica para la suma promedio.

## 2.4. Segmentación

La segmentación de la lesión se realiza utilizando el algoritmo de Fuzzy C means. Los autores de [\[73\]](#page-126-6) utilizan este m´etodo combinado con redes neuronales para segmentar y clasificar el tipo de lesiones, basándose también en los parámetros de textura a partir de la GLCM. En esta tesis, ya se conocen los parámetros más significativos para la discriminación de las lesiones y solo se utilizan las imágenes parámetricas de esos descriptores y

<span id="page-51-0"></span>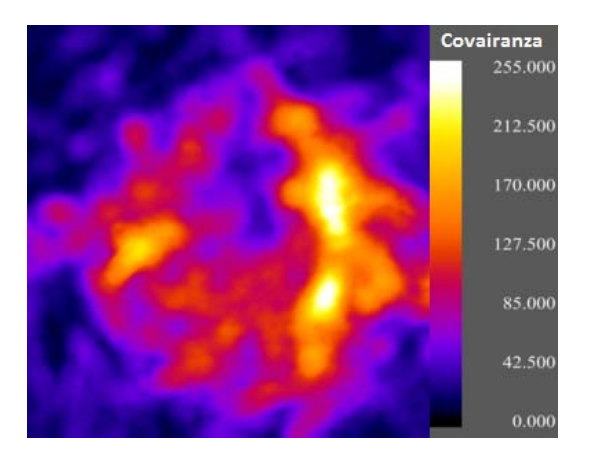

Figura 2.9: Imagen paramétrica de la paciente 1, generada con la covarianza.

las de intensidad para realizar la segmentación.

La herramienta Fuzzy C Means...

En la figura [2.10](#page-52-0) se muestra un ejemplo de una lesión segmentada utilizando este método, sólo tomando en cuenta la variación temporal de los valores de intensidad en la serie de imágenes restadas.

<span id="page-52-0"></span>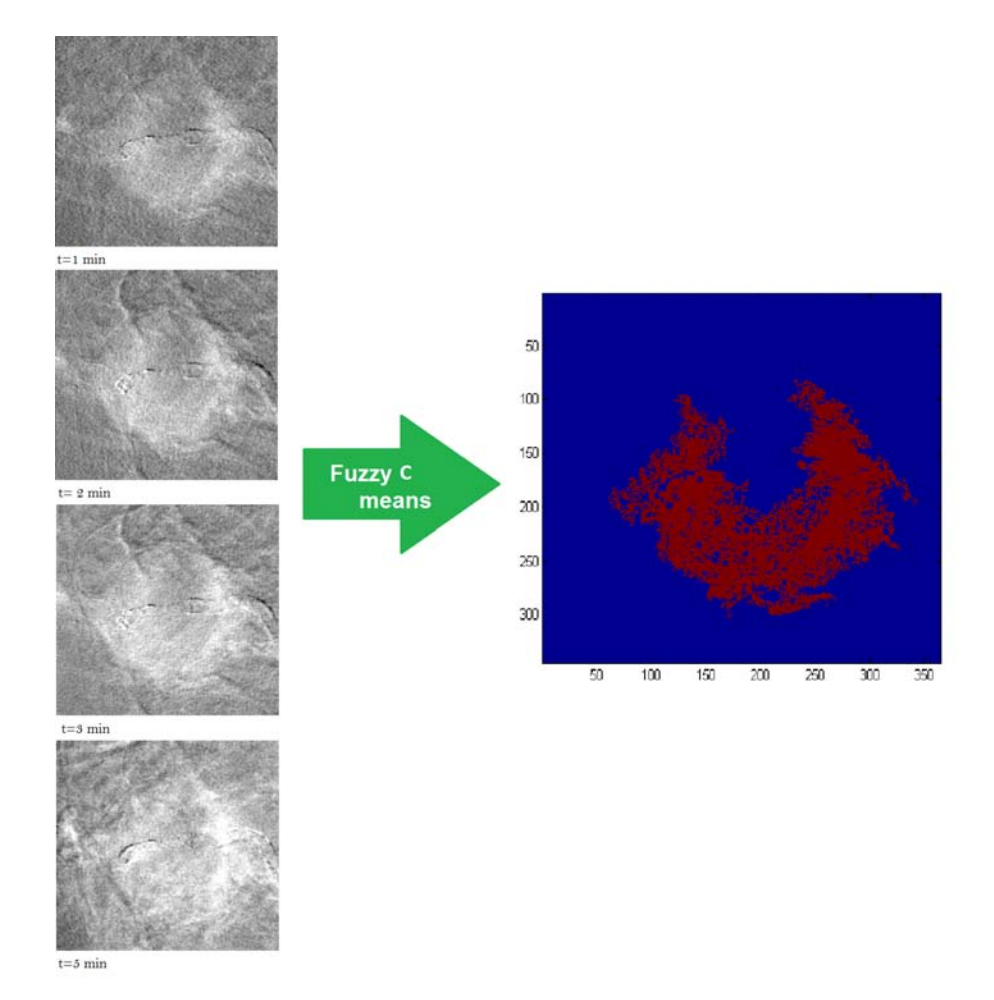

Figura 2.10: Ejemplo de segmentación con el método Fuzzy C Means, a partir de la serie temporal de imágenes restadas.

# CAPÍTULO 3

# RESULTADOS

La ciencia se construye a partir de aproximaciones que gradualmente se aproximan a la verdad.

Isaac Asimov

# 3.1. Registro de imágenes

Como se menciona en el capítulo [2,](#page-35-0) las contribuciones del ruido y de los artefactos de registro a las imágenes restadas son información no deseada, ver figura [2.4.](#page-41-0) Las innovaciones presentes en las imágenes restadas dependen del método de registro de imágenes que se elija.

En las imágenes restadas que se analizaron en este trabajo se consideró que aquellos pixeles cuya intensidad fuera mayor que 0.2 eran debidos a las artefactos de registro y les llamaremos pixeles lejanos. El valor umbral se determinó al hacer un análisis estadístico de los histogramas de las im´agenes y buscando el valor de los niveles de intensidad asociado a los bordes de las imágenes. Se determinó que aquellos valores que se encuentran más allá de 7 desviaciones estándar del promedio de la distribución probablemente se deben a artefactos por el registro de las im´agenes. Se compararon los valores umbral calculados para los histogramas de las 17 pacientes y se tom´o el promedio del conjunto. En la figura [3.1](#page-54-0) se muestra el histograma de una imagen restada.

El método de registro empleado en el trabajo anterior  $[10]$  utilizó una transformación rígida (T.rígida). Al analizar las imágenes restadas empleando el método de transformación rígida se concluyó que las contribución de los artefactos de registro a la imagen dificultaba el análisis de la textura. Por esta razón, en este trabajo se buscó disminuir la contribución de

<span id="page-54-0"></span>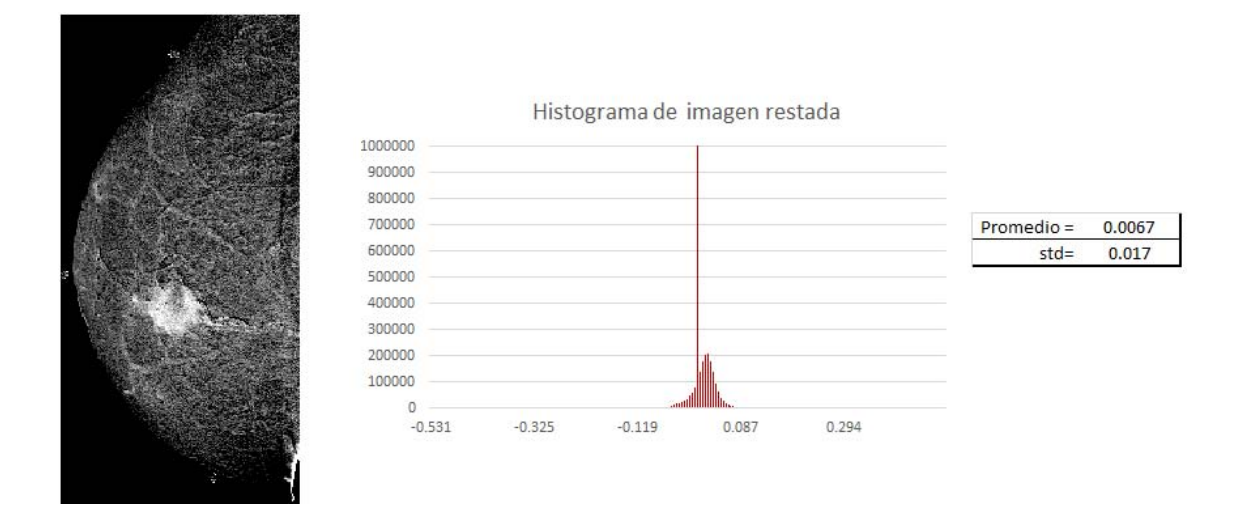

Figura 3.1: Histograma de una imagen restada adquirida con CEDM modalidad SET. La alta frecuencia en el cero se debe principalemente al fondo de la imagen.

estos artefactos a la imagen, para ello se empleó un método de transformación afín (T.afín).

Se compararon las las ventajas de emplear cada uno de los m´etodos de registro, con el objetivo de determinar la ganancia al emplear una transformación afín. En la figura [3.2](#page-55-0) se muestran las imágenes registradas con los diferentes métodos y se pueden observar diferencias en los niveles de gris, principalmente en los bordes de la mama.

Para realizar la comparación de manera cuantitativa se clasificaron los valores de intensidad de pixel de las imágenes restadas como se muestra en la tabla [3.1](#page-54-1)

<span id="page-54-1"></span>

| Símbolo        | Definición                                                          |
|----------------|---------------------------------------------------------------------|
| N <sub>P</sub> | Número de pixeles positivos.                                        |
| NN             | Número de pixeles negativos.                                        |
| NoutP          | Número de pixeles lejanos positivos.                                |
| NoutN          | Número de pixeles lejanos negativos.                                |
| <b>NPP</b>     | Suma de los valores de intensidad de los pixeles positivos.         |
| <b>NPN</b>     | Suma de los valores de intensidad de los pixeles negativos          |
| NPoutP         | Suma de los valores de intensidad de los pixeles lejanos positivos. |
| <b>NPoutN</b>  | Suma de los valores de intensidad de los pixeles lejanos negativos. |

Tabla 3.1: Clasificación de valores de intensidad.

Para la cuantificación de la disminución de los artefactos de registro implementando el

<span id="page-55-0"></span>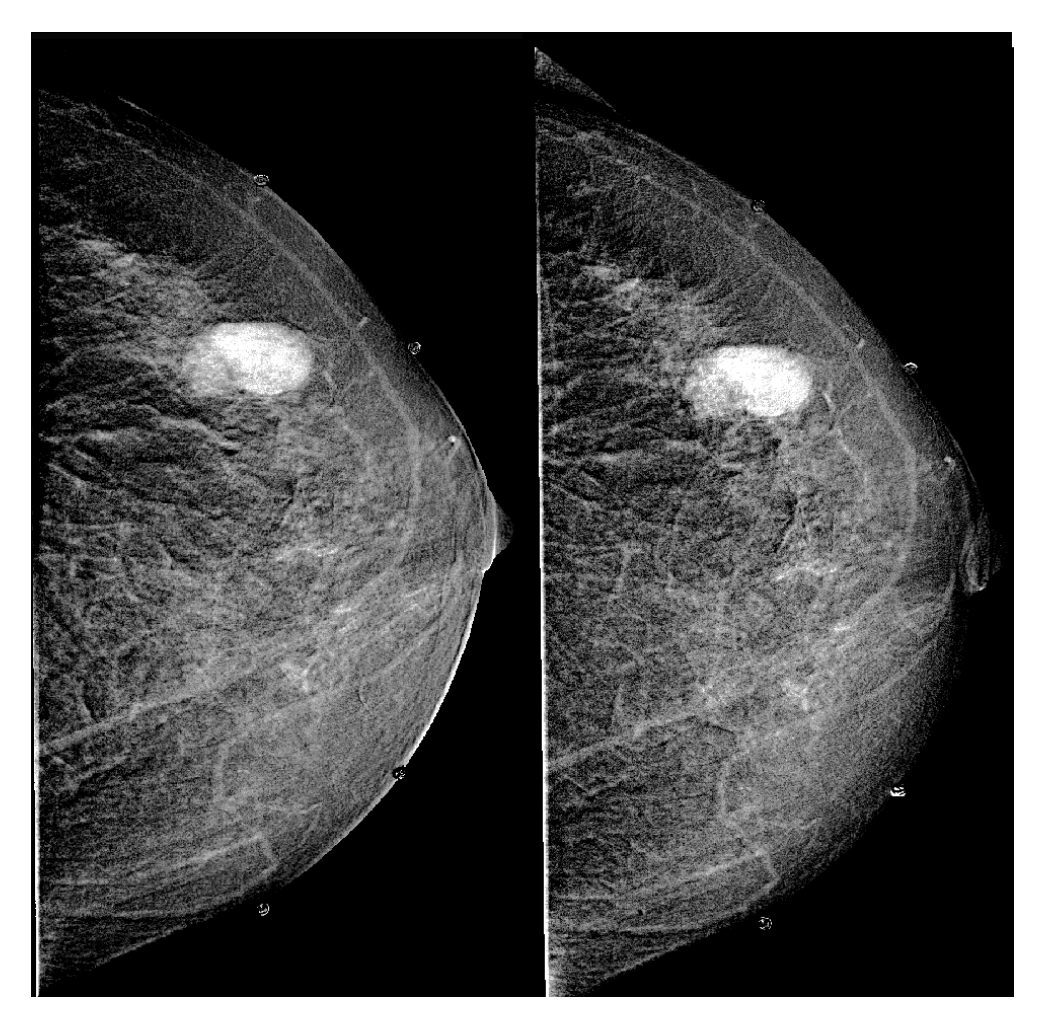

Figura 3.2: Izquierda, imagen restada utilizando un método de registro que emplea una  ${\bf transformation}$ rígida. Derecha, imagen restada utilizando el método de registro que emplea una  $\bf{transformation}$ afín.

método de transformación afín se separó el análisis entre pixeles con valores de intensidad postivo y pixeles con valor de intensidad negativo.

Se cuantificó la contribución de los pixeles lejanos a la intensidad total de la imagen calculando el cociente  $(S_p)$  de la suma de la intensidad debida los pixeles lejanos positivos (NPoutP) entre la suma total de intensidad debida a todos los pixeles positivos (NPP), como se muestra en la ecuación [??](#page-66-0), y el cociente  $(S_n)$  de la suma de la intensidad debida los pixeles lejanos negativos (NPoutN) entre de la suma total de intensidad debida a to-dos los pixeles negativos (NPN), como se muestra en la ecuación [3.2.](#page-56-0) El resultado de esta comparación se muestra en la figura $3.3$ 

$$
S_p = \frac{NPoutP}{NPP} \tag{3.1}
$$

<span id="page-56-0"></span>
$$
S_n = \frac{NPoutN}{NPN} \tag{3.2}
$$

<span id="page-56-1"></span>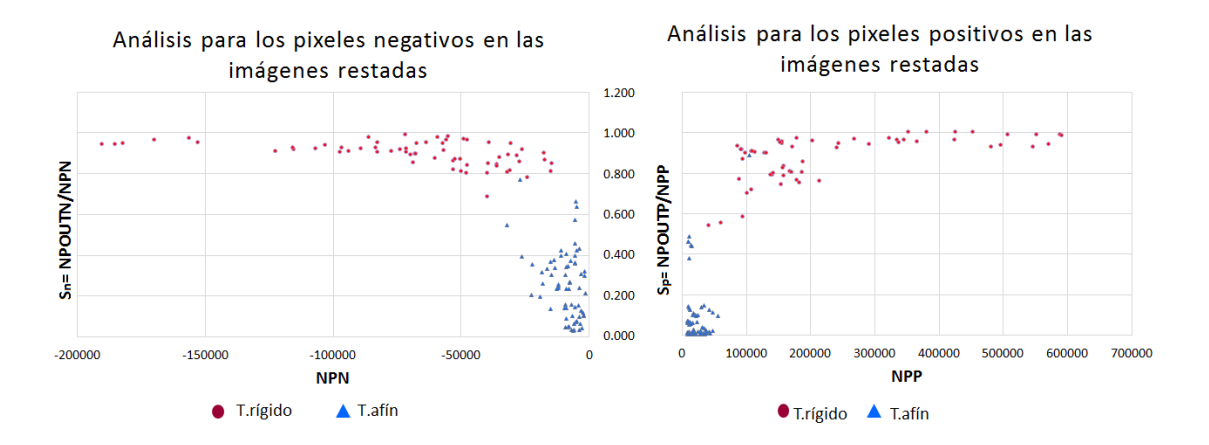

Figura 3.3: Contribución de los pixeles lejanos a la intensidad de la imagen. Izquierda, análisis de pixeles negativos ( $S_p = N\text{PoutP}/N\text{P}P$ ). Derecha, análisis de pixeles positivos  $(S_n = N\text{Pout} N/ \text{NPN}).$ 

Cuando  $S_p, S_n = 1$ , el total de la intensidad se debe a la contribución de los pixeles lejanos. Cuando  $S_p$ ,  $S_n = 0$ , no hay contribución de pixeles lejanos. Se calculó el valor promedio de  $S_{p,n}$  para las imágenaes con ambos métodos de registro; los resultados indicaron que el valor de S disminuye en un  $95\%$  si las imágenes que son registradas con el método T.afín, con respecto a las imágenes registradas con el método de T.rígida.

El análisis anterior se realizó tomando en cuenta los pixeles de toda la imagen. Luego, se evaluó la disminución de artefactos dentro de las ROIs (lesión y tejido glandular). En la figura [3.4](#page-57-0) se observa un mapa de intensidad para la ROI de lesión y de tejido glandular al registrar con los diferentes métodos. Al comparar las imágenes de ambos métodos de registro se observan cambios muy pequeños en la distribución de intensidad dentro de las ROIs.

<span id="page-57-0"></span>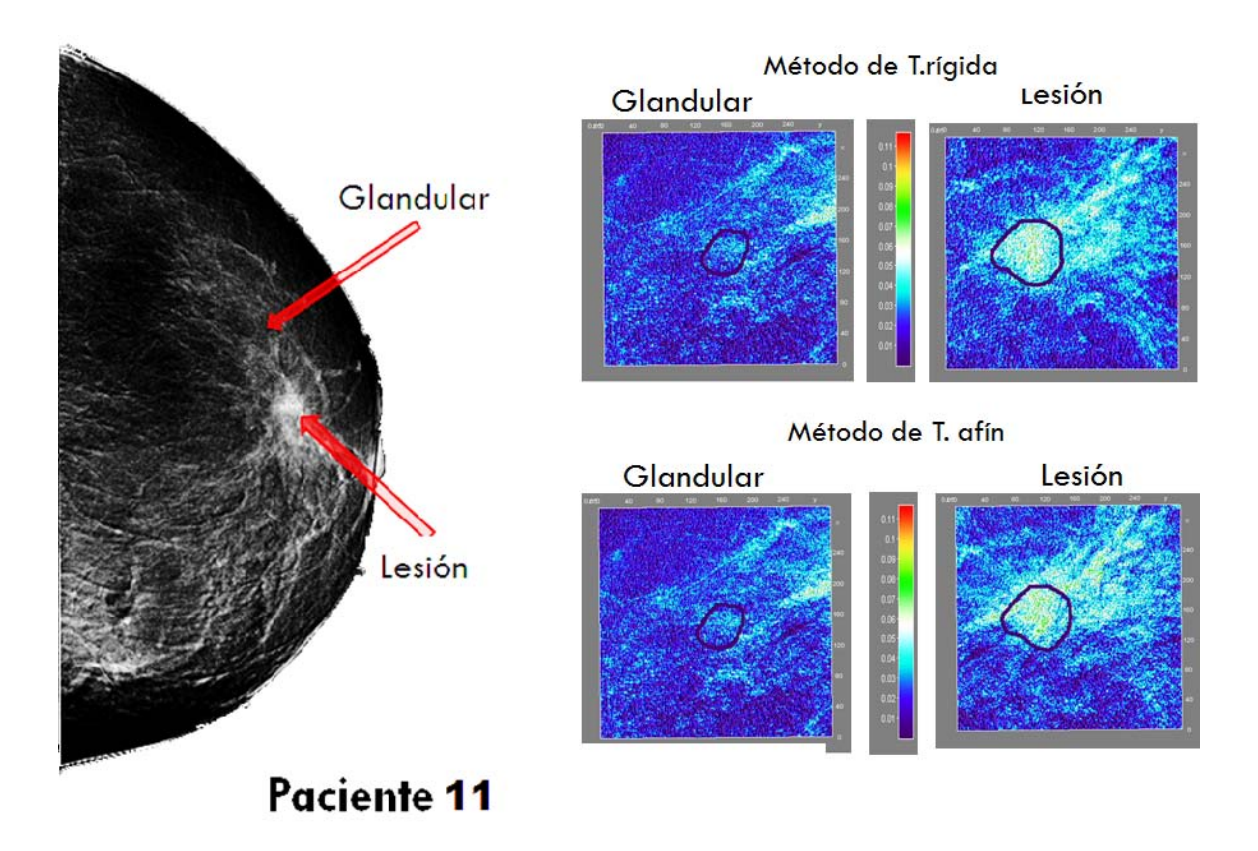

Figura 3.4: Evaluación cualitativa de la disminución de artefactos de registro dentro de las ROIs, de acuerdo con el método de registro, para la paciente 11.

El estudio dentro de la ROI de lesión y de tejido glandular consistió en calcular el valor promedio de pixel (VPP) para las imágenes restadas empleando ambos métodos de registro. Para evaluar los cambios en la cantidad de artefactos se calculó el cociente del valor promedio de pixel dentro de la ROI en la imagen registrada con el m´etodo de transformación afín (VPP(T.afín)) entre el valor promedio de pixel dentro de la ROI en la

imagen registrada con el método de transformación rígida (VPP(T.rígida)). En la figura [3.5](#page-58-0) se muestran histogramas de los cocientes  $VPP(T.afin)/VPP(T.rígida)$  calculados dentro de la ROI de lesión y de la ROI de tejido glandular, en las 68 imágenes restadas. Este hecho no implica que la distribución de los valores de intensidad dentro ROIs no se hay modificado, puesto que el VPP es un parámetro estadístico de primer orden, es decir no evalúa las relaciones entre los pixeles.

<span id="page-58-0"></span>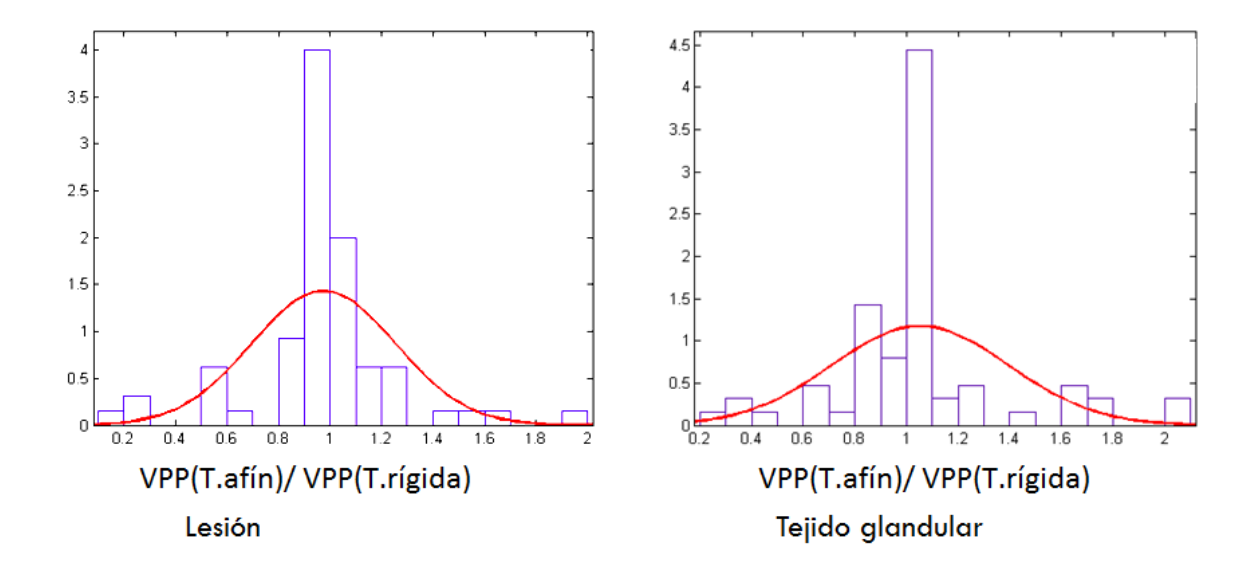

Figura 3.5: Izquierda, histograma del cociente  $VPP(T.affn)/VPP(T.rfgida)$  dentro de la ROI de lesión para las 68 imágenes. Derecha, histograma del cociente VPP(T.afín)/VPP(T.rígida) dentro de la ROI de tejido glandular para las 68 imágenes.

A partir del análisis mostrado en la figura [3.5](#page-58-0) se concluyó que los cambios en el valor promedio de pixel debidos a la implementación del método de registro de T.afín, no son estadísticamente significativos dentro de las ROIs de lesión y de tejido glandular.

#### 3.1.1. Imágenes restadas

Al cambiar el método de registro de las imágenes se logró disminuir los artefactos de registro y esto se observa al restar las imágenes (ver figura [3.2\)](#page-55-0). En el apéndice [A](#page-86-0) se encuentran las imágenes restadas a  $t=3$  min; se escogió este tiempo como representativo de la captación del yodo, empleando ambos métodos de registro para cada una de las pacientes.

# 3.2. Análisis de textura

### 3.2.1. Parámetros de la GLCM

En esta sección se reportan los resultados que determinan la distancia y el ángulo ´optimos para el c´alculo de la matriz de co-ocurrencia dentro de las ROIs en las im´agenes restadas.

Debido al tamaño ( $\approx 1000$  pixeles de área) y a la falta de isotropía de las ROI de lesión, las distancias que se escogieron para el cálculo de la GLCM fueron 3, 5, 7 y 10 pixeles; para cada distancia se calculó la GLCM a 0°, 45°, 90° y 135°.

La variación angular se cuantificó calculando el cociente del valor de textura para cada ángulo entre el valor de textura promedio para los 4 ángulos; esto se realizó para las cuatro distancias y para los 17 parámetros de textura. Si el valor de textura no depende del ángulo el resultado de este cociente debe ser igual a 1.

<span id="page-59-0"></span>Se obtuvo el histograma de los cocientes para cada distancia y después se ajusta una función normal representativa del conjunto de datos, como se muestra en la figura [3.6.](#page-60-0) En la tabla [3.2](#page-59-0) se muestran los valores para cada distancia.

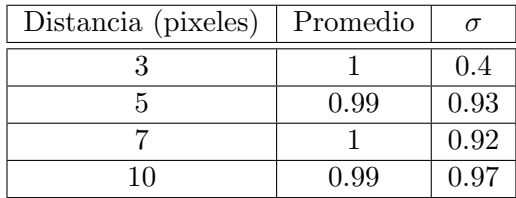

Tabla 3.2: Distancias de la GLCM para las que se calculó la variación angular de los parámetros de textura en las 68 imágenes restadas. El valor promedio y la desviación estándar  $\sigma$  se otuvieron a partir del ajuste de la función normal,  $n =$  $(17\,\text{pacients}x4\,\text{itempos}x17\,\text{descriptores}x4\,\text{ángulos}) = 4624.$ 

La distancia a la cual la textura resultó angularmente invariante fue  $d = 3$ . Sin pérdida de generalidad, se eligió el ángulo  $\theta = 0^\circ$ .

<span id="page-60-0"></span>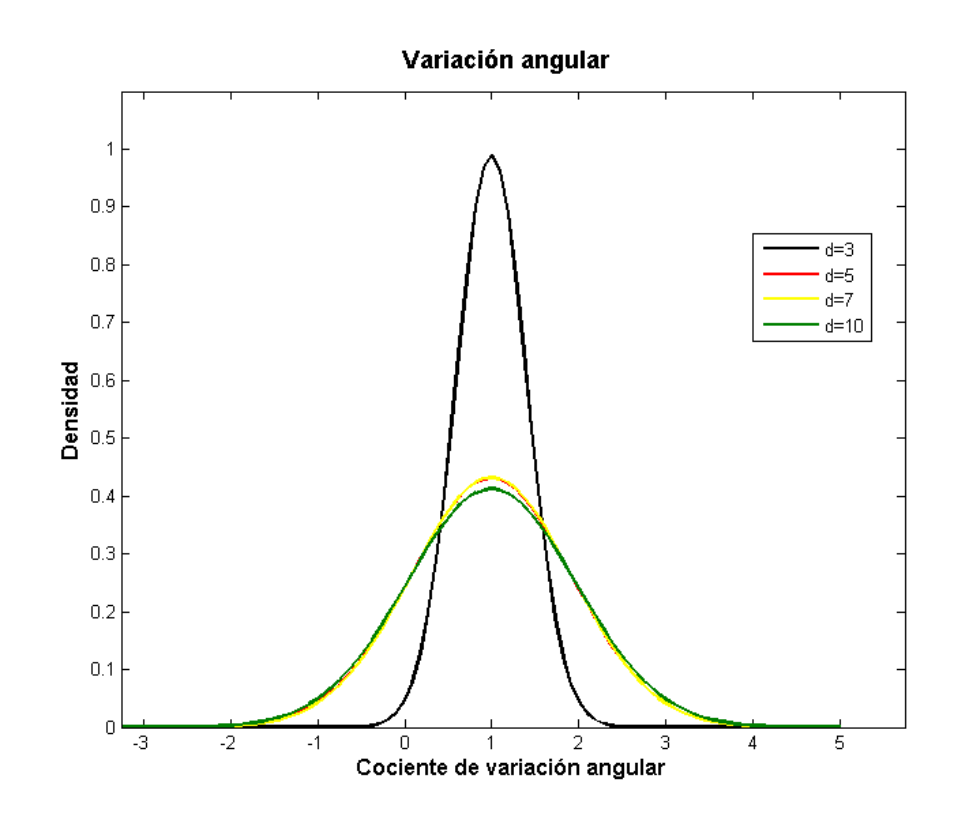

Figura 3.6: Funciones normales ajustadas a los histogramas de variación angular para cada distancia.

#### 3.2.2. Variación temporal de la textura

#### **GLCM**

Esta sección muestra los resultados al analizar la sensibilidad de la GLCM a la presencia de yodo dentro de la mama.

En la figura [3.7](#page-61-0) se ilustra el análisis realizado. En este análisis se evaluaron y se compararon las variaciones temporales de la intensidad y de la GLCM dentro de las ROIs. En el ejemplo ilustrado se observa un incremento en el valor promedio de intensidad (VPP) a lo largo del tiempo, dentro de la ROI de lesión. También se observa que la GLCM se modifica, presentando un corrimiento hacia la región inferior derecha. El análisis realizado con las 17 pacientes dio como resultado que, al haber un incremento en el valor promedio de pixel, la GLCM sufre un corrimiento hacia la región inferior derecha. Otro resultado fue que la forma y distribución de a GLCM no siempre está ligada a cambios en el VPP, es decir, se tienen pacientes en cuyas imágenes el VPP no varía con el tiempo, mientras que la GLCM y los valores de los descriptores de textura sí se modifican.

<span id="page-61-0"></span>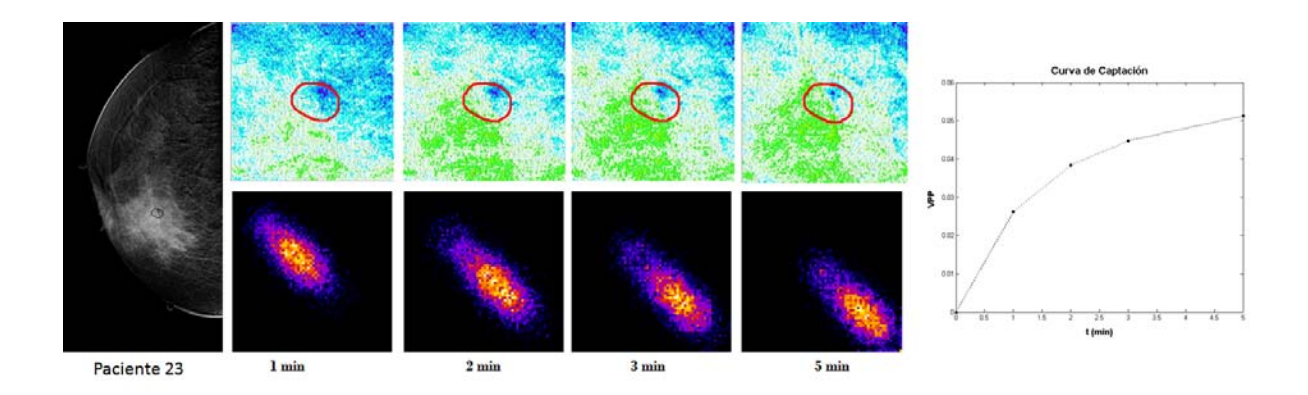

Figura 3.7: Evolución temporal. Izquierda, imagen restada en  $t=3$  min de la paciente 23, se muestra la ROI de lesión. Centro superior, evolución temporal del mapa de intensidades, se muestra la ROI de lesión. Centro inferior, histograma bidimensional (GLCM) de la ROI de lesión calculada para la serie temporal de imágenes. Derecha, curva de captación de yodo, obtenida de la serie temporal mostrada al centro superior.

#### Descriptores de textura

En esta sección se evalúa la sensibilidad de cada uno de los 17 parámetros de textura a la presencia del yodo, es decir, sus posibles cambios en función del tiempo. Resulta que los parámetros pertenecientes a un mismo grupo (ver sección [2.3.2\)](#page-44-0) presentaron comportamientos dinámicos similares.

En las figuras [3.9-](#page-63-0) [3.13](#page-66-0) se muestra el comportamiento temporal de cada uno de los descriptores de textura dentro de la ROI de lesión de tres pacientes. Se eligen las pacientes 1, 7 y 15 por su diferente diagnóstico y comportamiento dinámico de los valores de VPP y textura dentro de la ROI de lesión. Las pacientes 1 y 15 tienen lesiones malignas sin embargo el comportamiento del VPP era diferente: los valores de VPP de la paciente 1 aumentaban con el tiempo, mientras que los valores de VPP de la paciente 15 permanecieron constantes a lo largo del tiempo. La paciente 7 tiene una lesión benigna y sus valores de VPP aumentaban en funci´on del tiempo. En la figura [3.8](#page-62-0) se muestran los valores de VPP dentro de la ROI de lesión a lo largo del tiempo, para las pacientes 1, 15, 7.

<span id="page-62-0"></span>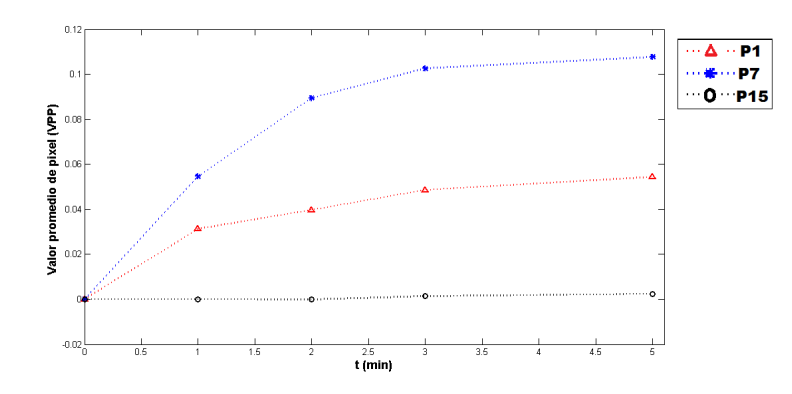

Figura 3.8: Evolución temporal del VPP dentro de la ROI de lesión para las pacientes 1, 7 y 15. Las líneas son una guía visual.

Cada punto de la gráficas de las figuras [3.9-](#page-63-0) [3.13](#page-66-0) es el valor obtenido calculando los parámetros de textura dentro de la ROI de lesión en las imágenes restadas registradas con el m´etodo de T. af´ın. La mayor fuente de incertidumbre en los valores de textura es el m´etodo de registro (Tipo B [\[74\]](#page-126-7)), por lo que en este trabajo la incertidumbre asociada a estos datos es la diferencia entre los valores de textura empleando el método de T.afín y los obtenidos con el método T.rígida.

<span id="page-63-0"></span>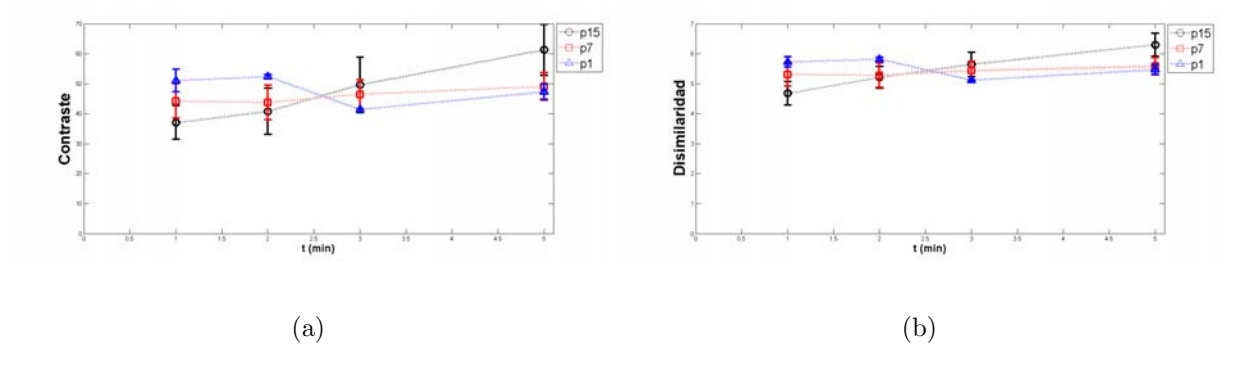

Figura 3.9: Evolución temporal del contraste a) y la disimilaridad b) (grupo 1) dentro de la ROI de lesión de las pacientes 1, 7 y 15.

<span id="page-63-1"></span>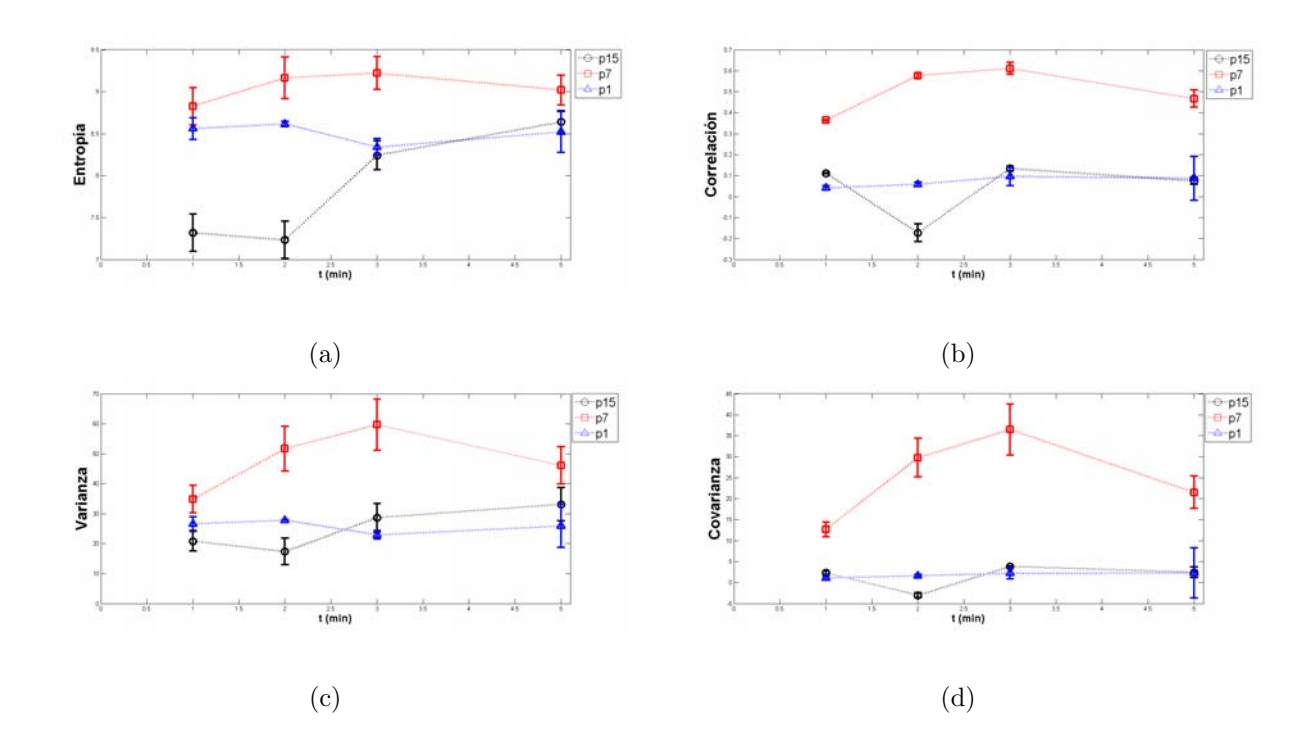

Figura 3.10: Evolución temporal de la entropía a), correlación b), varianza c) y covarianza d) (grupo 2) dentro de la ROI de lesión de las pacientes  $1,\,7$  y  $15.$ 

<span id="page-64-0"></span>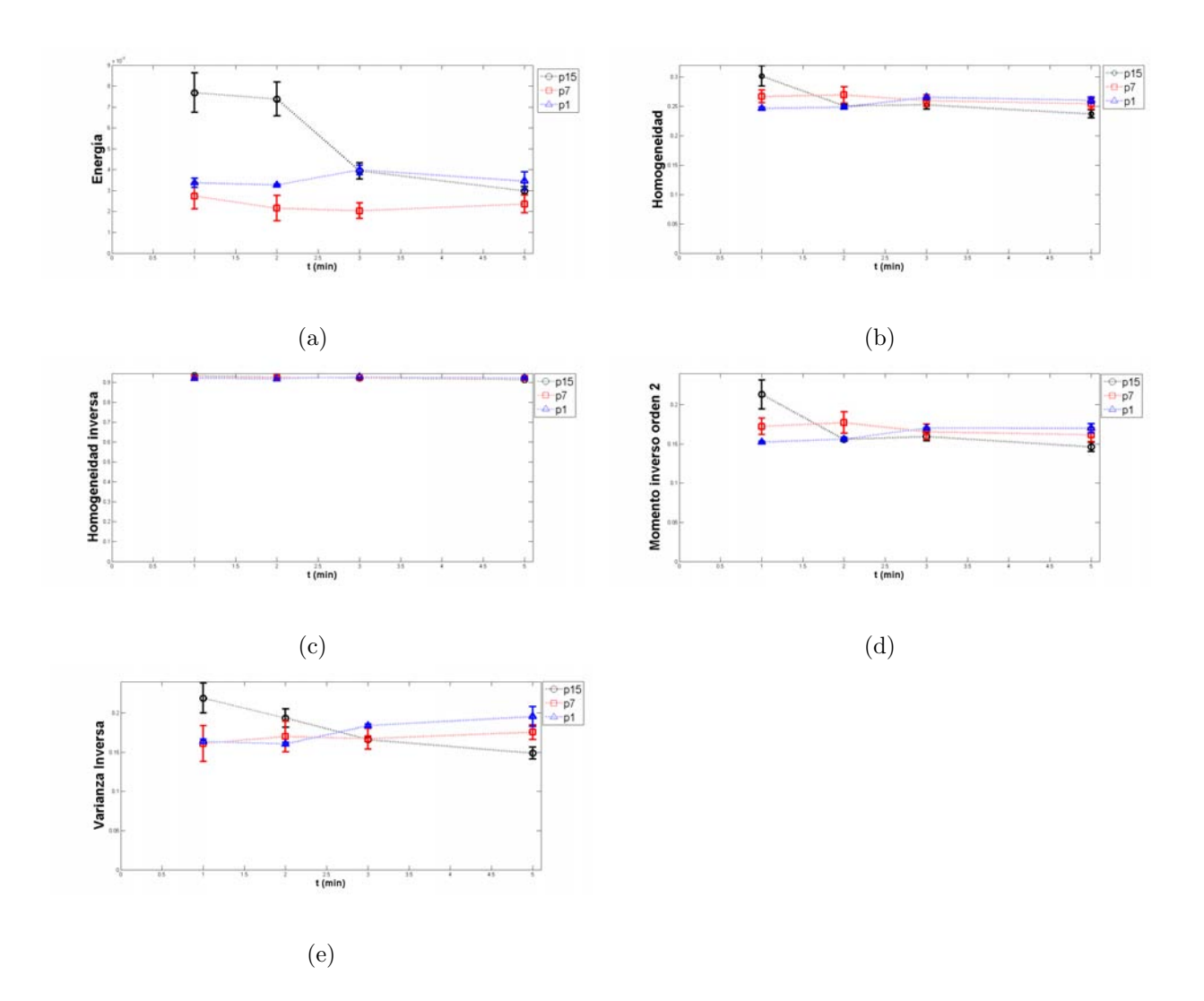

Figura 3.11: Evolución temporal de la energía a), homogeneidad b), homogeneidad inversa c), momento inverso de orden 2 d), y varianza inversa e) (grupo 3) dentro de la ROI de lesión de las pacientes 1, 7 y 15.

<span id="page-65-0"></span>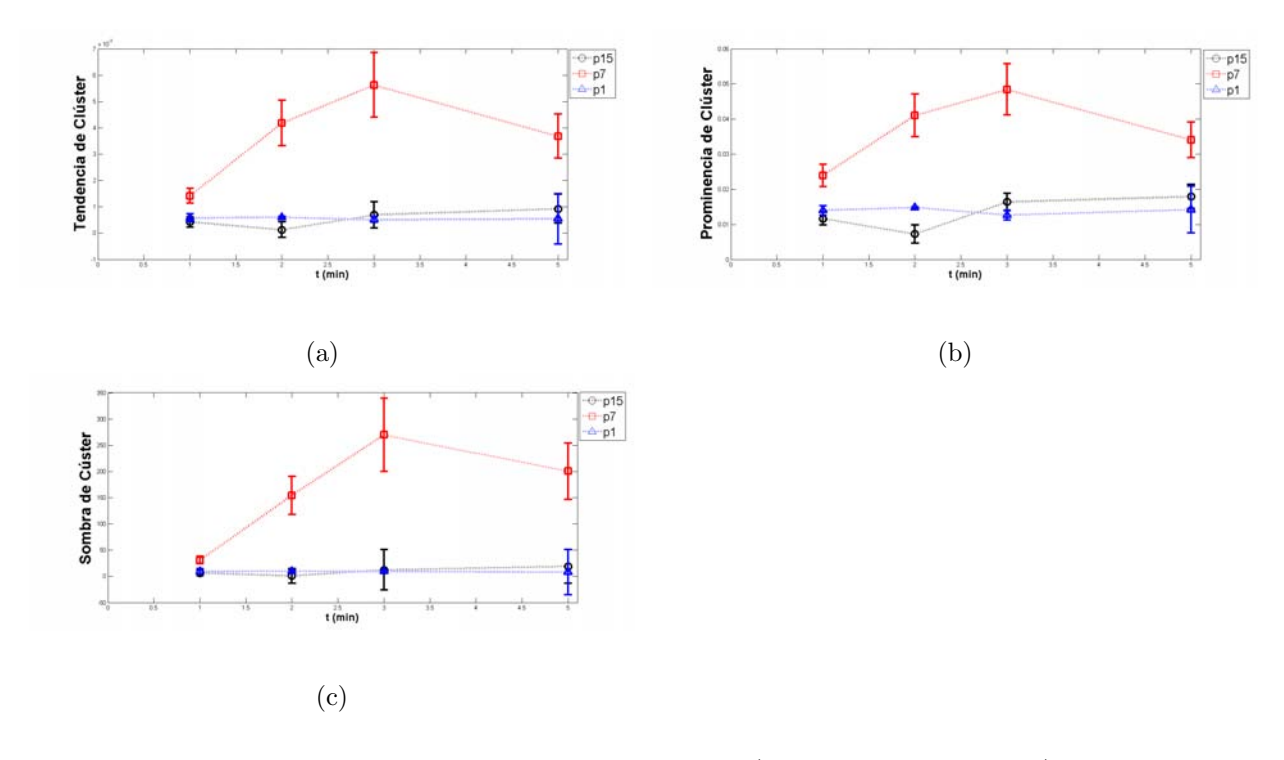

Figura 3.12: Evolución temporal de la tendencia a clúster a), prominencia de clúster b) y sobra de clúster c) (grupo 4) dentro de la ROI de lesión de las pacientes  $1,\,7$  y  $15.$ 

<span id="page-66-0"></span>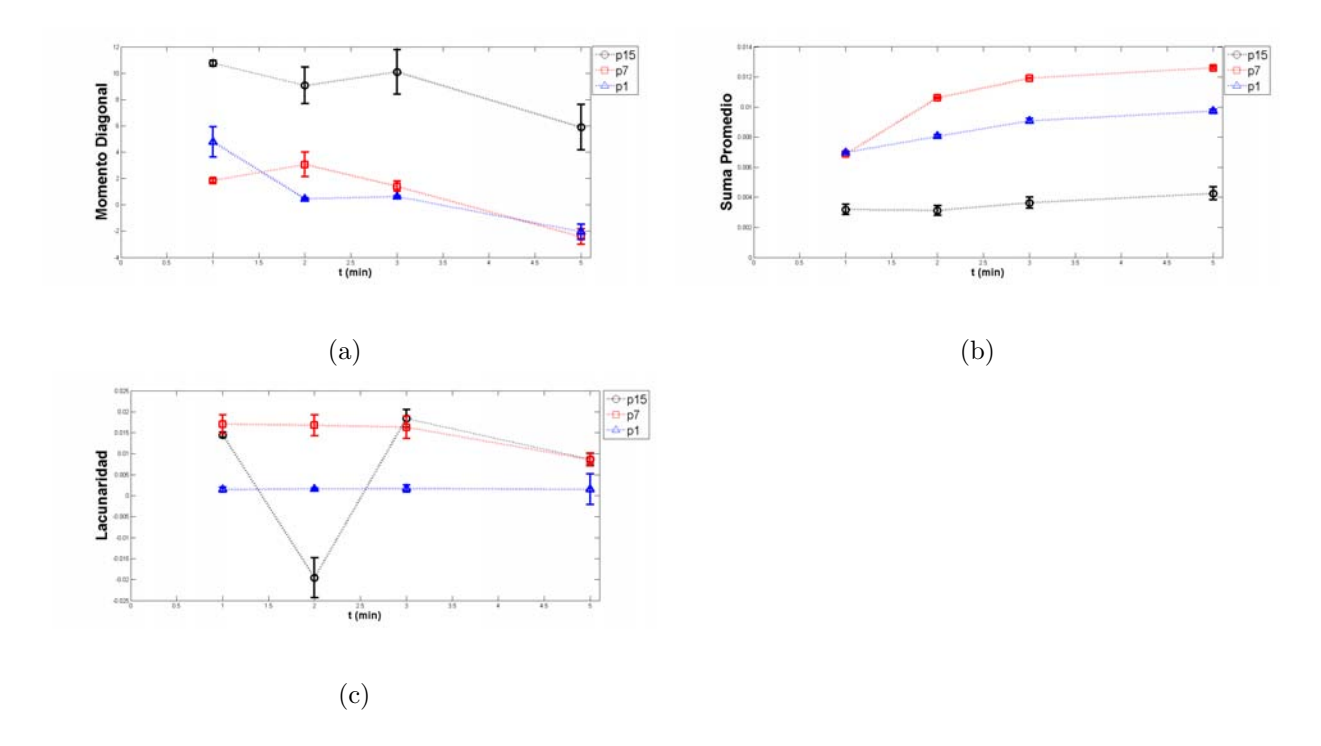

Figura 3.13: Evolución temporal del momento diagonal (grupo 5), de la suma promedio (grupo 6) y de la lacunaridad (grupo 7) dentro de la ROI de lesión de las pacientes  $1,\,7$  y  $15$ 

En la figura [3.9](#page-63-0) se observa que el comportamiento a lo largo del tiempo del contraste y la dismilaridad es similar.

En la figura [3.10](#page-63-1) se corrobora que la entropía, correlación, varianza y covarianza tienen un comportamiento din´amico similar. Los valores de los par´ametros de textura de la paciente 1 permanecen constante, los de la paciente 7 tienen un comportamiento tipo washout (aumento seguido por disminución) y los de la paciente 15 disminuyen al tiempo  $t=2$  min y luego aumenta.

En la figura [3.11](#page-64-0) se observa que los descriptores de este grupo: energía, homogeneidad, homogeneidad inversa, momento inverso de orden 2 y varianza inversa se comportan similarmente. Los valores de estos descriptores de textura de las pacientes 1 y 7 permanecen constantes a lo largo del tiempo, mientras que los valores de la paciente 15 presentan una disminución en el minuto 2, sin embargo la varación es pequeña. Para las demás pacientes, no hay variaciones significativas a lo largo del tiempo. Comparando estos resultados con los obtenidos al estudiar el comportamiento din´amico de los valores de VPP se tiene que los descriptores del grupo 3 no son sensibles a la presencia del yodo y no son de utilidad para este estudio.

La figura [3.12](#page-65-0) muestra el comportamiento dinámico de la tendencia a clúster, prominencia de clúster y sombra de clúster. Los valores de estos descriptores de textura de las pacientes 1 y 7 permanecen constantes, mientras que los valores de la paciente 15 tienen un comportamiento washout.

La figura [3.13](#page-66-0) presenta la evolución temporal del momento diagonal, la suma promedio y la lacunaridad, los cuales pertenecen a distintos grupos de descriptores. Los valores del momento diagonal para las pacientes 1 y 15 disminuyen con el tiempo y para la paciente 7 aumentan y luego disminuyen. El valor de la suma promedio para las pacientes 1 y 7 aumenta con el tiempo, mientras que para la paciente 15 permanece constante. Los valores de lacunaridad para la paciente 1 permanecen constantes, para la paciente 7 hay una disminución con el tiempo y para la paciente 15 permanecen constantes, excepto para el minuto 2 en donde el valor disminuye significativamente. Algo similar ocurre para los valores de correlación y covarianza de la misma paciente (ver figura [3.10\)](#page-63-1).

# 3.2.3. Relación entre los parámetros de textura y el valor promedio de pixel

Los diferentes parámetros de textura presentan información que no siempre tiene una relación intuitiva con lo que se puede observar en la imagen, ya que el cambio en la distribución de intensidad (o el cambio en los parámetros de textura) no necesariamente es perceptible al ojo humano sin entrenamiento específico. Es de interés conocer la relación que existe entre los parámetros estadísticos de segundo orden (textura) y el valor promedio de pixel (primer orden) calculado en imágenes CEDM. Con ello se podrá determinar si los descriptores de textura aportan información adicional a nuestro estudio.

En el trabajo [\[10\]](#page-122-0) se estudió el comportamiento dinámico del valor promedio de pixel dentro de la ROI de lesión de cada paciente (curvas de captación). Se concluyó que el VPP y el diagnóstico de las pacientes no presentaban correlación [\[11\]](#page-122-2).

En esta sección se presentan los resultados de evaluar y comparar la evolución temporal de los valores de textura de cada grupo de descriptores de textura con la evolución del VPP. Los resultados del an´alisis realizado solo se presentan (de manera ilustrativa) para la paciente 7, y se resume en 3 gr´aficas para cada grupo de descriptores (ver figuras [3.14](#page-69-0)[-3.20\)](#page-72-0). Inicialmente, se eligió un descriptor representativo de cada grupo de parámetros y la primera gráfica es evolución temporal de este descriptor evaluado dentro de las ROIs de tejido adiposo, tejido glandular y lesión. La segunda gráfica representa la evolución temporal del VPP en cada uno de los tejidos. La tercera gráfica presenta al descriptor de textura en función del VPP.

Entre los grupos de textura se escogen aquellos "de interés", con siguientes requerimientos:

- Los parámetros presentan variaciones temporales; esto indica que son sensibles a la presencia del MC en la glándula mamaria de la paciente.
- Los parámetros están débilmente correlacionados con el VPP; esto indica que su información es complementaria al análisis de primer orden.

<span id="page-69-0"></span>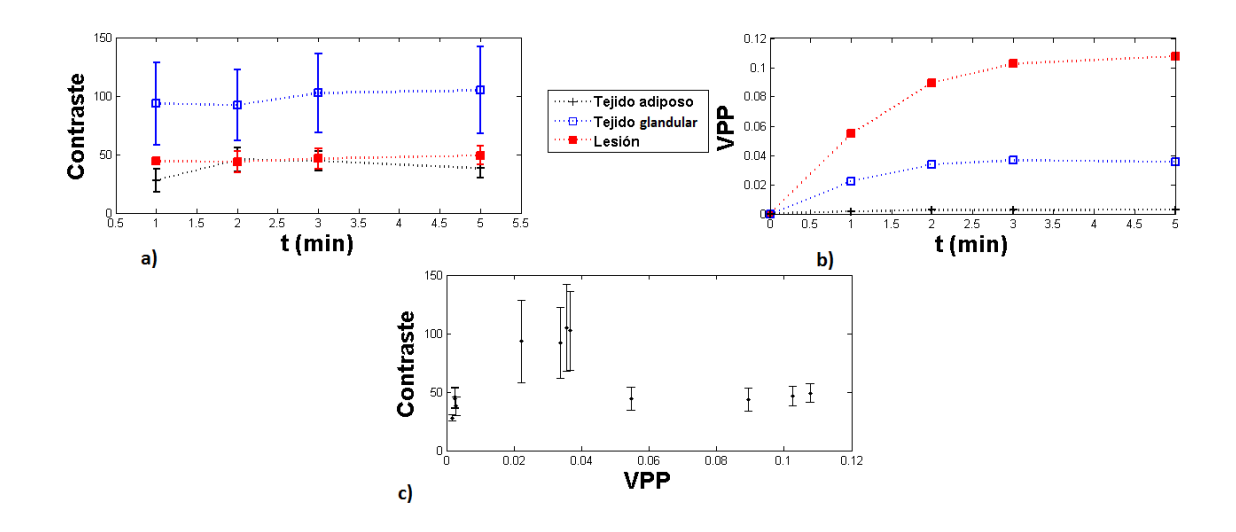

Figura 3.14: a) Evolución temporal del valor de textura representativo del grupo 1 para las los tres tipos de tejido de la paciente  $7. b$ ) Evolución temporal del VPP para los  $3$ tipos de tejidos de la paciente 7. c) Valores de textura representativos del grupo 1 en función del VPP.

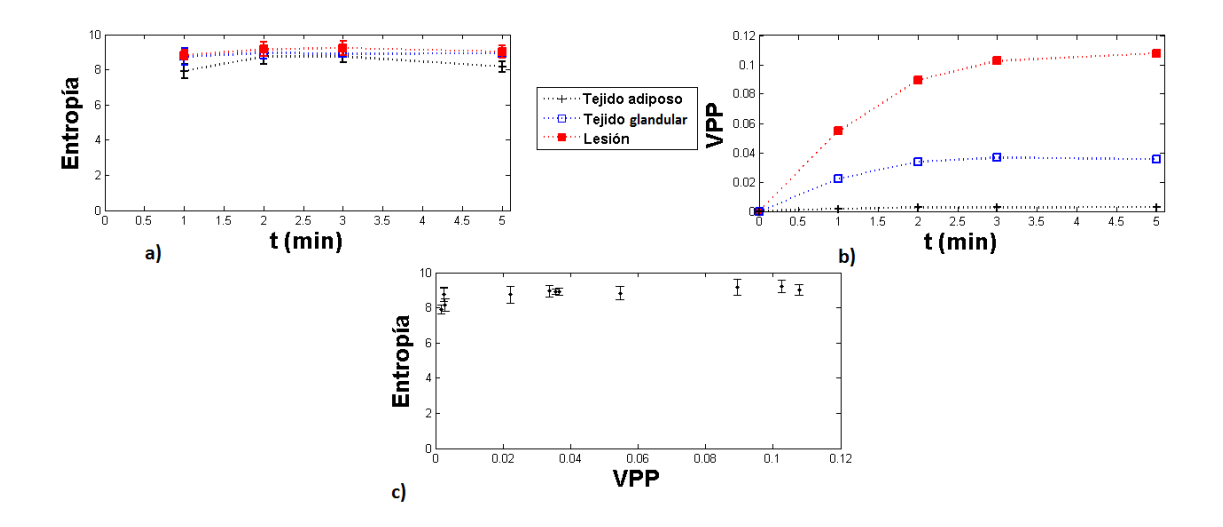

Figura 3.15: a) Evolución temporal del valor de textura representativo del grupo 2 (Entropía) para los 3 tipos de tejido de la paciente 7.  $b$ ) Evolución temporal del VPP para los 3 tipos de tejido de la paciente 7. c) Valores de textura representativos del grupo 2 en función del VPP.

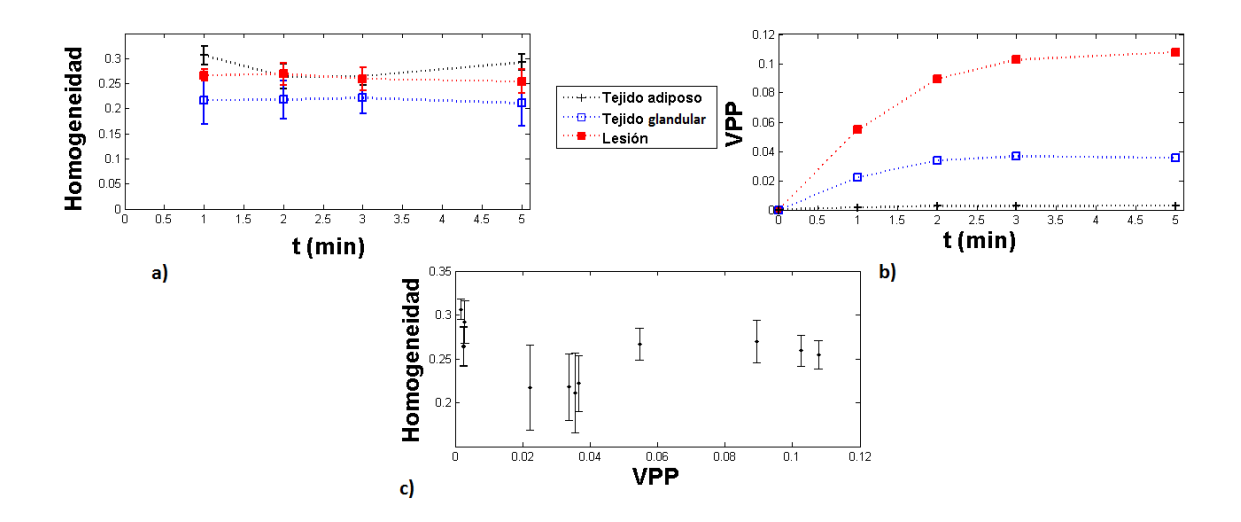

Figura 3.16:  $a)$  Evolución temporal del valor de textura representativo del grupo 3 (Homogeneidad) para los 3 tipos de tejido de la paciente  $7. b$ ) Evolución temporal del VPP para los 3 tipos de tejido de la paciente 7. c) Valores de textura representativos del grupo 3 en función del VPP.

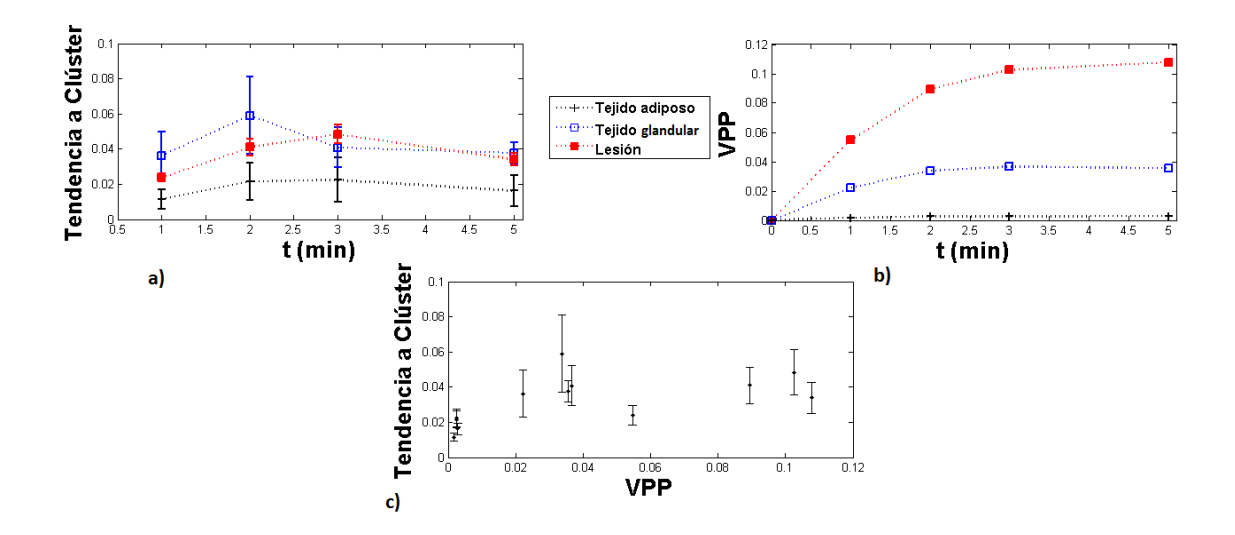

Figura 3.17:  $a)$  Evolución temporal del valor de textura representativo del grupo 4 (Tendencia a clúster) para los 3 tipos de tejido de la paciente 7. b) Evolución temporal del VPP para los 3 tipos de tejido de la paciente 7. c) Valores de textura representativos del grupo 4 en función del VPP.

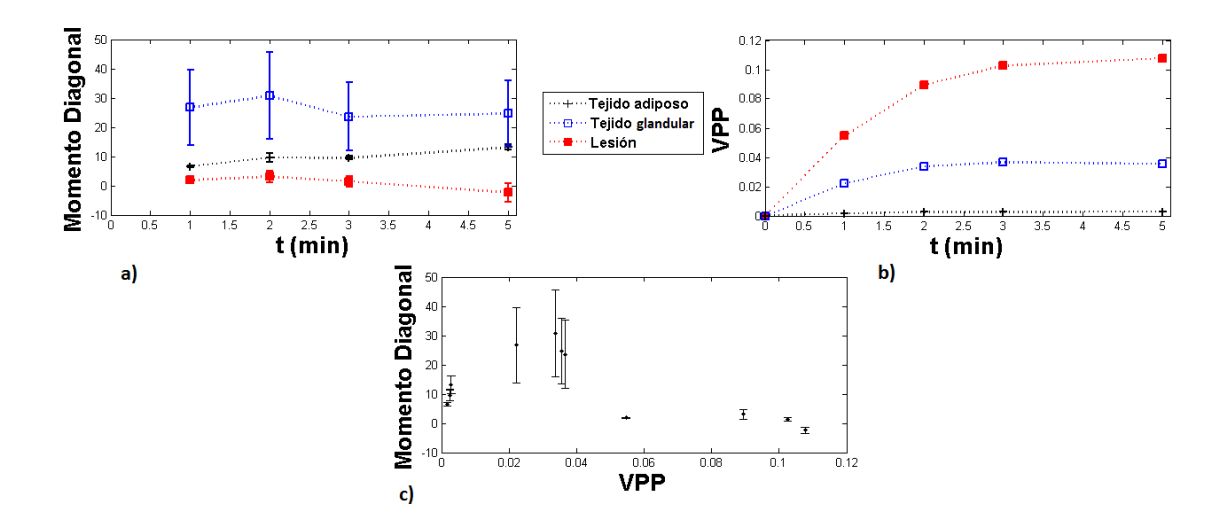

Figura 3.18:  $a)$  Evolución temporal del valor de textura representativo del grupo 5 (Momento Diagonal) para los 3 tipos de tejido de la paciente  $7. b$ ) Evolución temporal del VPP para los 3 tipos de tejio de la paciente 7. c) Valores de textura representativos del grupo 5 en función del VPP.

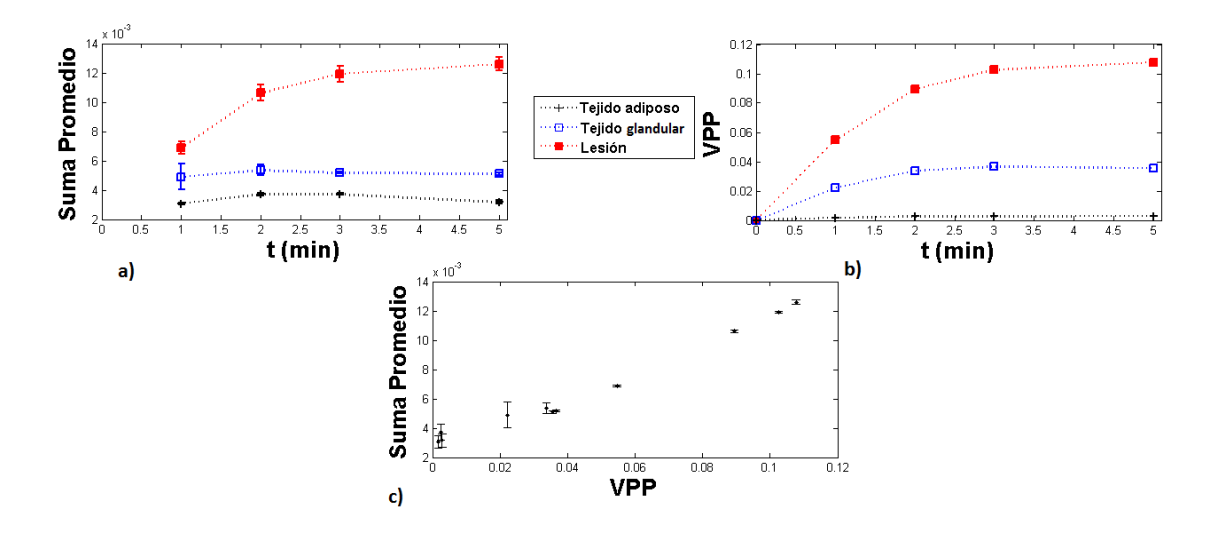

Figura 3.19:  $a)$  Evolución temporal del valor de textura representativo del grupo 6 (Suma promedio) para los 3 tipos de tejido de la paciente  $7. b$ ) Evolución temporal del VPP para los 3 tipos de tejido de la paciente 7. c) Valores de textura representativos del grupo 6 en función del VPP.
<span id="page-72-0"></span>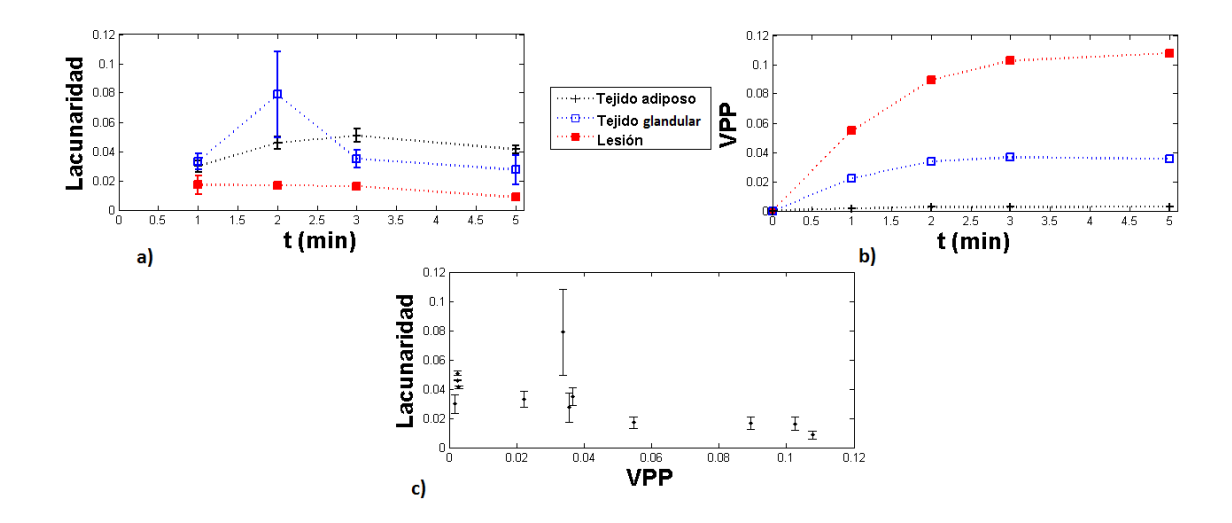

Figura 3.20:  $a)$  Evolución temporal del valor de textura representativo del grupo 7 (Lacunaridad) para los 3 tipos de tejido de la paciente 7.  $b$ ) Evolución temporal del VPP para los 3 tipos de tejido de la paciente 7. c) Valores de textura representativos del grupo 7 en función del VPP.

En la figura [3.14](#page-69-0) se comparan los valores de contraste (grupo 1) y los valores de VPP para la paciente 7. Los valores de contraste dentro de la ROI de tejido glandular son mayores ( $\approx$  2 veces) que los calculados dentro de la ROI de lesión y de tejido adiposo. No se observa corrrelación entre la contraste y el VPP para este paciente (ver figura [3.14](#page-69-0) c)). Tampoco hay correlaciones significativas entre los valores los descriptores del grupo1 y los valores de VPP para el resto de las pacientes (ver tabla  $E.2$  del apéndice  $E$ ).

En la figura  $3.15$  se comparan los valores de entropía (grupo 2) y los valores de VPP para la paciente 7. La lesión alcanza los valores más altos de entropía y de VPP entre los 3 tejidos. "Las ROIs" tienen un comportamiento dinámico similar de entropía, mientras que para los valores de VPP el comportamiento es distinto para cada ROI. Al analizar los valores de entropía en función del VPP para las 17 pacientes no se aprecia correlación significativa entre los valores de los descriptores del grupo 2 y los valores de VPP (ver tabla  $E.3$  del apéndice  $E$ ).

En la figura [3.16](#page-70-0) se comparan los valores de la homogeneidad (grupo 3) y los valores de VPP para la paciente 7. Los valores de homogeneidad permanecen constantes en el tiempo para los 3 tipos de tejido. No se aprecia correlación significativa entre los valores de homogeneidad y los valores de VPP para la paciente 7, ni para las otras (ver tabla [E.4](#page-118-0) del apéndice  $E$ ).

En la figura  $3.17$  se comparan los valores de tendencia a clúster (grupo 4) y los valores de VPP para la paciente 7. Los valores de tendencia a clúster son distintos para los tres tipos de tejido. Los descriptores de este grupo no presentan correlación significativa con el VPP, para la paciente 7, ni para las otras (ver tabla  $E.5$  del apéndice  $E$ ).

En el caso del grupo 5, en la figura [3.18,](#page-71-0) se comparan los valores de momento diagonal y los valores de VPP para la paciente 7. Los tejidos de la mama se pueden distinguir por sus valores de momento diagonal. La ROI de tejido glandular presenta los valores más grandes de momento diagonal y la ROI de lesión, los valores más pequeños. Los valores del momento diagonal no presentan correlación significativa con los valores de VPP (ver tabla  $E.6$  del apéndice  $E$ ).

En la figura [3.19](#page-71-1) se comparan los valores de suma diagonal (grupo 6) y los valores de VPP para la paciente 7. La relación entre los valores de VPP y los de la suma promedio es lineal casi todas las pacientes (ver tabla  $E.7$  del apéndice  $E$ ), por lo que para este estudio el grupo 6 no será de utilidad.

Para el grupo 7 en la figura [3.20](#page-72-0) se comparan los valores de lacunaridad y los valores de VPP para la paciente 7. Los valores de lacunaridad m´as altos son los calculados dentro de la ROI de tejido glandular. Los valores de lacunaridad evaluados para todas las pacientes no presentan correlación significativa con el VPP (ver tabla [E.8](#page-120-0) del apéndice [E\)](#page-116-0).

#### <span id="page-73-0"></span>3.3. Regresión logística

Al evaluar diferentes combinaciones de descriptores de textura, se encuentra que las combinaciones que cumplen con los parámetros de significancia p $(0.05 \text{ y}$  que logran una mejor predicción de la descripción patológica de la lesión (maligna o benigna) son tres:

- $\blacksquare$  Momento Diagonal y Entropía.
- Correlación, Contraste y Momento Diagonal.
- $\blacksquare$  Correlación, Disimilaridad y Momento Diagonal.

En la ecuación [2.1](#page-49-0) de la sección [2.3.4](#page-48-0) se definió el modelo de regresión logística. Al emplear las combinaciones de datos de textura y el diagnóstico de las pacientes se busca obtener el valor de los coeficientes del modelo  $(b_i)$  para cada parámetro de textura, así como el valor p asociado; este último indica el nivel de significancia estadística para la predicción del diagnóstico. En las tablas [3.3,](#page-74-0) [3.4](#page-75-0) y [3.5](#page-75-1) se muestran los parámetros de cada modelo, el valor de los coeficientes, su desviación estándar y el valor p para cada uno. Sólo se muestran las tres combinaciones que cumplen con  $p < 0.05$ .

La regresión logística, en este caso modela la probabilidad  $(P)$  de que el diagnóstico sea maligno o benigno. En las figuras  $3.21, 3.22$  $3.21, 3.22$  $3.21, 3.22$  y  $3.23$  se encuentran las gráficas de la probabilidad en función de la regresión logística ajustada. Los puntos negros en estas figuras representan el diágnostico real de las pacientes mientras que los blancos representan los valores de probabilidad obtenidos con la regresión. Los valores de  $P > 0.5$  son considerados malignos y los valores de  $P < 0.5$  son considerados benignos y con ello se obtiene una matriz de confusión para cada modelo propuesto, y se calcula la sensibilidad, precisión y exactitud.

<span id="page-74-0"></span>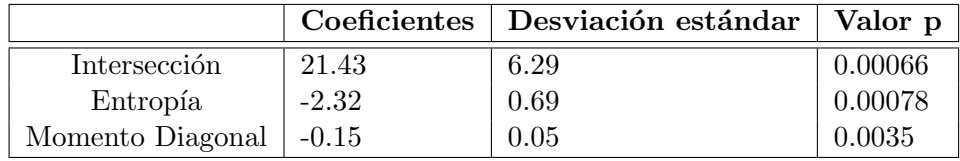

Tabla 3.3: En la primera columna se listan los parámetros de textura evaluados por la regresión logística y la intersección  $(b_0)$ , ver apéndice [C.](#page-106-0) La segunda columna muestra el valor de los coeficientes  $(b_i)$ . En la tercera columna se muestran los valores de la desviación estándar para cada coeficiente. Finalmente, en la cuarta columna se tiene el valor p de cada coeficiente.

<span id="page-75-0"></span>

|                  | Coeficientes | Desviación estándar | Valor p  |
|------------------|--------------|---------------------|----------|
| Intersección     | 5.49         | 1.32                | 0.000031 |
| Correlación      | $-8.48$      | 2.43                | 0.00048  |
| Contraste        | $-0.03$      | 0.01                | 0.00081  |
| Momento diagonal | $-0.14$      | 0.04                | 0.00082  |

Tabla 3.4: En la primera columna se listan los parámetros de textura evaluados por la regresión logística y la intersección  $(b_0)$ , ver apéndice [C.](#page-106-0) La segunda columna muestra el valor de los coeficientes  $(b_i)$ . En la tercera columna se muestran los valores de la desviación estándar para cada coeficiente. Finalmente, en la cuarta columna se tiene el valor p de cada coeficiente.

<span id="page-75-1"></span>

|                  |         | Coeficientes   Desviación estándar | Valor p  |
|------------------|---------|------------------------------------|----------|
| Intersección     | 8.06    | 1.90                               | 0.000021 |
| Correlación      | $-8.67$ | 2.48                               | 0.00048  |
| Disimilaridad    | $-0.69$ | 0.19                               | 0.00034  |
| Momento diagonal | $-0.14$ | 0.04                               | 0.00065  |

Tabla 3.5: En la primera columna se listan los parámetros de textura evaluados por la regresión logística y la intersección  $(b_0)$ , ver apéndice [C.](#page-106-0) La segunda columna muestra el valor de los coeficientes (bi). En la tercera columna se muestran los valores de la desviación estándar para cada coeficiente. Finalmente, en la cuarta columna se tiene el valor p de cada coeficiente.

Los resultados de la regresión logística ajustada a la entropía y al momento diagonal se muestran en la figura [3.21,](#page-76-0) donde se grafica la probabilidad de malignidad y se compara con el diagnóstico real de los pacientes. La gráfica está dividida en 4 cuadrantes para evidenciar la diferencia entre el diagnóstico predicho, tomando como valor umbral  $P=0.5$ , y el diagnóstico confirmado por la biopsia. Se puede ver que hay un mayor número de casos de falsos positivos (cuadrante inferior derecho) que de falsos negativos (cuadrante superior izquierdo), y esto se corrobora en la tabla [3.6,](#page-76-1) la matriz de confusión. Empleando la combinación de estos parámetros de textura se obtiene que la probabilidad de clasificar correctamente los casos de c´ancer (sensibilidad) es mucho mayor que la probabilidad de clasificar correctamente los casos benignos (especificidad), como se muestra en la tabla [3.7.](#page-76-2)

<span id="page-76-0"></span>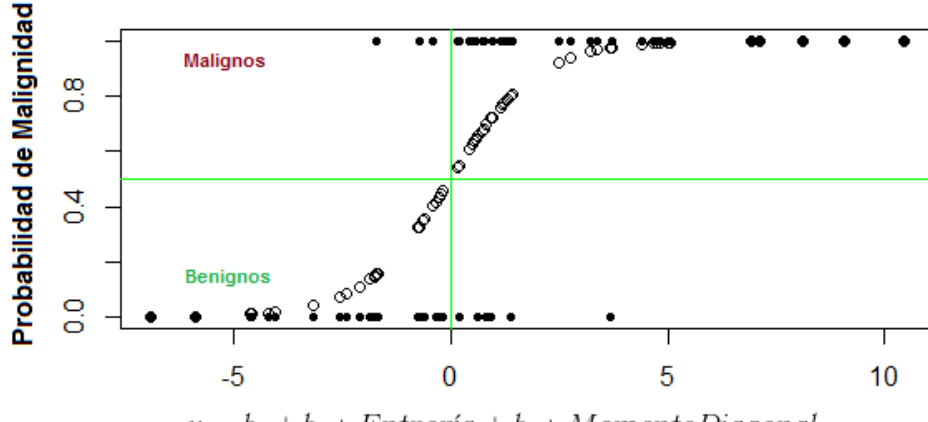

 $y = b_0 + b_1 * Entropia + b_2 * Momento Diagonal$ 

Figura 3.21: Función de probabilidad de malignidad generada utilizando la regresión logística con la combinación lineal del momento diagonal y la entropía para las imágenes analizadas. Los círculos negros muestran el diagnóstico real de las pacientes, y los círculos blancos muestran el valor de la probabilidad de malignidad de la regresión logística.

|   | 22 | 6  |
|---|----|----|
| ρ |    | 37 |

<span id="page-76-2"></span><span id="page-76-1"></span>Tabla 3.6: Matriz de confusión de la regresión logística con la combinación de entropía y momento diagonal

| Sensibilidad  | 37/40 | 0.925 |
|---------------|-------|-------|
| Especificidad | 22/28 | 0.786 |
| Exactitud     | 59/68 | 0.868 |

Tabla 3.7: Parámetros definidos a partir de la matriz de confusión para el modelo de entropía y momento diagonal.

Los resultados de la regresión logística ajustada al momento diagonal, la correlación y la disimilaridad se muestran en la figura [3.23.](#page-78-0) En este caso, se tiene un mayor número de casos de falsos positivos (cuadrante inferior derecho) que de falsos negativos (cuadrante superior izquierdo), lo que se corrobora en la tabla [3.8,](#page-77-1) la matriz de confusión. Empleando la combinación de estos parámetros de textura se obtiene que la probabilidad de clasificar correctamente los casos de c´ancer (sensibilidad) es mayor que la probabilidad de clasificar correctamente los casos benignos (especificidad), como se muestra en la tabla [3.9.](#page-77-2)

<span id="page-77-0"></span>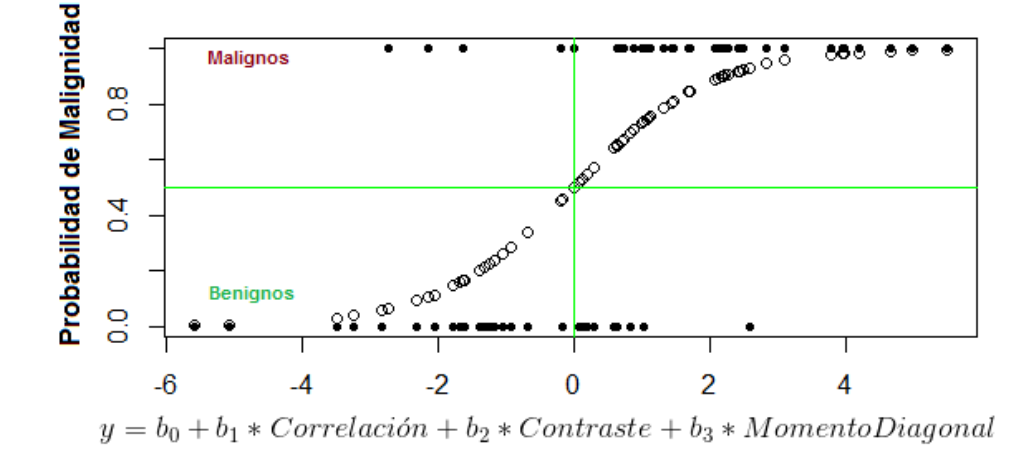

Figura 3.22: Función de probabilidad de malignidad generada utilizando la regresión logística con la combinación lineal del momento diagonal, la correlación y el contraste. Los círculos negros muestran el diagnóstico real de las pacientes, y los círculos blancos muestran el valor de la probabilidad de malignidad de la regresión logística.

|   |    | è  |
|---|----|----|
|   | 19 | 9  |
| P | 5  | 35 |

<span id="page-77-1"></span>Tabla 3.8: Matriz de confusión de la regresión logística con la combinación del momento diagonal, contraste y correlación

| Sensibilidad  | 35/40 | 0.875       |
|---------------|-------|-------------|
| Especificidad | 19/28 | $\pm 0.679$ |
| Exactitud     | 54/68 | $\pm 0.794$ |

<span id="page-77-2"></span>Tabla 3.9: Parámetros definidos a partir de la matriz de confusión para el modelo de momento diagonal, contraste y correlación.

Los resultados de la regresión logística ajustada al momento diagonal, la correlación y el contraste se muestran en la figura [3.22.](#page-77-0) El n´umero de casos de falsos positivos (cuadrante inferior derecho) es mayor que el de falsos negativos (cuadrante superior izquierdo), lo que se corrobora en la tabla [3.10,](#page-78-1) la matriz de confusión. Empleando la combinación de estos par´ametros de textura la sensibilidad resulta mayor que la especificidad y la exactitud, como se muestra en la tabla [3.11.](#page-78-2)

<span id="page-78-0"></span>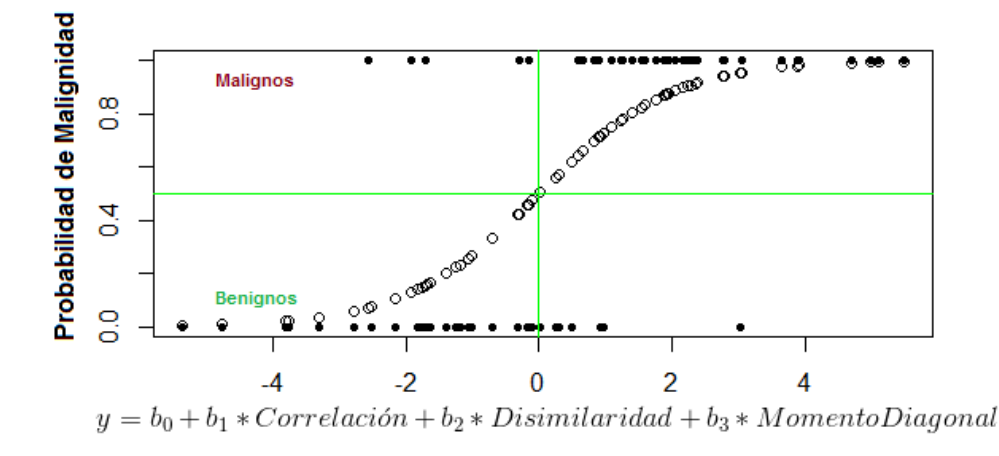

Figura 3.23: Función de probabilidad de malignidad generada utilizando la regresión logística con la combinación lineal del momento diagonal, la correlación y la disimilaridad. Los círculos negros muestran el diagnóstico real de las pacientes, y los círculos blancos muestran el valor de la probabilidad de malignidad de la regresión logística.

|   | 21 |    |
|---|----|----|
| μ | 5  | 35 |

<span id="page-78-2"></span><span id="page-78-1"></span>Tabla 3.10: Matriz de confusión del modelo de regresión lineal de la combinación del momento diagonal, disimilaridad y correlación

| Sensibilidad  | 35/40 | 0.875       |
|---------------|-------|-------------|
| Especificidad | 21/28 | $\pm 0.750$ |
| Exactitud     | 56/68 | 0.824       |

Tabla 3.11: Parámetros definidos a partir de la matriz de confusión para el modelo de momento diagonal, disimilaridad y correlación.

La comparación de los modelos de regresión logística realizada indica que el modelo con mayor sensibilidad, especificidad y exactitud es el que emplea la combinación lineal de la entropía y el momento diagonal. El modelo con los valores más pequeños de sensibilidad, especificidad y exactitud es el que emplea la combinación lineal de la correlación, el contraste y el momento diagonal.

#### 3.4. Segmentación utilizando descriptores de textura

El objetivo de implentar un método de segmentación es lograr identificar las lesiones en las pacientes y analizar si hay alguna diferencia entre las lesiones malignas y benignas. Las imágenes restadas con la técnica CEDM, modalidad SET, tienen la ventaja de incrementar el contraste en las regiones donde hay medio de contraste, el cual se espera que se concentre, principalmente en las regiones donde hay angiogénesis, es decir las lesiones. Por esta razón las imágenes de intensidad son fundamentales para la segmentación. Por otro lado en la sección anterior [3.3](#page-73-0) se determinó que la mejor combinación de parámetros de textura para la predicción del cáncer es la entropía y el momento diagonal; por ello también se utilizarán las imágenes paramétricas de estos descriptores para la segmentación.

En la figura [3.24](#page-80-0) se muestran las imágenes de entrada para el método de segmentación Fuzzy means para la paciente 1, y también se muestra la imagen resultante después de la segmentación. Las primeras 4 imágenes son la serie temporal de las imágenes paramétricas de la entropía, y las siguientes 4 son la serie de imágenes paramétricas del momento diagonal; en ambos casos en el extremo izquierdo se muestra la escala de valores. Las últimas 4 son la serie temporal de las imágenes de intensidad. Del lado derecho se muestra la región segmentada a partir de las imágenes de entrada. Para esta paciente se encuentra que la región segmentada contiene la ROI de lesión, esto muestra que el método de segmentación coincide con el criterio del médico radiólogo. Los resultados para el resto de las pacientes se encuentran en el apéndice [D.](#page-107-0)

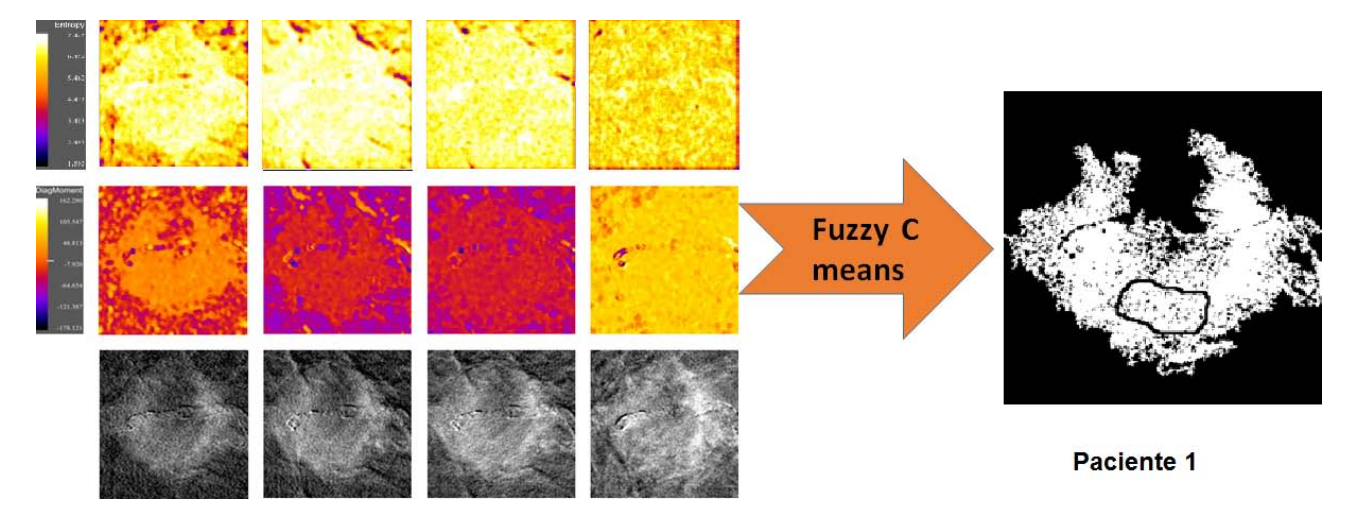

<span id="page-80-0"></span>Figura 3.24: Ejemplo del método de segmentación. Izquierda, imágenes de entrada para segmentar. Derecha,  $\frac{3}{2}$  e  $\frac{3}{2}$ ,  $\frac{3}{2}$  e  $\frac{3}{2}$ ,  $\frac{3}{2}$  e  $\frac{3}{2}$ ,  $\frac{3}{2}$  e  $\frac{3}{2}$ ,  $\frac{3}{2}$  e  $\frac{3}{2}$ ,

# CAPÍTULO 4

#### DISCUSIÓN

Un científico debe tomarse la libertad de plantear cualquier cuestión, de dudar de cualquier afirmación, de corregir errores.

Julius Robert Oppenheimer

En este trabajo se analizaron imágenes mamográficas restadas con la técnica CEDM, modalidad SET de 17 pacientes.

En primer lugar se compararon dos m´etodos de registro que utilizan transformaciones lineales, el método de registro de transformación afín y el método de registro de transformación rígida. Al hacer el registro con el método T. afín se logran disminuir los artefactos presentes en las imágenes restadas en un 95%, en comparación con las registradas con el método T. rígido. El incremento alcanzado en la calidad de las imágenes se consideró suficiente para esta tesis, sin embargo, las deformaciones que sufre la mama son no lineales, por lo que una forma de mejorar la calidad de las imágenes restadas sería aplicando un método de registro que utilice una transformación no lineal.

Dentro de las ROIs (lesión y tejido glandular) el VPP no presentó diferencias estadísticamente significativas entre los m´etodos de registro (ver figura [3.4\)](#page-57-0). Este resultado puede deberse a dos factores: el primero es que dentro de las ROIs el n´umero de pixeles debidos a los artefactos de registro sea menor, el segundo es que el VPP, por ser un parámetro estadístico de primer orden, sea robusto al cambio de método de registro. Por otro lado, el valor obtenido para los descriptores de textura dentro de las ROIs en las imágenes restadas, present´o dependencia con el m´etodo de registro, esto puede deberse a que la textura es un análisis estadístico de segundo orden.

En los trabajos [\[68\]](#page-126-0), [\[69\]](#page-126-1), [\[70\]](#page-126-2) y [\[71\]](#page-126-3) calculan la GLCM para las 4 direcciones y promedian el resultado, considerando que la textura dentro de la mama es isotrópica. Basados en estos trabajos, el análsis de textura se realizó calculando la GLCM dentro de las ROIs (tejido glandular, tejido adiposo y lesión) con 4 distancias d=3, d=5, d=7 y d=9 y en 4 direcciones  $\theta = 0$ ,  $\theta = 45$ ,  $\theta = 90$  y  $\theta = 135$ ; empleando la distancia  $d = 3$  conseguimos la mínima variación angular de los parámetros de textura, por lo que es la distancia que se escogió para el análisis.

De los 17 descriptores de texura calculados, los pertenecientes al grupo 3 (homogeneidad, homogeneidad inversa, momento inverso de orden 2 y energía) y la suma promedio, no resultaron de inter´es para este estudio, por su falta de sensibilidad al medio de contraste y su correlación con el VPP, respectivamente.

Al estudiar el comportamiento din´amico de los descriptores de textura se escogieron los grupos de descriptores sensibles a la presencia del yodo y aquellos que aportaban información adicional al estudio (ver apéndice  $E$ ). Se encontró que las curvas de captación de los diferentes grupos de descriptores no presentan similitudes entre las pacientes, por lo que no fue posible realizar una clasificación de estas curvas como se hizo en el trabajo anterior [\[10\]](#page-122-0). Cruz-Bastida obtuvo las curvas dinámicas de captación de yodo dentro de las ROIs de lesión tomando como parámetro el valor promedio de pixel dentro de las mismas (una curva por paciente), luego las clasific´o en 5 grupos de acuerdo con las similitudes en el comportamiento dinámico.

El modelo de regresión logística que presentó un mejor poder predictivo fue aquél que empleó la combinación lineal de la entropía y el momento diagonal. Se consiguió una sensibilidad del 92.5%, especificidad del 78.6% y exactitud del 86.8%. La entropía pertenece al grupo 2 que mide la aleatoreidad de los niveles de intensidad en la imagen, y el momento diagonal al grupo 5 que mide las desviaciones locales de la imagen. El trabajo [\[75\]](#page-126-4) alcanzó un 91.67 % de sensibilidad y 84.7 % de especificidad empleando 4 parámetros de la GLCM (energía, homogeneidad, contraste y correlación) para la discriminación entre masas y no masas en mamogramas. Al comparar los resultados tenemos que la entropía y la correlación se encuentran en el mismo grupo de descriptores, de acuerdo con la clasificación realizada en este trabajo. Tanto en [\[75\]](#page-126-4) como en esta tesis la entropía resultó significativa para la discriminación de lesiones malignas en imágenes de mamografía y en imágenes res-tadas adquiridas con CEDM, respectivamente. En el trabajo [\[76\]](#page-126-5) se combinaron la energía, la homogeneidad y el contraste para la identificación de masas sospechosas en imágenes de mamografía digital. Ninguno de estos parámetros resultó relevante para la discriminación realizada en este estudio, además la energía y la homogeneidad fueron descartados por su falta de sensibilidad al medio de contraste

En el apéndice [D](#page-107-0) se muestran las lesiones segmentadas para cada una de las pacientes. En algunos de los casos las lesiones no resultaron segmentadas adecuadamente, es decir, no coinciden  $y/\sigma$  contienen las regiones seleccionadas por el médico radiólogo. Esto se debe a que la segmentación se emplea las imágenes de intensidad, donde el yodo es el principal indicador de la localización de las lesiones, por lo tanto, en aquellas pacientes donde el médico seleccionó regiones sin captación de yodo, o regiones cerca de vasos sanguíneos, la segmentación no fue exitosa. El método de segmentación empleado no permite la identificación y caracterización de todas las lesiones.

En los casos en los que se segmentan adecuadamente las lesiones se pueden observar la regularidad e irregularidad de éstas. En el trabajo [\[3\]](#page-122-1) una vez segmentada la lesión se realizó un análisis morfológico y se logró discriminar entre lesiones benignas y malignas con una precisión del 82 %. En este trabajo, debido que la tasa de segmentación exitosa es baja, no se puede realizar un análisis morfológico. Se considera que las imágenes segmentadas pueden resultar de utilidad para el médico radiólogo porque brindan información adicional sobre las lesiones y en algunos casos información sobre la morfología.

El análisis realizado muestra potencial para mejorar la precisión en el diagnóstico del cáncer de mama. Sin embargo, el número de pacientes participantes representa una de las mayores limitaciones del estudio, ya que la muestra fue muy pequeña. Para corroborar el poder predictivo del modelo propuesto sería indispensable tener un nuevo conjunto de pacientes, lo que se anticipa difícil de realizar localmente. Se explorará la posibilidad de aplicar estos resultados a im´agenes similares adquiridas de manera independiente.

# CAPÍTULO 5

#### CONCLUSIONES

Se propuso un método de análisis de texturas en imágenes mamográficas digitales de 17 pacientes que recibieron medio de contraste, restadas con la técnica CEDM, modalidad SET, empleando modelos estadísticos para la búsqueda de correlaciones entre los parámetros texturales y la malignidad o benignidad del tumor.

Al utilizar el método de registro que emplea una transformación afín se logró reducir en un  $95\%$  la contribución de los artefactos de registro a la imagen completa. Sin embargo, dentro de las ROIs, el valor promedio de pixel no mostró diferencias estadísticamente significativas entre los métodos de registro comparados (T. afín y T. rígida). Esto puede significar que dentro de las regiones de interés no hay artefactos por el registro de las imágenes, o que el valor promedio de pixel es robusto a los cambios de método de registro.

La regresión logística con una combinación lineal de energía y momento diagonal permitió clasificar las lesiones de acuerdo a su malignidad o benignidad con especificidad del  $79\%$ , sensibilidad del  $93\%$  y precisión del 87%.

El método de segmentación empleado logró resultados positivos sólo en lesiones que captaban yodo, lo cual representa una limitación del método.

Se comprobó la hipótesis del trabajo ya que, debido a cambios de vascularidad en la mama, la distribución del yodo da lugar a texturas detectables en imágenes radiológicas que, apropiadamente analizadas dependen de la malignidad o benignidad de la lesión.

Se espera que el método de análisis propuesto en este trabajo pueda ser aplicado a un mayor n´umero de im´agenes y de esta manera determinar su potencial para mejorar la precisión en el diagnóstico del cáncer de mama.

# APÉNDICE A

## IMÁGENES RESTADAS

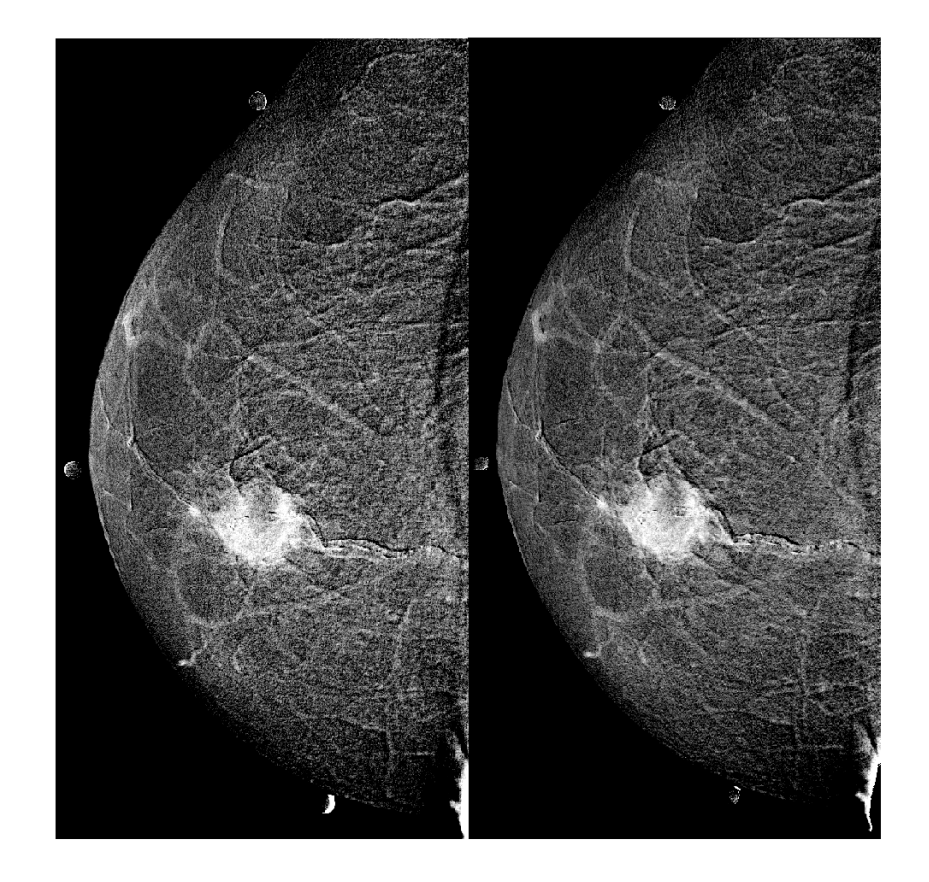

Figura A.1: Paciente 1. Izquierda, imagen restada (3 min) utilizando un m´etodo de registro que emplea una transformación rígida. Derecha, imagen restada (3 min) utilizando el método de registro que emplea una  $\,$ transformación afín.

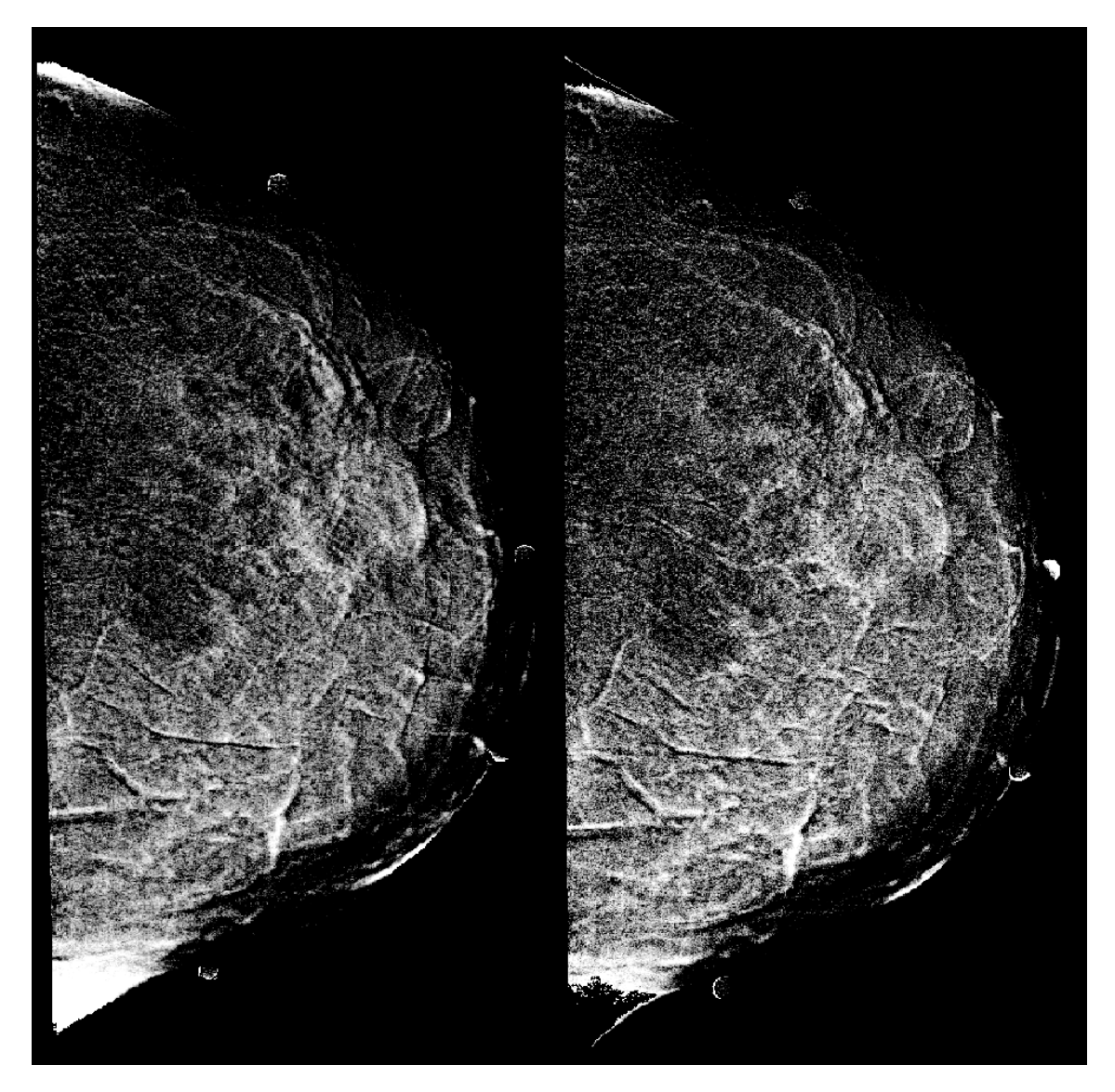

Figura A.2: Paciente 3. Izquierda, imagen restada (3 min) utilizando un método de registro que emplea una transformación rígida. Derecha, imagen restada (3 min) utilizando el método de registro que emplea una  $\,$ transformación afín.

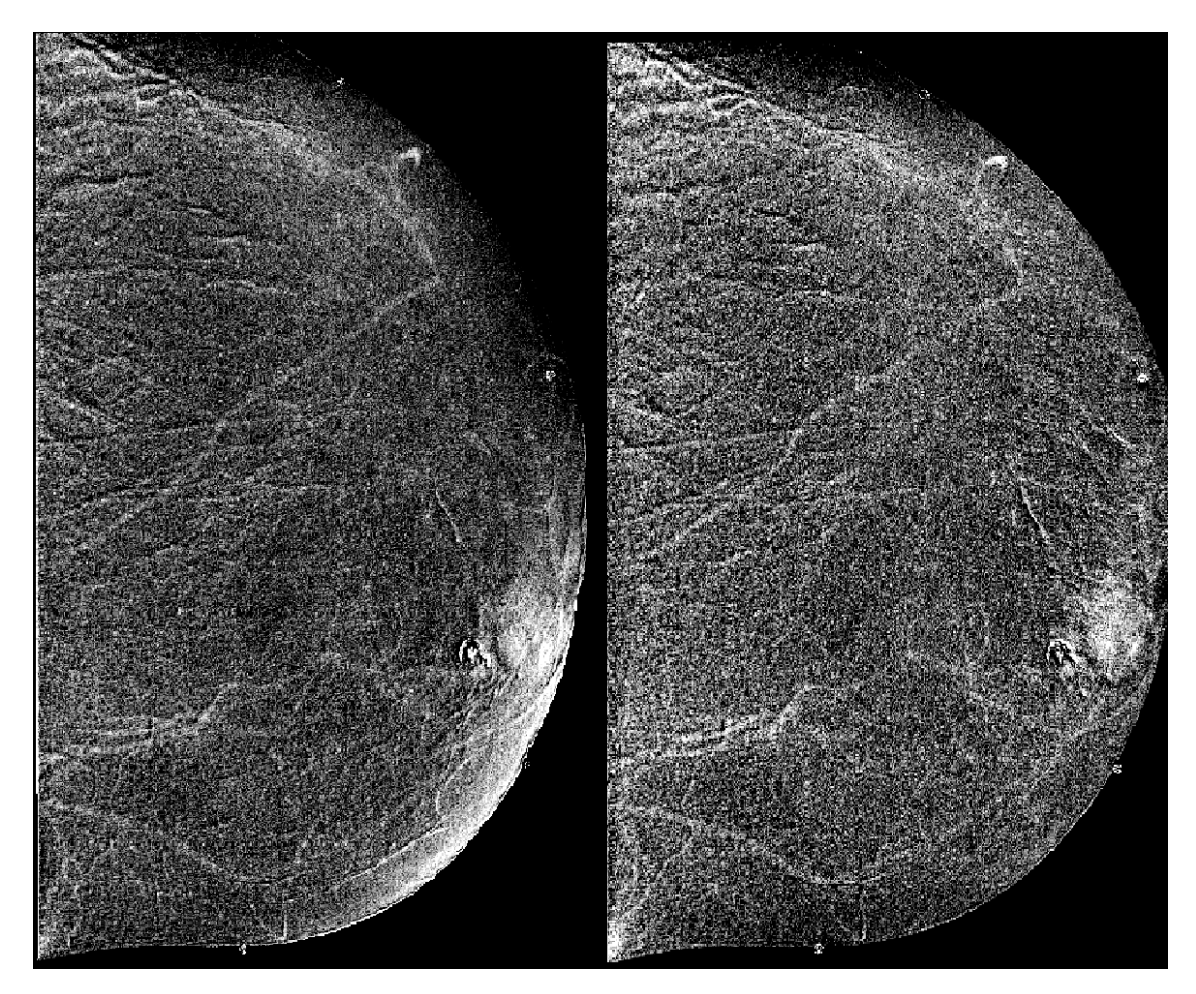

Figura A.3: Paciente 5. Izquierda, imagen restada (3 min) utilizando un m´etodo de registro que emplea una transformación rígida. Derecha, imagen restada (3 min) utilizando el método de registro que emplea una  $\,$  transformación afín.

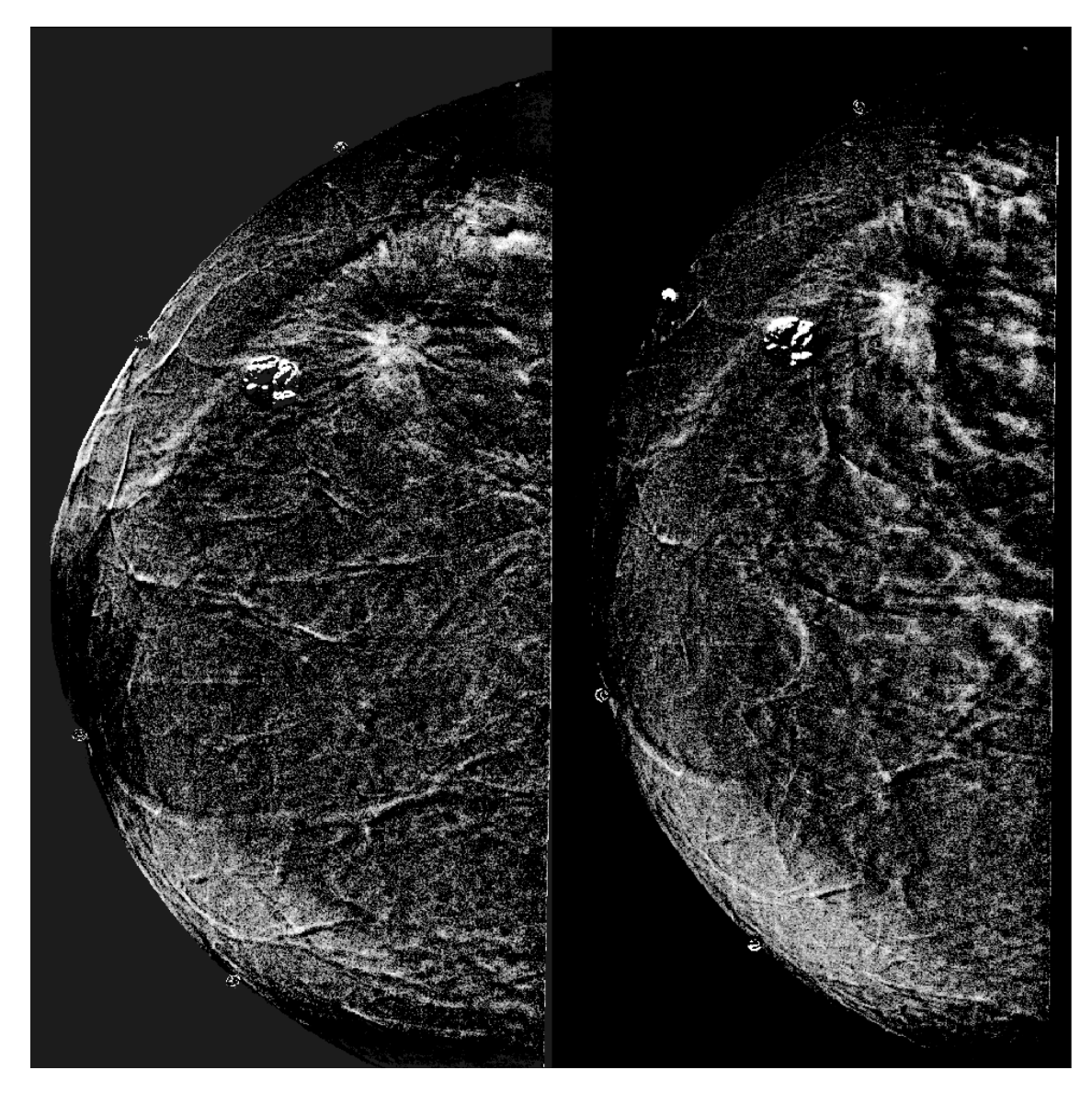

Figura A.4: Paciente 6. Izquierda, imagen restada (3 min) utilizando un método de registro que emplea una transformación rígida. Derecha, imagen restada  $(3 \text{ min})$  utilizando el método de registro que emplea una  $\,$ transformación afín.

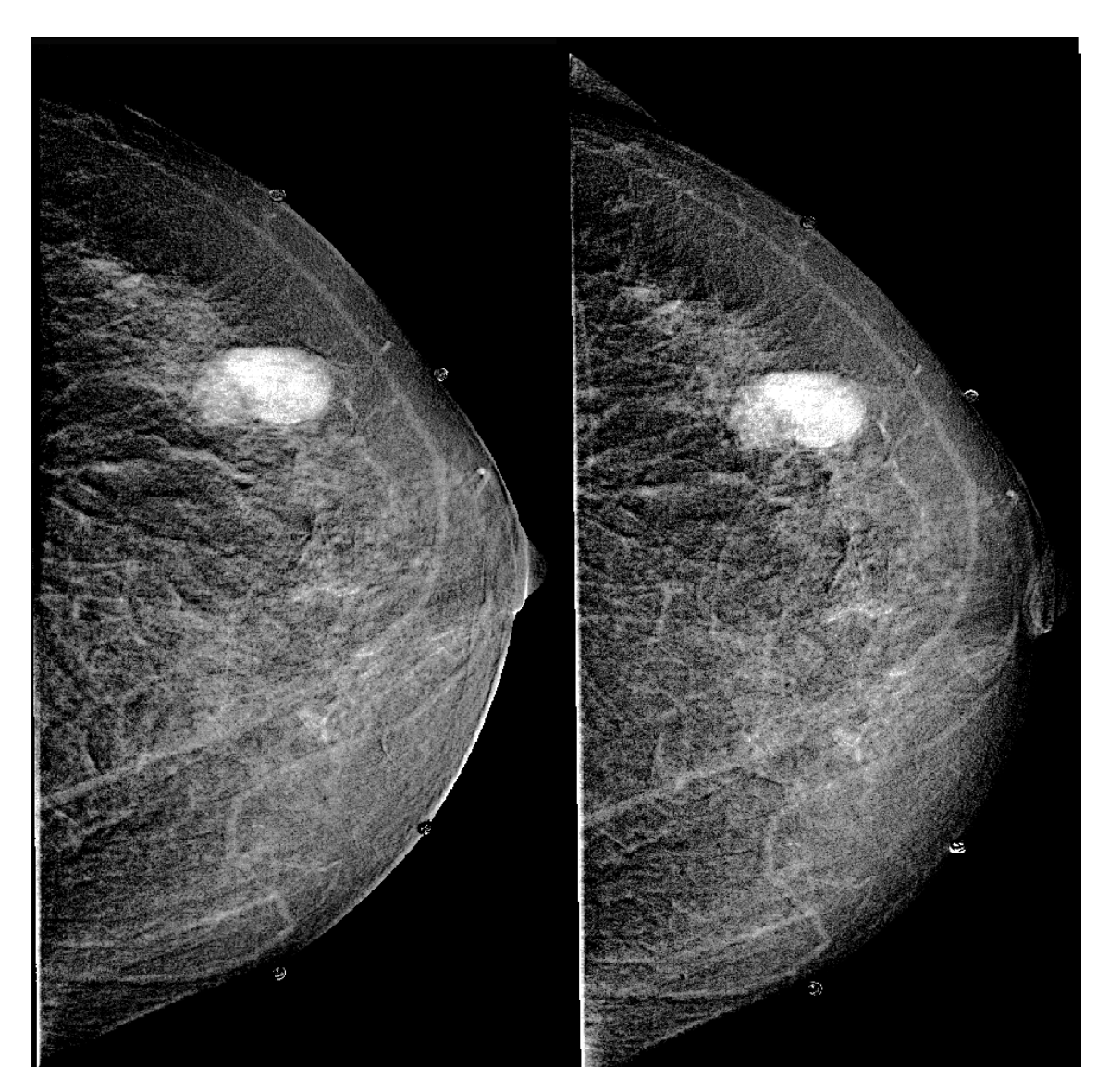

Figura A.5: Paciente 7. Izquierda, imagen restada (3 min) utilizando un método de registro que emplea una transformación rígida. Derecha, imagen restada  $(3 \text{ min})$  utilizando el método de registro que emplea una  $\,$  transformación afín.

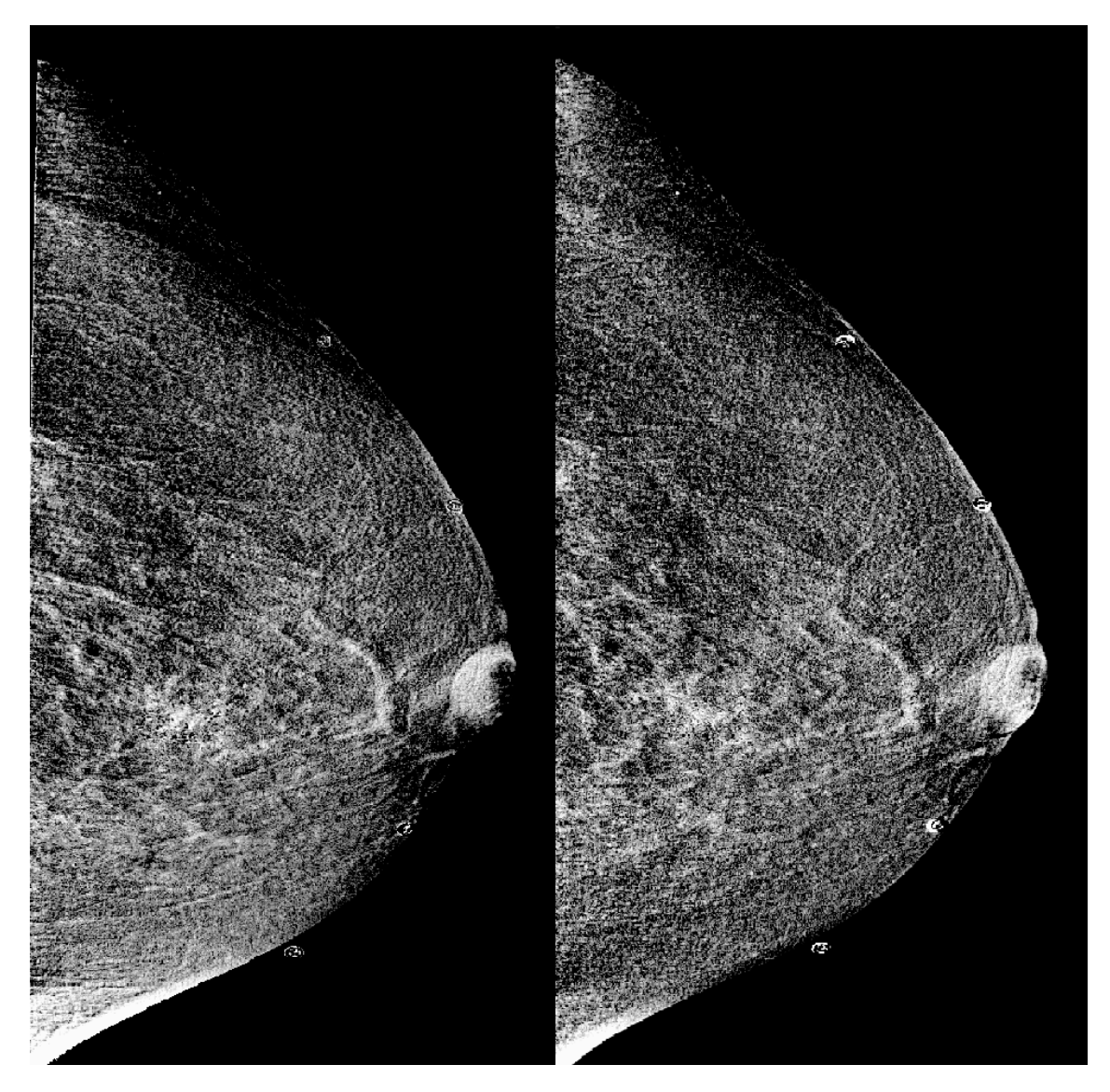

Figura A.6: Paciente 8. Izquierda, imagen restada (3 min) utilizando un método de registro que emplea una transformación rígida. Derecha, imagen restada (3 min) utilizando el método de registro que emplea una  $\,$ transformación afín.

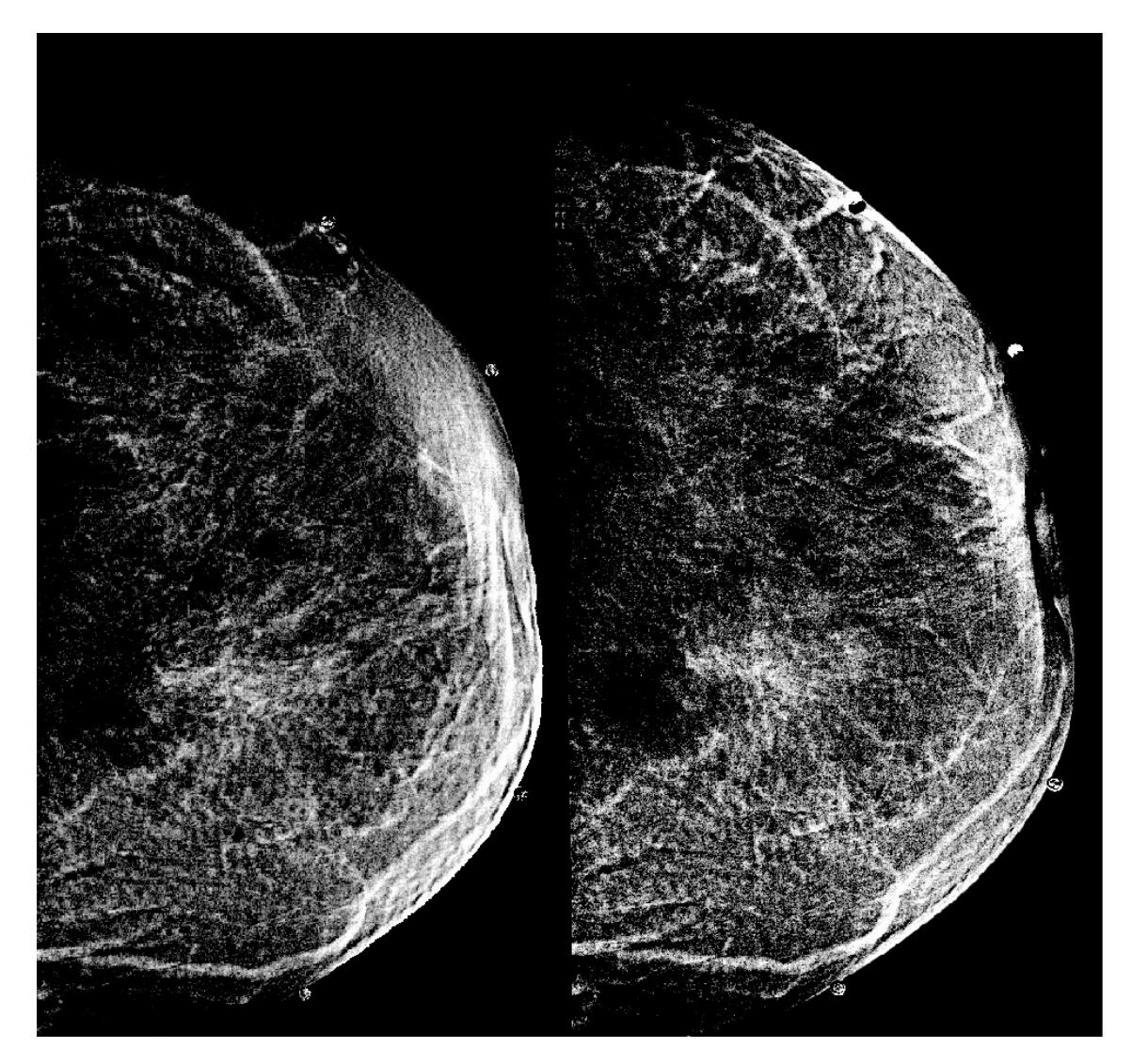

Figura A.7: Paciente 9. Izquierda, imagen restada (3 min) utilizando un m´etodo de registro que emplea una transformación rígida. Derecha, imagen restada (3 min) utilizando el método de registro que emplea una  $\,$  transformación afín.

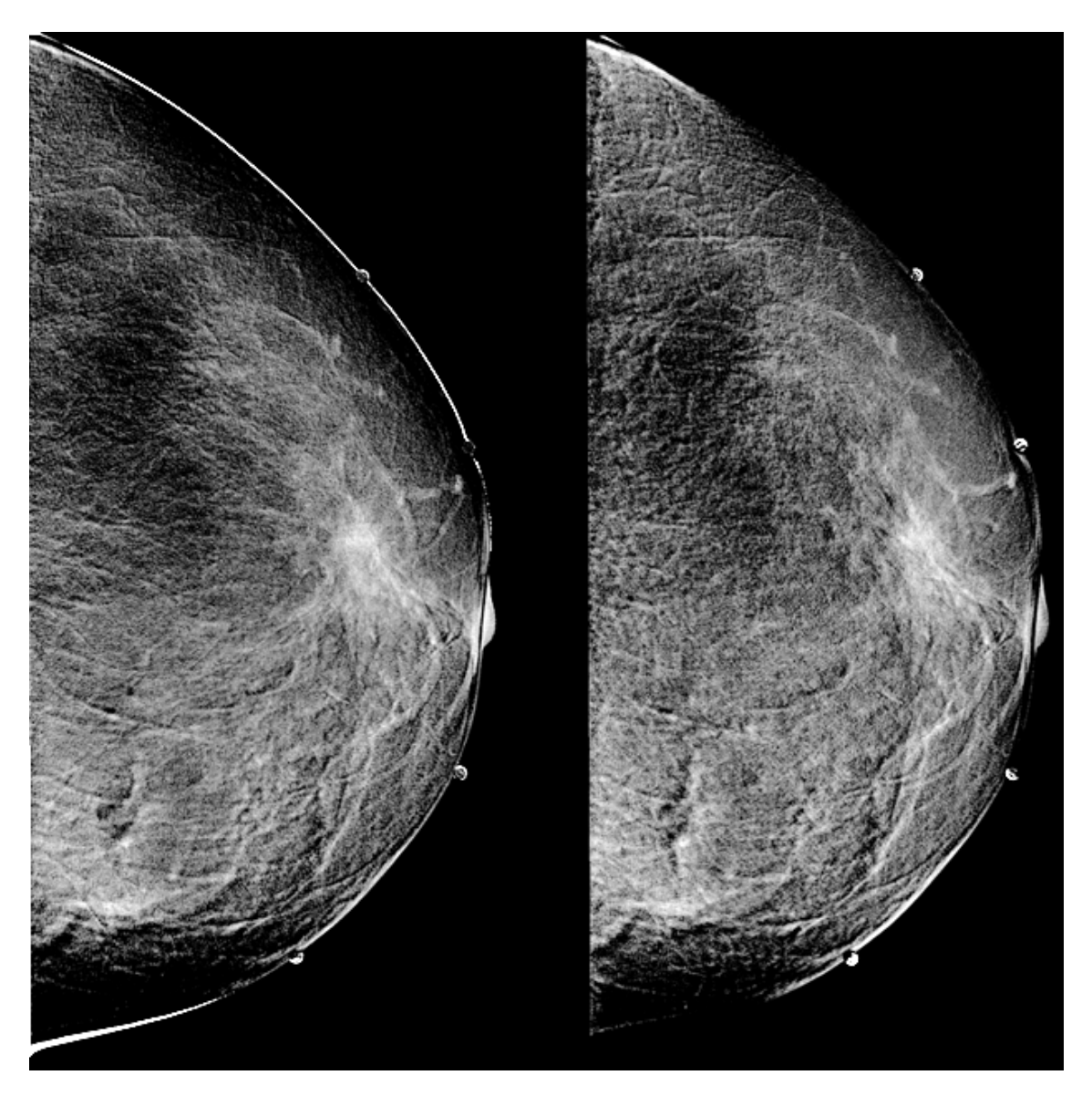

Figura A.8: Paciente 11. Izquierda, imagen restada  $(3 \text{ min})$  utilizando un método de registro que emplea una transformación rígida. Derecha, imagen restada  $(3 \text{ min})$  utilizando el método de registro que emplea una transformación afín. $\,$ 

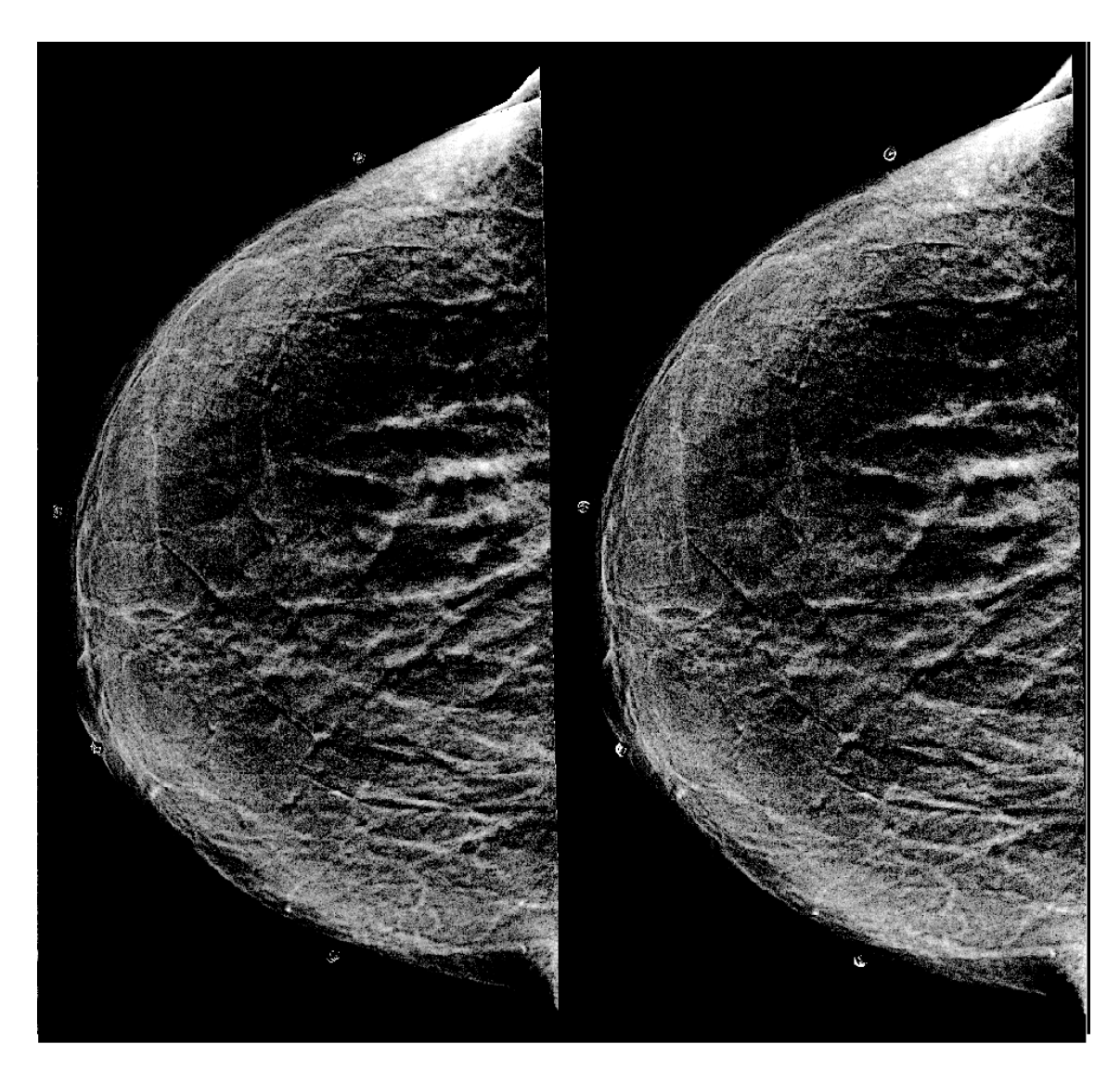

Figura A.9: Paciente 12. Izquierda, imagen restada (3 min) utilizando un método de registro que emplea una transformación rígida. Derecha, imagen restada (3 min) utilizando el método de registro que emplea una transformación afín.

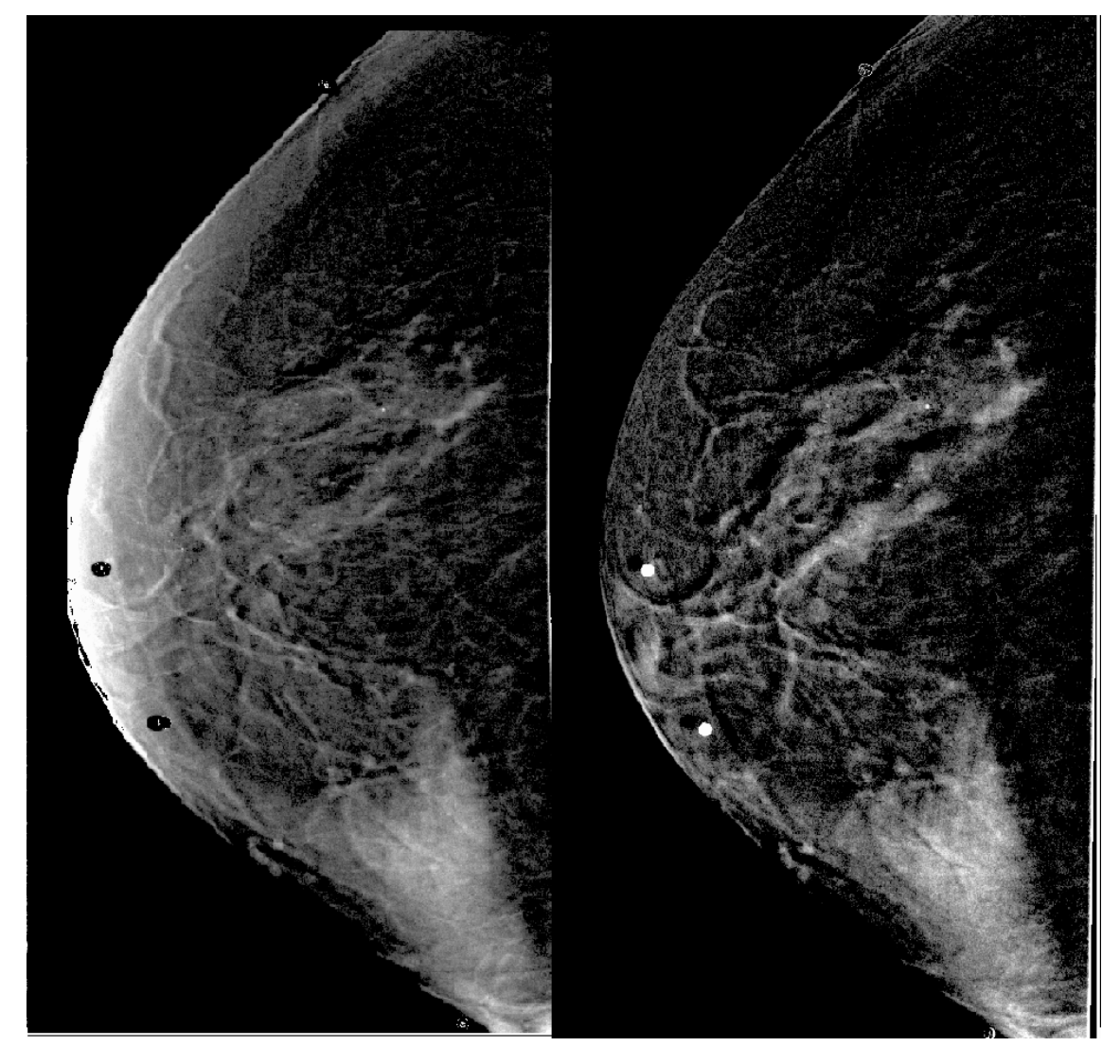

Figura A.10: Paciente 14. Izquierda, imagen restada (3 min) utilizando un método de registro que emplea una transformación rígida. Derecha, imagen restada  $(3 \text{ min})$  utilizando el método de registro que emplea una transformación afín. $\,$ 

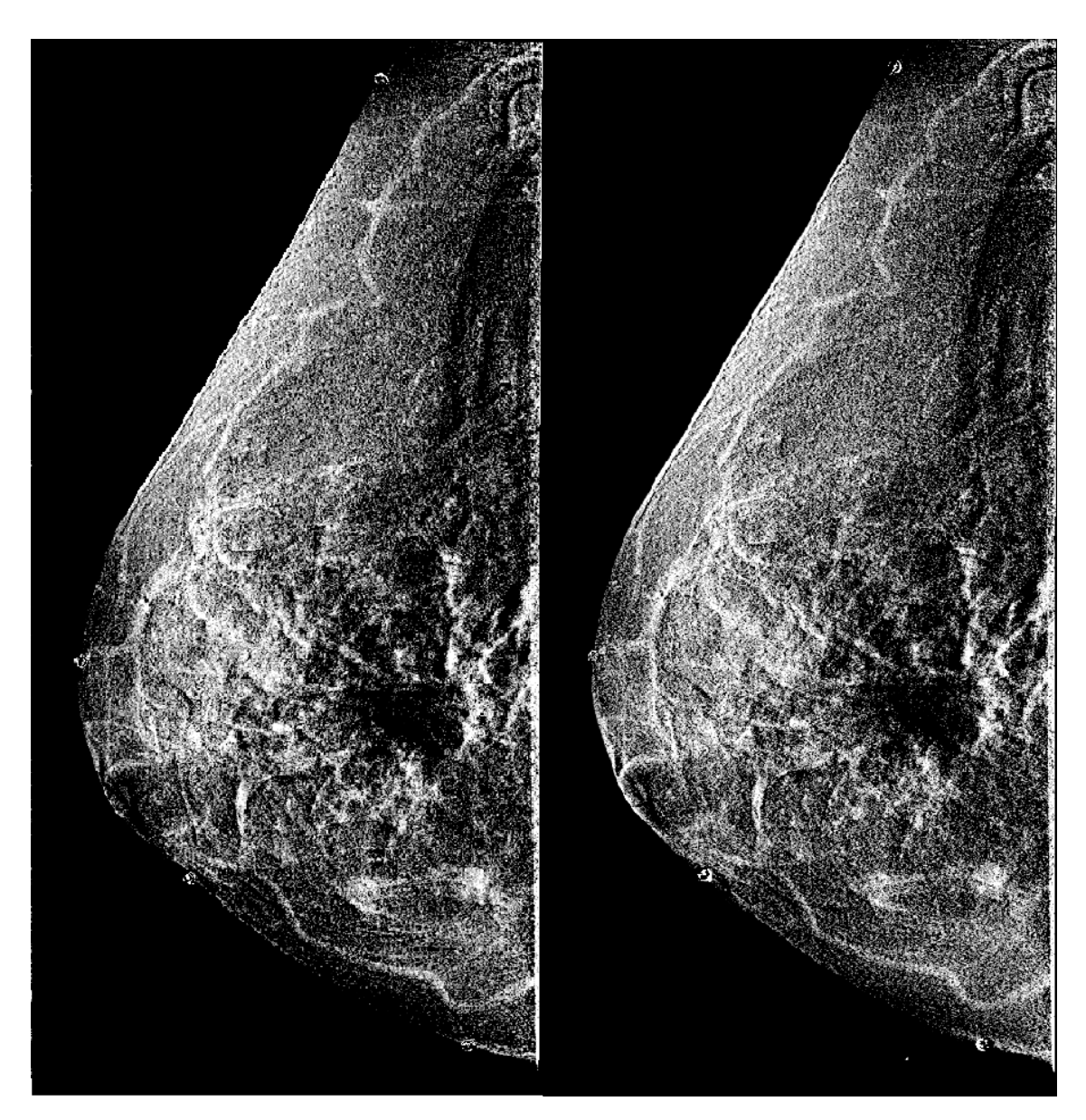

Figura A.11: Paciente 15. Izquierda, imagen restada (3 min) utilizando un método de registro que emplea una transformación rígida. Derecha, imagen restada  $(3 \text{ min})$  utilizando el método de registro que emplea una transformación afín.

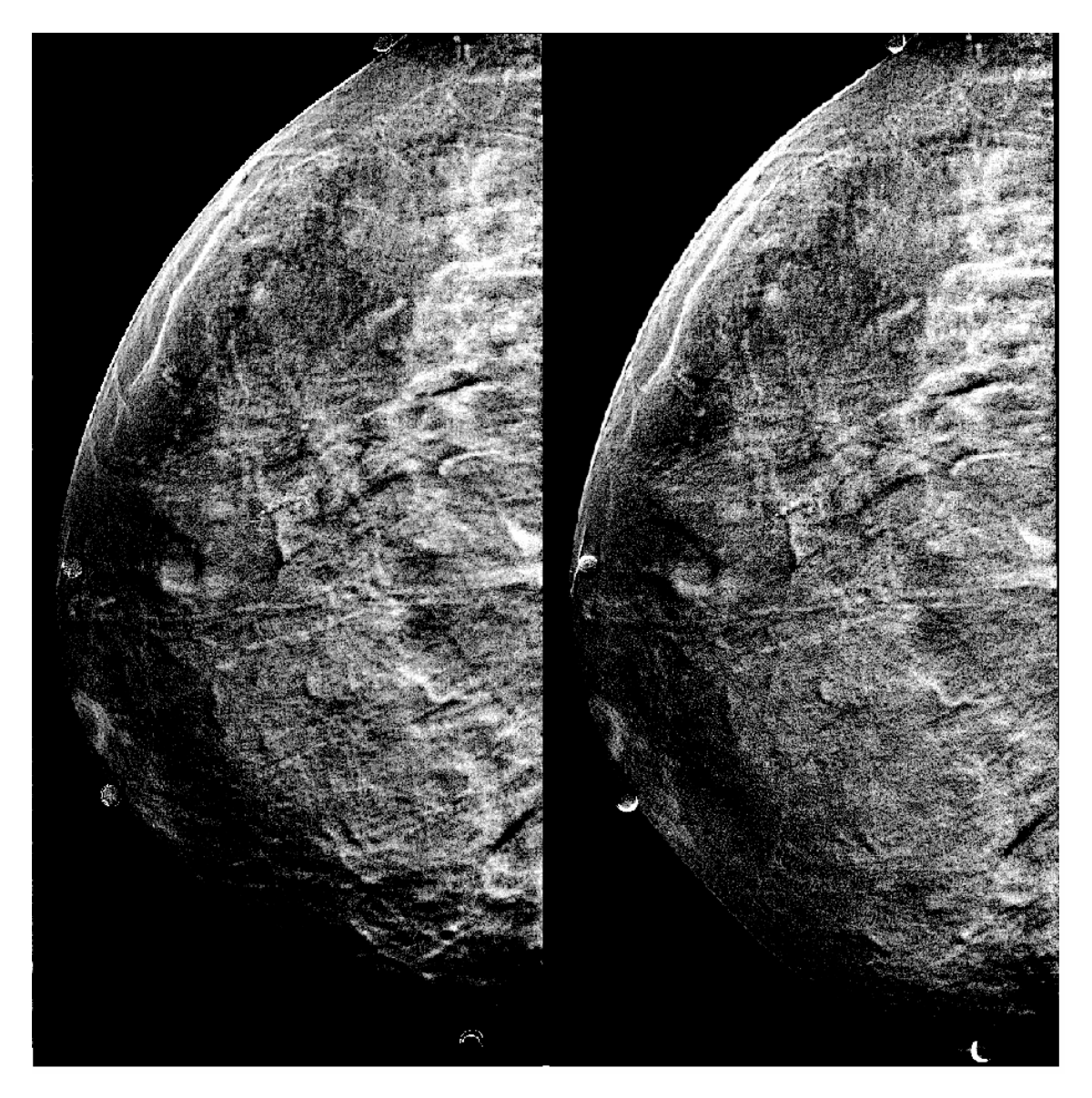

Figura A.12: Paciente 18. Izquierda, imagen restada (3 min) utilizando un método de registro que emplea una transformación rígida. Derecha, imagen restada (3 min) utilizando el método de registro que emplea una transformación afín. $\,$ 

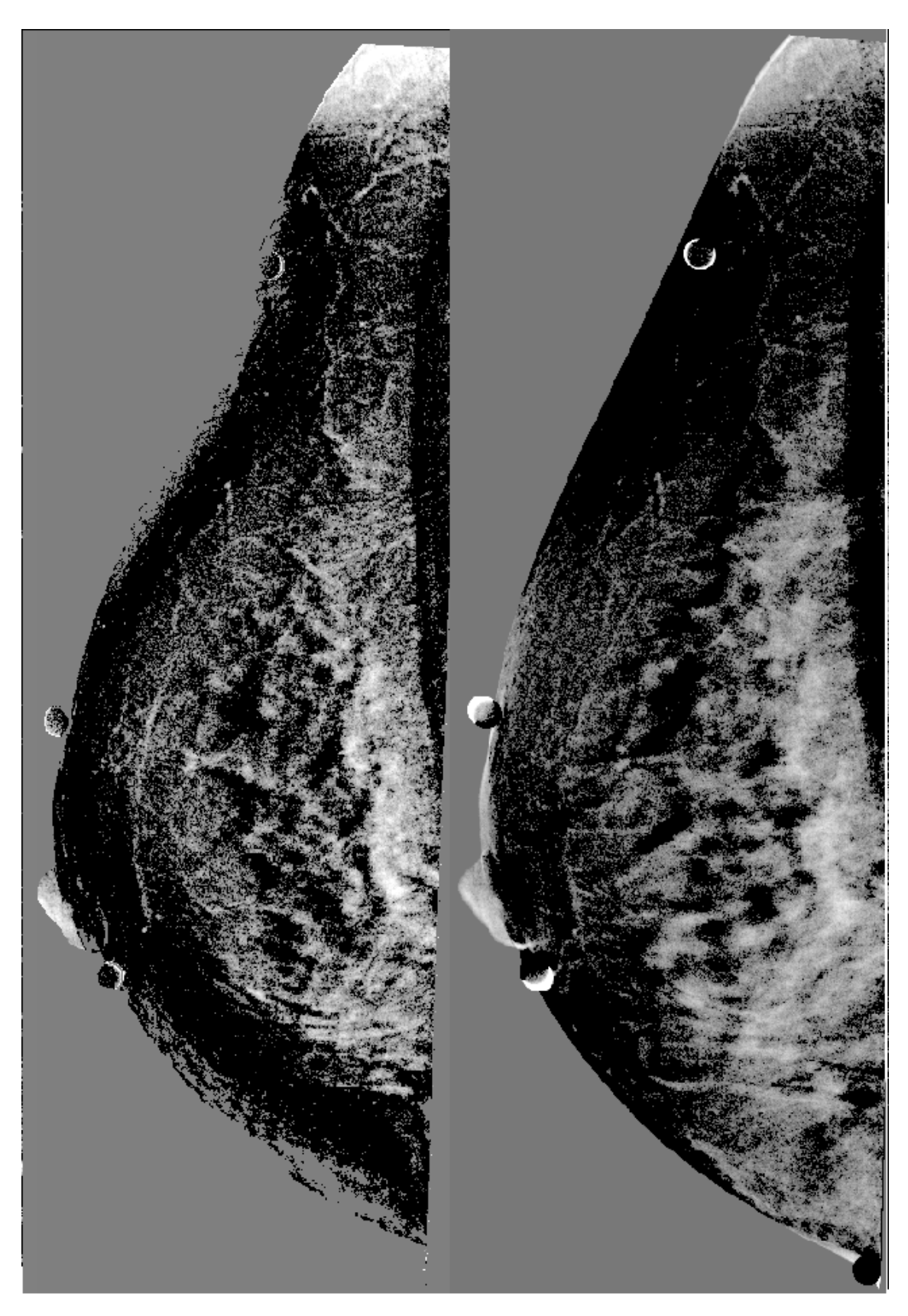

Figura A.13: Paciente 21. Izquierda, imagen restada (3 min) utilizando un método de registro que emplea una transformación rígida. Derecha, imagen restada (3 min) utilizando el método de registro que emplea una transformación afín. $\,$ 

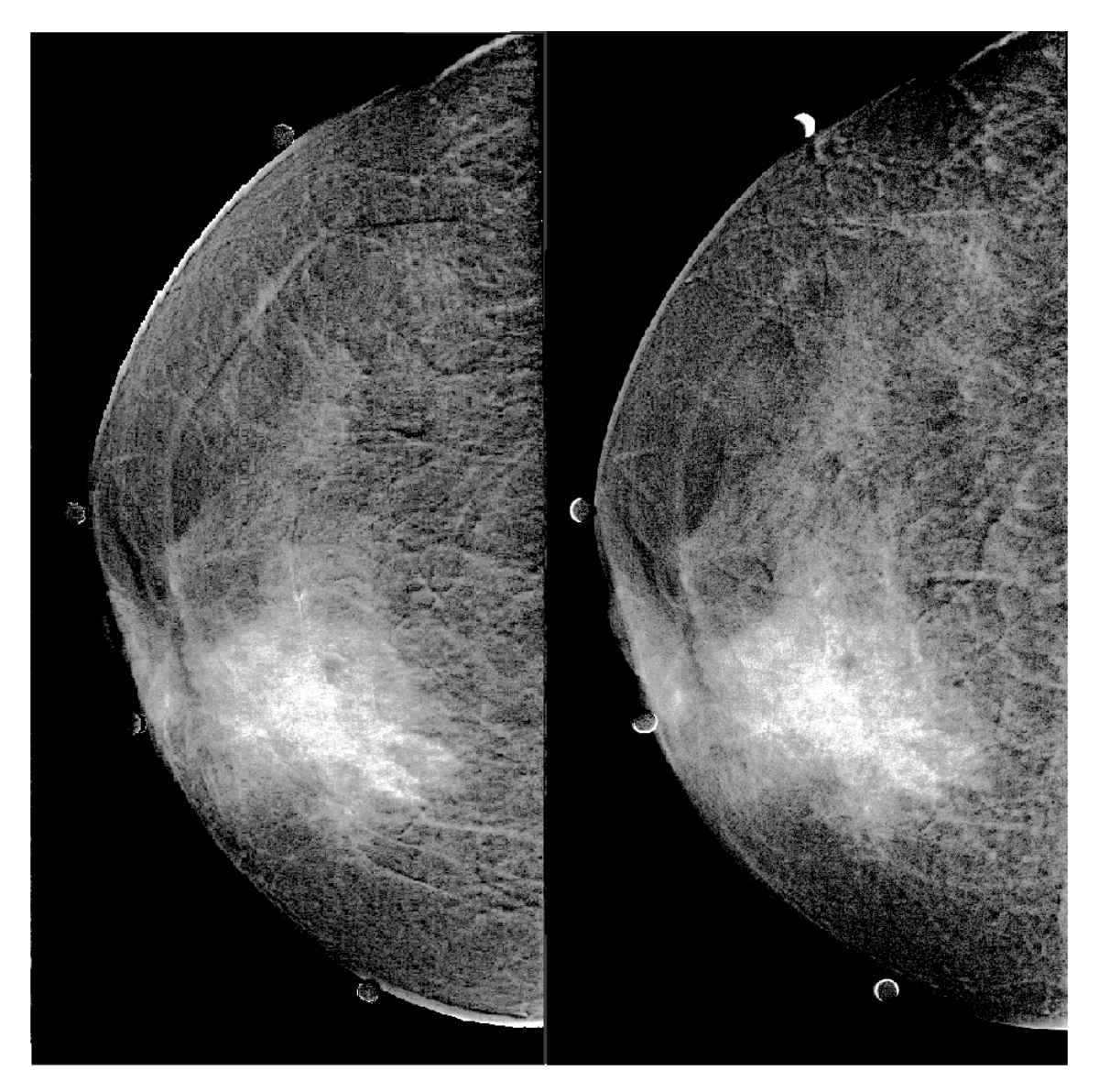

Figura A.14: Paciente 23. Izquierda, imagen restada (3 min) utilizando un método de registro que emplea una transformación rígida. Derecha, imagen restada (3 min) utilizando el método de registro que emplea una transformación afín. $\,$ 

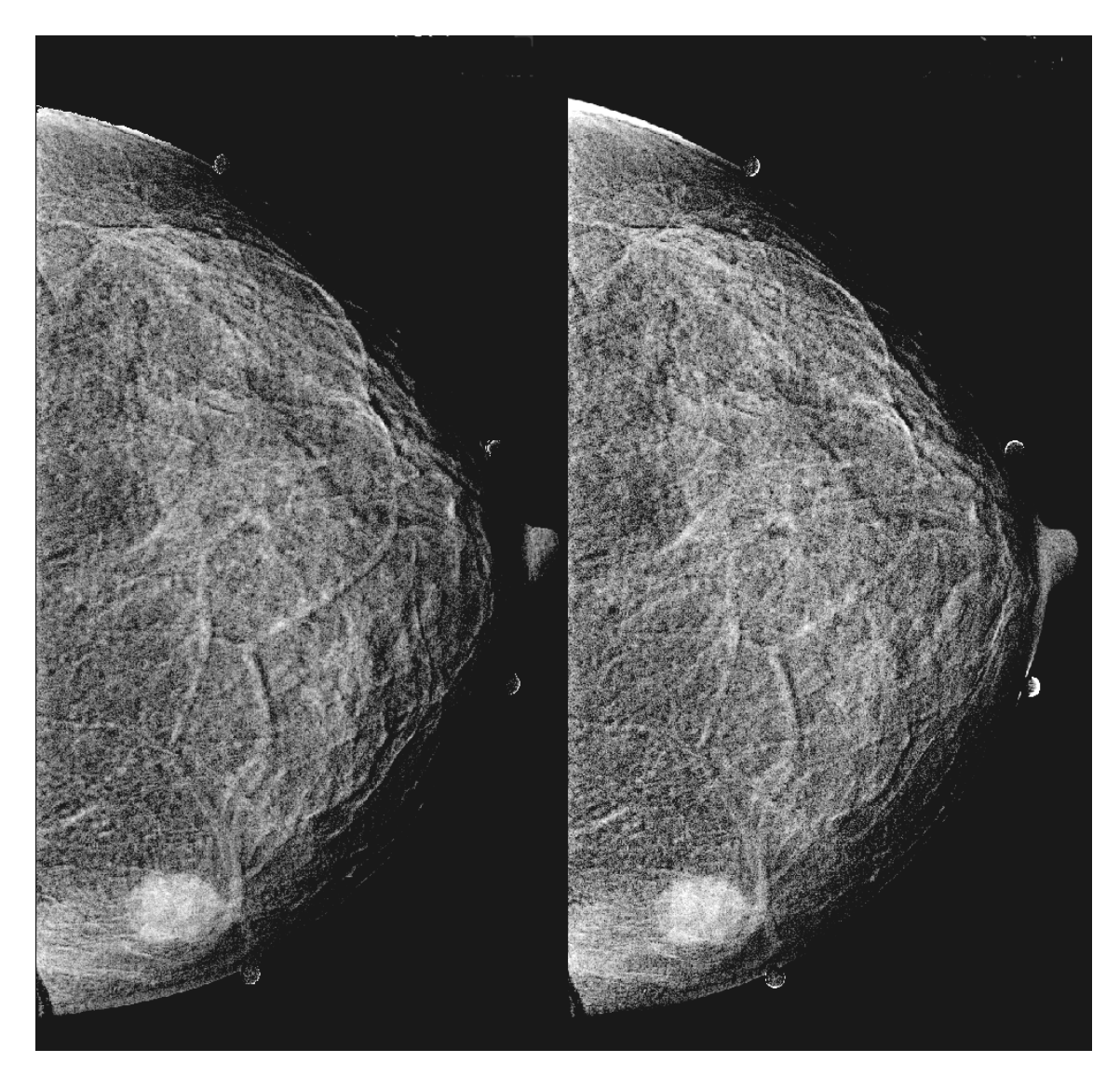

Figura A.15: Paciente 24. Izquierda, imagen restada (3 min) utilizando un método de registro que emplea una transformación rígida. Derecha, imagen restada (3 min) utilizando el método de registro que emplea una transformación afín. $\,$ 

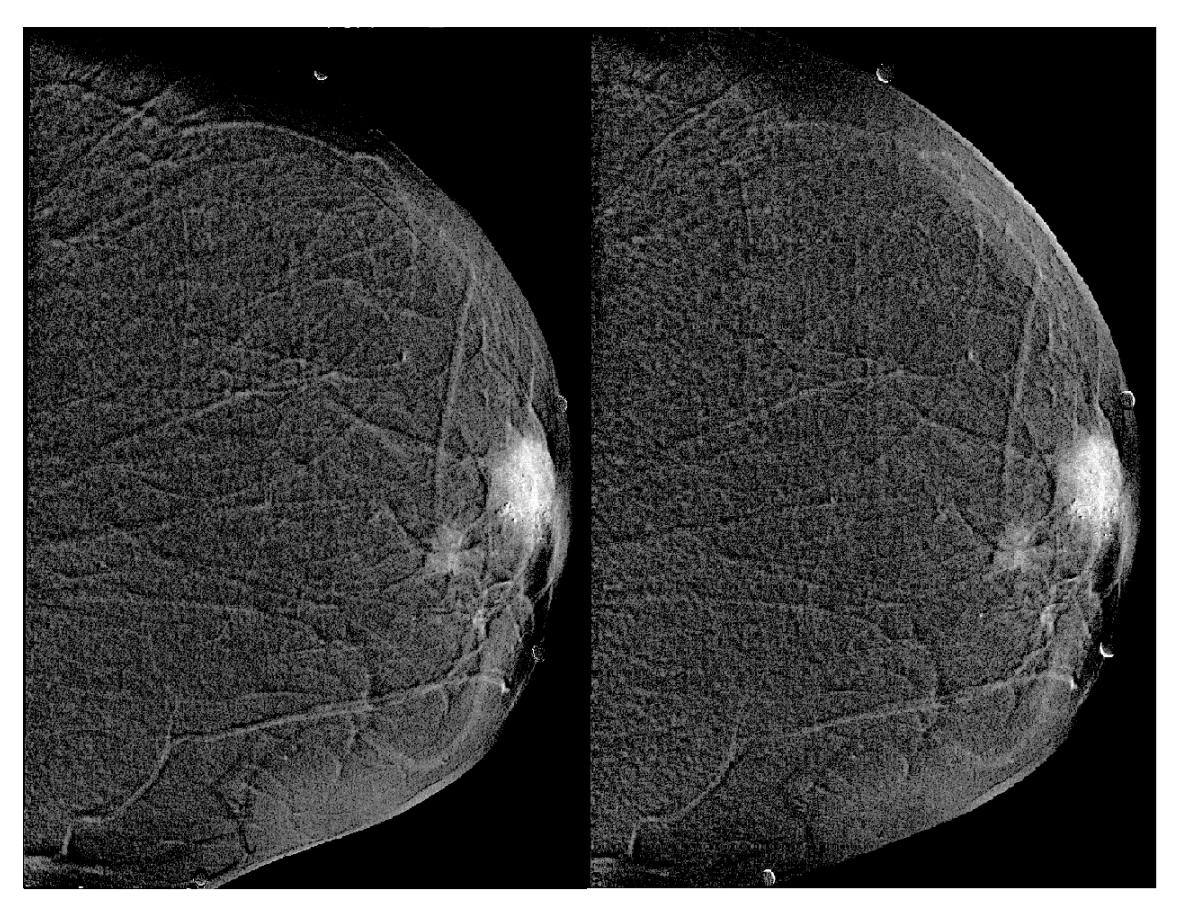

Figura A.16: Paciente 25. Izquierda, imagen restada (3 min) utilizando un método de registro que emplea una transformación rígida. Derecha, imagen restada (3 min) utilizando el método de registro que emplea una transformación afín. $\,$ 

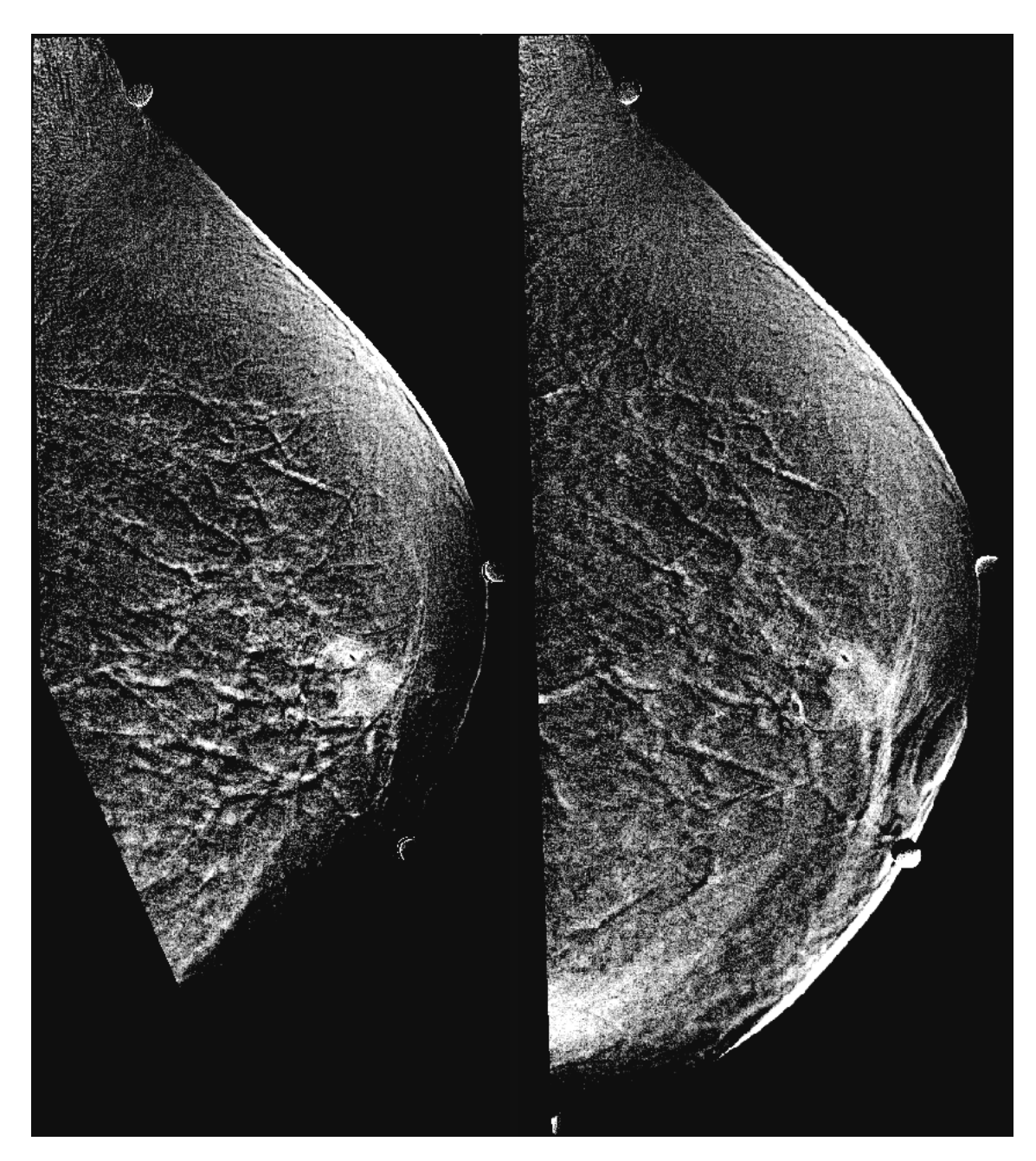

Figura A.17: Paciente 26. Izquierda, imagen restada (3 min) utilizando un método de registro que emplea una transformación rígida. Derecha, imagen restada (3 min) utilizando el método de registro que emplea una transformación afín. $\,$ 

#### APENDICE B ´

### MATRIZ DE CONFUSIÓN

Una matriz de confusión, también conocida como una matriz de error, es una tabla específica que permite la visualización de los resultados de un modelo predictivo. Cada columna de la matriz representa las instancias de una clase predicha mientras que cada fila representa los casos en una clase real (o vice-versa). El nombre se deriva del hecho de que permite visualizar si el sistema confunde las clases.

Ejemplo:

Si un sistema de clasificación ha sido entrenado para distinguir entre coches, aviones y barcos, una matriz de confusión resumirá los resultados de la prueba del algoritmo para continuar la inspección. Suponiendo una muestra de 23 vehículos - 8 coches, 7 aviones y 8 barcos-, la matriz resultante se vería como la tabla [B.1.](#page-103-0)

La diagonal de la tabla contiene los aciertos. La Matriz de Confusión de 2 clases

Un caso partícular de la matriz de confusión es cuando sólo se cuenta con dos clases [\[77\]](#page-127-0), ver tabla [B.2](#page-104-0)

<span id="page-103-0"></span>a es el número de predicciones correctas de que una instancia es negativa,

|           | Predicción |       |       |       |
|-----------|------------|-------|-------|-------|
| Resultado |            | Coche | Avión | Barco |
|           | Coche      |       |       |       |
|           | Avión      |       |       |       |
|           | Barco      |       |       |       |

Tabla B.1: Ejemplo de la matriz de confusión

|           | Predicción |   |                     |
|-----------|------------|---|---------------------|
| Resultado |            |   | Positivo   Negativo |
|           | Positivo   | a |                     |
|           | Negativo   | C |                     |

<span id="page-104-0"></span>Tabla B.2: Ejemplo de la matriz de confusión de dos clases.

- $\bullet$  b es el número de predicciones incorrectas de que una instancia es positiva,
- c es el número de predicciones incorrectas de que una instancia es negativa, y
- $\blacksquare$  d es el número de predicciones correctas de que una instancia es positiva.

Para la matriz de confusión se han definido diferentes cantidades:

La exactitud es la proporción del número total de predicciones que fueron correctos. Se determina usando la ecuación:

$$
AC = \frac{a+d}{a+b+c+d}
$$
 (B.1)

La precisión se define como la proporción de verdaderos positivos entre el número total de positivos obtenidos con el modelo. Se determina usando la ecuación:

$$
AC = \frac{d}{d+b} \tag{B.2}
$$

La tasa de verdaderos positivos o **sensibilidad** (TP) es la proporción de casos positivos que fueron identificados correctamente, como se calcula mediante la ecuación:

$$
TP = \frac{d}{c+d} \tag{B.3}
$$

La tasa de falsos positivos (FP) es la proporción de casos negativos que fueron clasificados incorrectamente como positivos, que se calcula mediante la ecuación:

$$
FP = \frac{b}{a+b} \tag{B.4}
$$

La tasa de verdaderos negativos o especificidad (TN) se define como la proporción de casos negativos que fueron clasificados correctamente, calculada mediante la ecuación:

$$
TN = \frac{a}{a+b} \tag{B.5}
$$

La tasa de falsos negativos (FN) es la proporción de positivos los casos que fueron clasificados incorrectamente como negativo, calculada mediante la ecuación:

$$
FN = \frac{c}{c+d} \tag{B.6}
$$

# APÉNDICE C

### <span id="page-106-0"></span>MODELO LOGÍSTICO

La regresión logística es un instrumento estadístico de análisis bivariado o multivariado, de uso tanto explicativo como predictivo. Se utiliza cuando se tiene una variable dependiente dicotómica o binaria y un conjunto de  $m$  variables predictoras o independientes, que pueden ser cuantitativas o categóricas.

Los objetivos de este análisis son:

- Predecir la probabilidad de que ocurra un evento.
- Determinar las variables que aumentan o disminuyen la probabilidad de ocurrencia del evento en cuestión.

La asignación de probabilidad de ocurrencia del evento, así como la determinación del peso que cada una de las variables dependientes en esta probabilidad, se basan en las características que presentan los objetos involucrados en el evento.

El modelo de regresión logística puede escribirse como se muestra en la relación.

$$
log(\frac{p}{1-p}) = b_0 + b_1x_1 + b_2x_2 + \dots + b_nx_n,
$$
 (C.1)

donde  $p$  es la probabilidad de que ocurra el evento de interés, las variables independientes se representan con la letra x, y los coeficientes asociados a cada variable, con la letra b. Al coeficiente  $b_0$  se le llama intersección.

Por lo tanto, el valor de la probabilidad de ocurrencia se puede calcular dado el valor de las variables independientes, ver ecuación  $C.2$ .

<span id="page-106-1"></span>
$$
p = \frac{e^{b_0 + b1x_1 + b_2x_2 + \dots + b_nx_n}}{1 - e^{b_0 + b1x_1 + b_2x_2 + \dots + b_nx_n}}
$$
(C.2)

107

# APENDICE D ´

# <span id="page-107-0"></span>IMÁGENES SEGMENTADAS

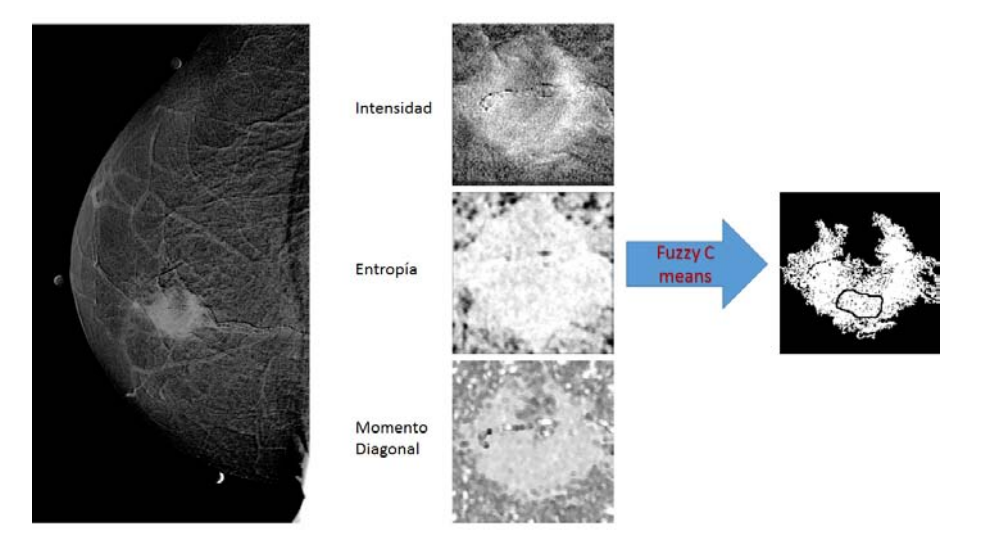

Figura D.1: Segmentación paciente 1.
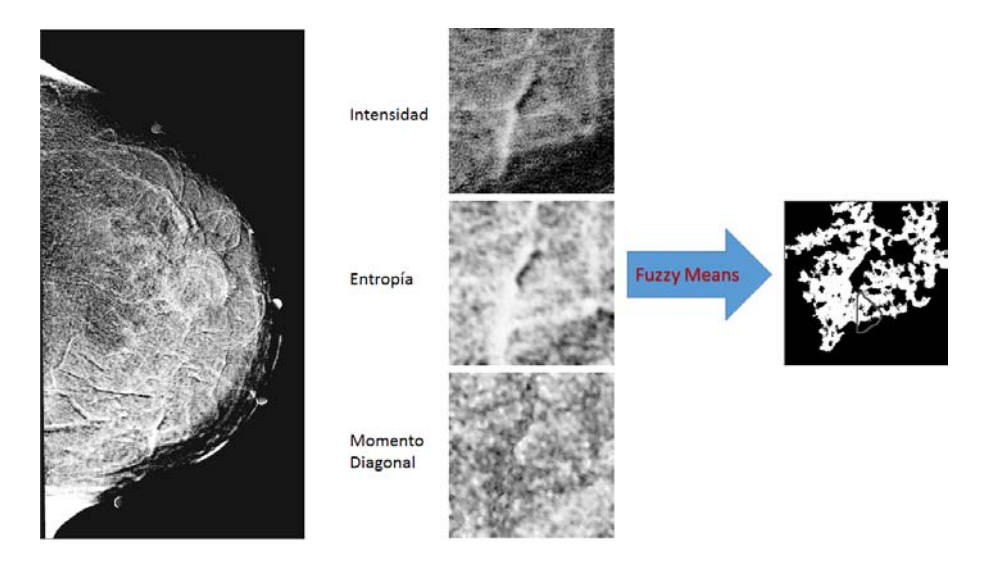

Figura D.2: Segmentación paciente 3.

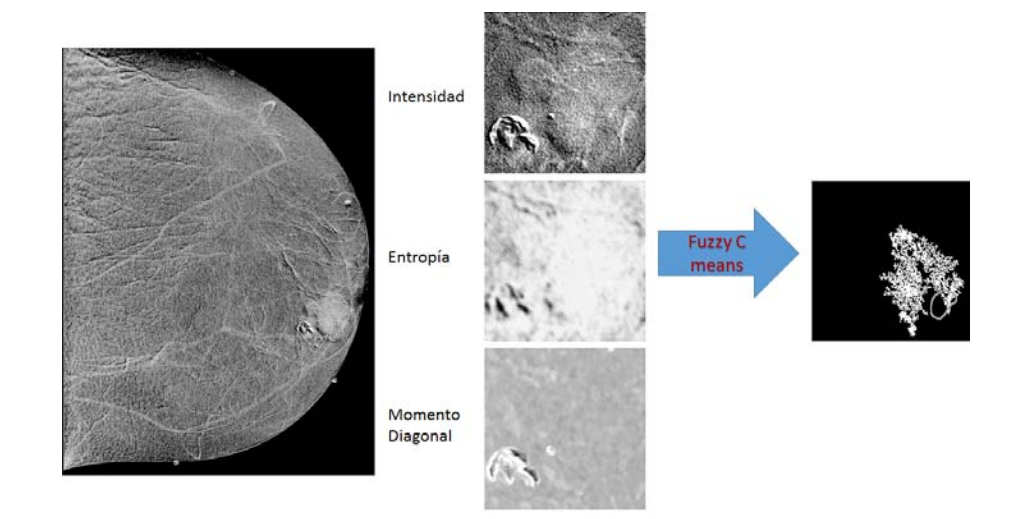

Figura D.3: Segmentación paciente 5.

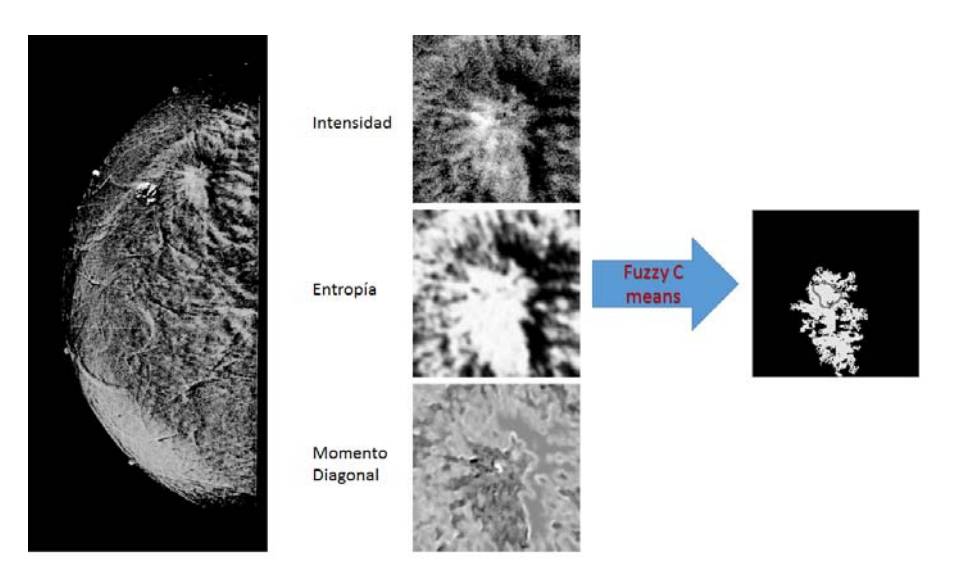

Figura D.4: Segmentación paciente 6.  $\,$ 

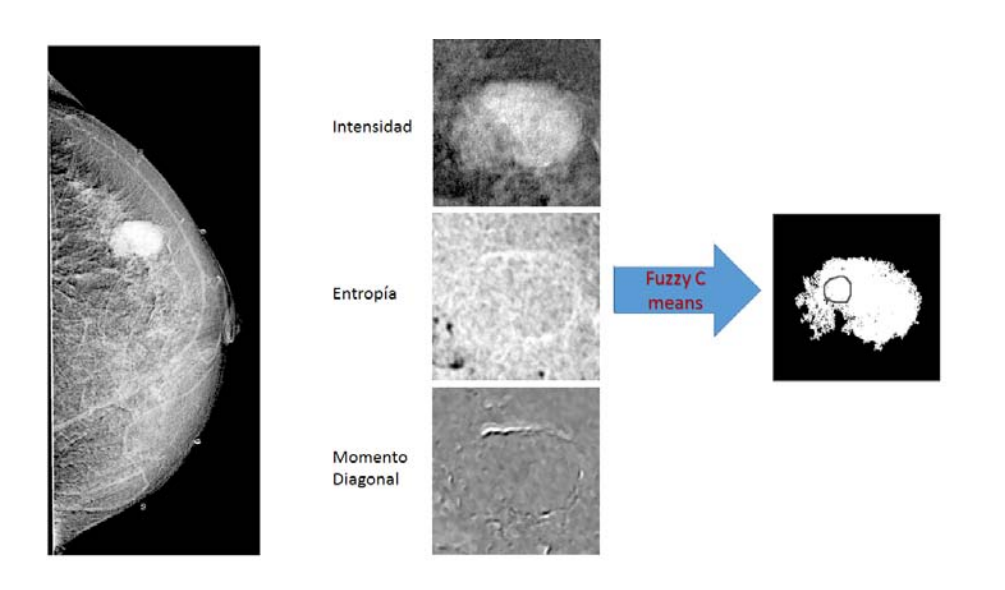

Figura D.5: Segmentación paciente 7.

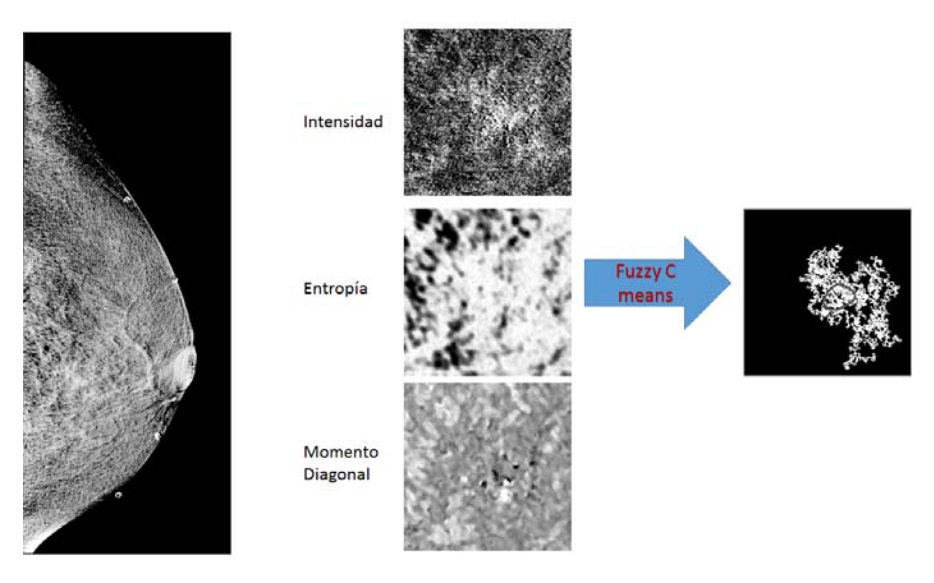

Figura D.6: Segmentación paciente 8.

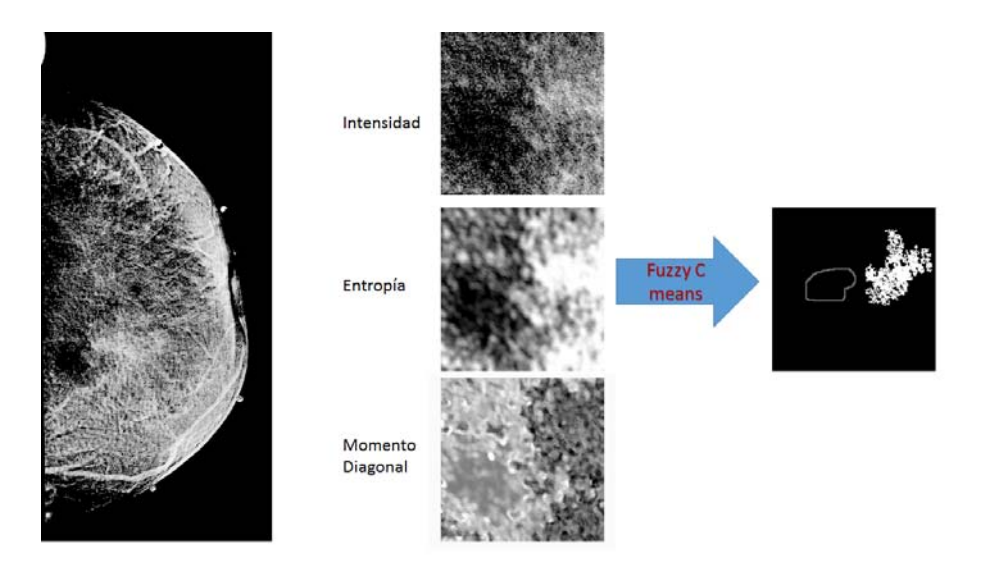

Figura D.7: Segmentación paciente  $9.$ 

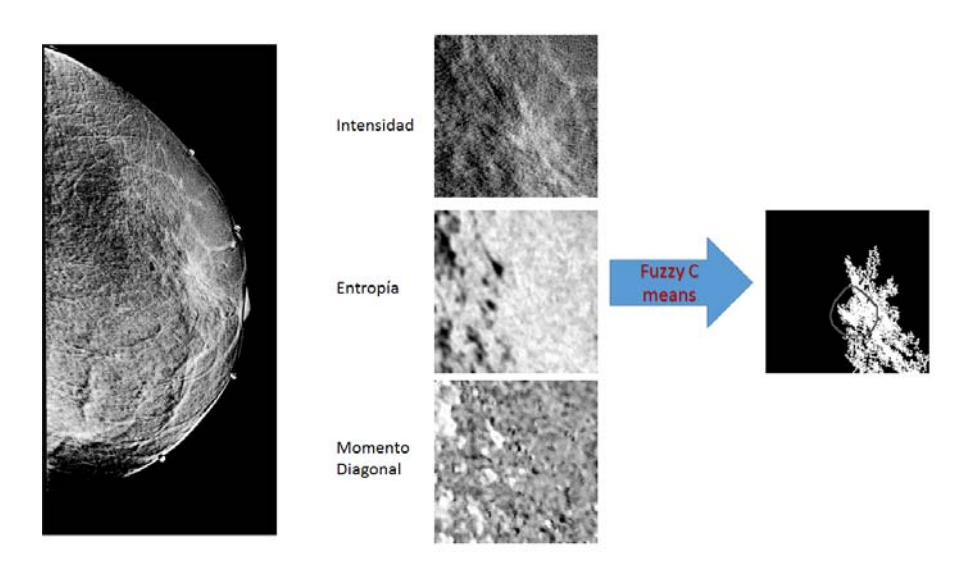

Figura D.8: Segmentación paciente 11.

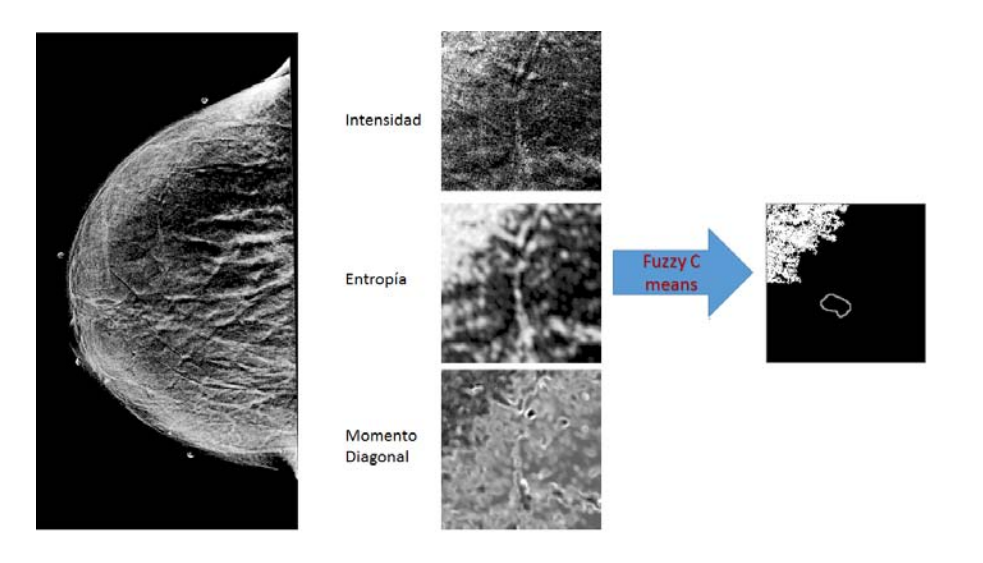

Figura D.9: Segmentación paciente 12.

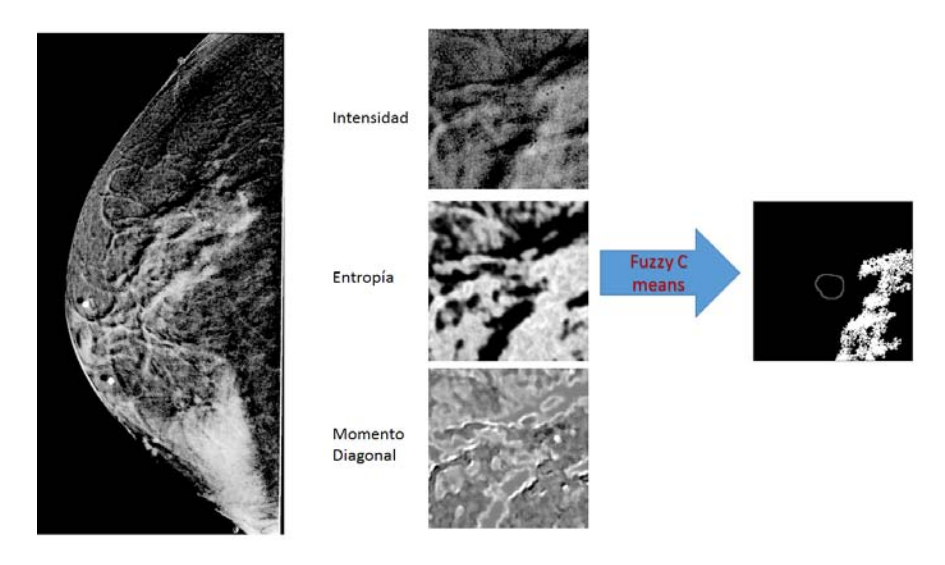

Figura D.10: Segmentación paciente 14.  $\,$ 

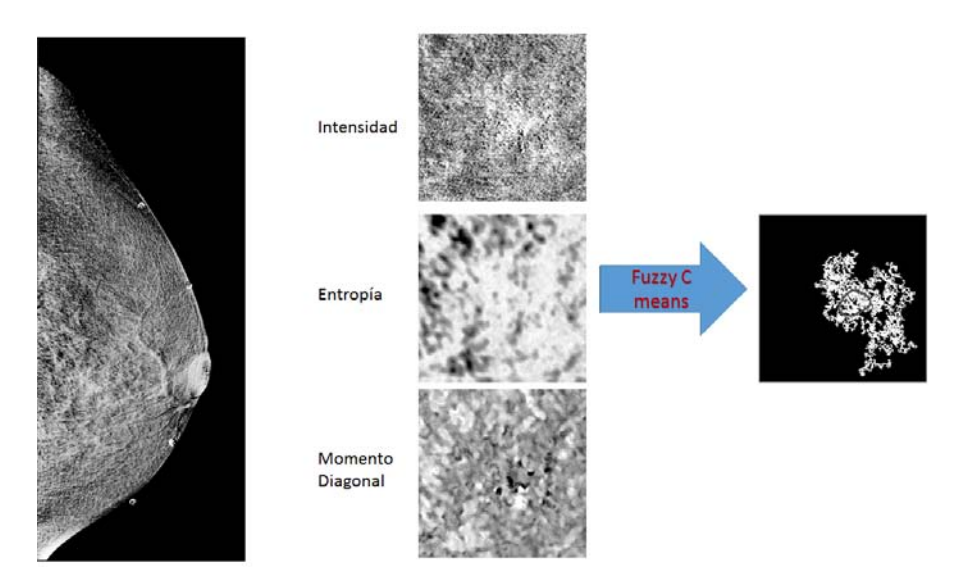

Figura D.11: Segmentación paciente 15.

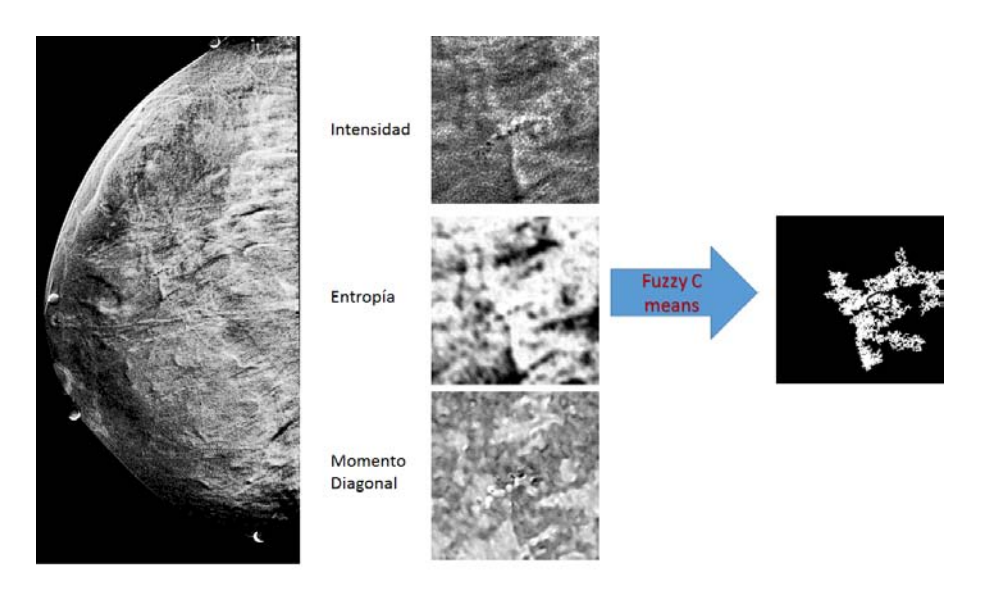

Figura D.12: Segmentación paciente 18.

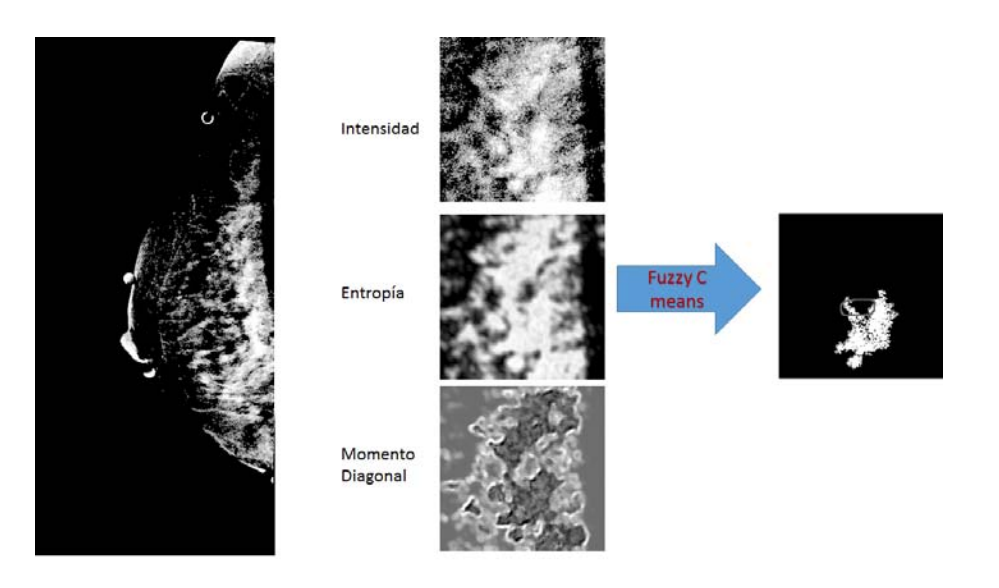

Figura D.13: Segmentación paciente 21.

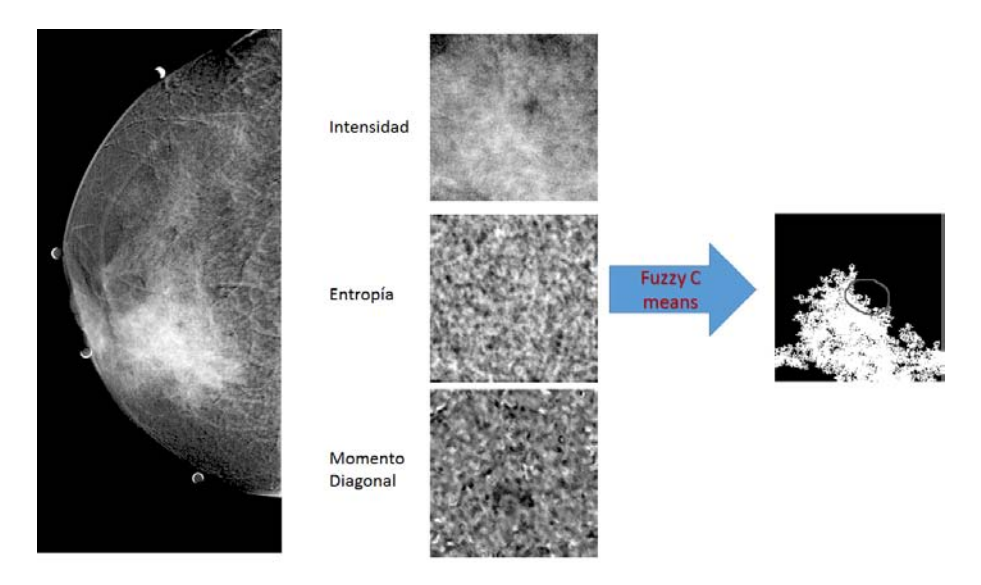

Figura D.14: Segmentación paciente 23.

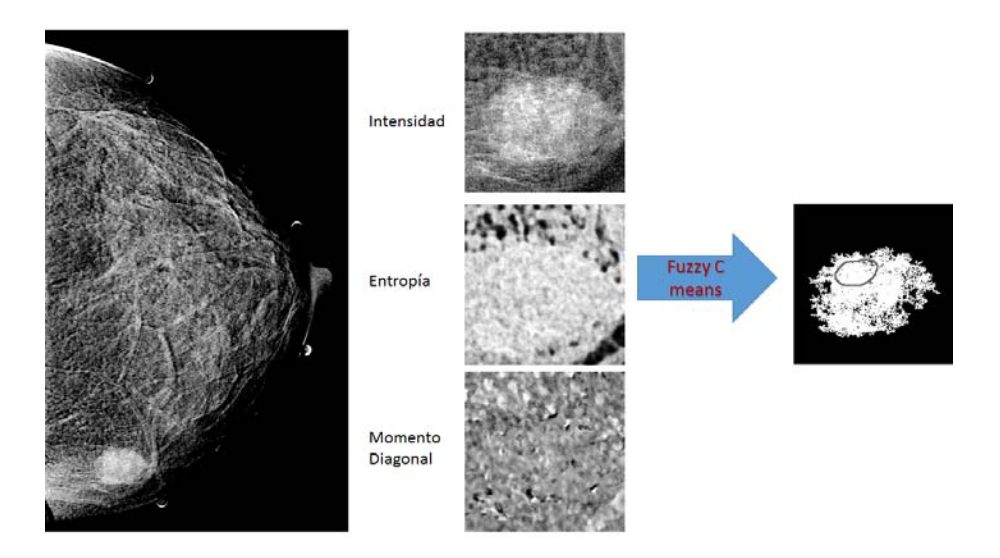

Figura D.15: Segmentación paciente 24.

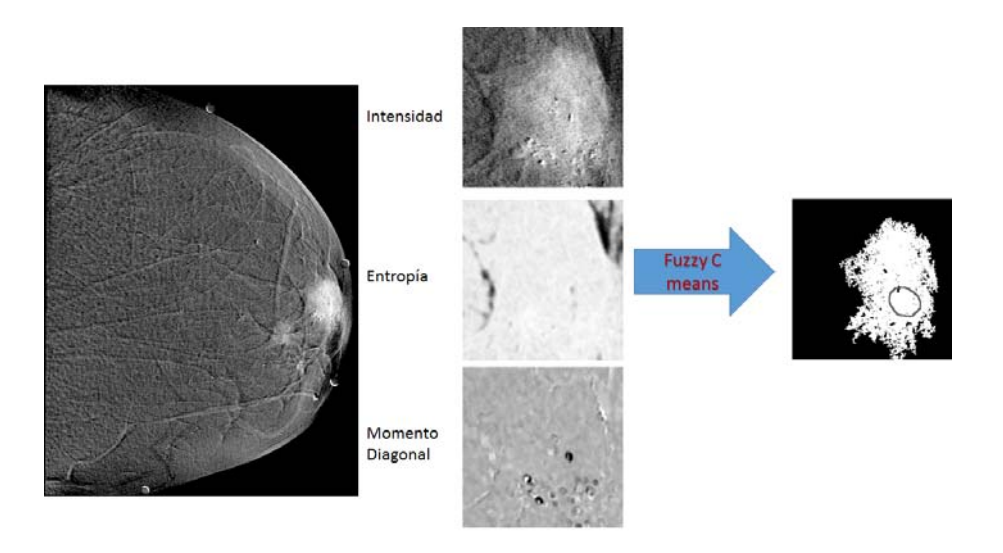

Figura D.16: Segmentación paciente 25.

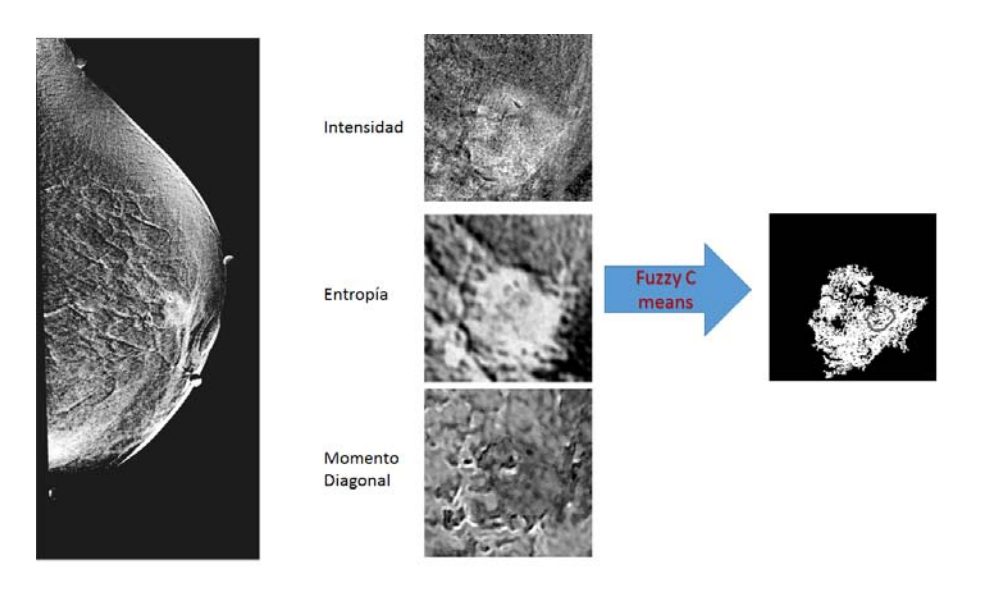

Figura D.17: Segmentación paciente 26.

## APENDICE E ´

#### TABLAS DE DATOS

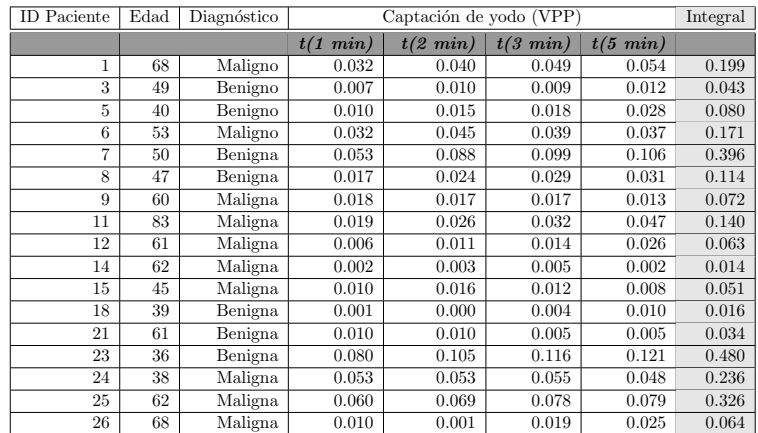

Tabla E.1: Tabla de datos del grupo de pacientes. Se muestran los datos temporales del valor promedio de pixel, calculado dentro de la ROI de lesión de cada paciente. La última columna muestra la integral del VPP, calculado dentro de la ROI de lesión, a lo largo del tiempo.

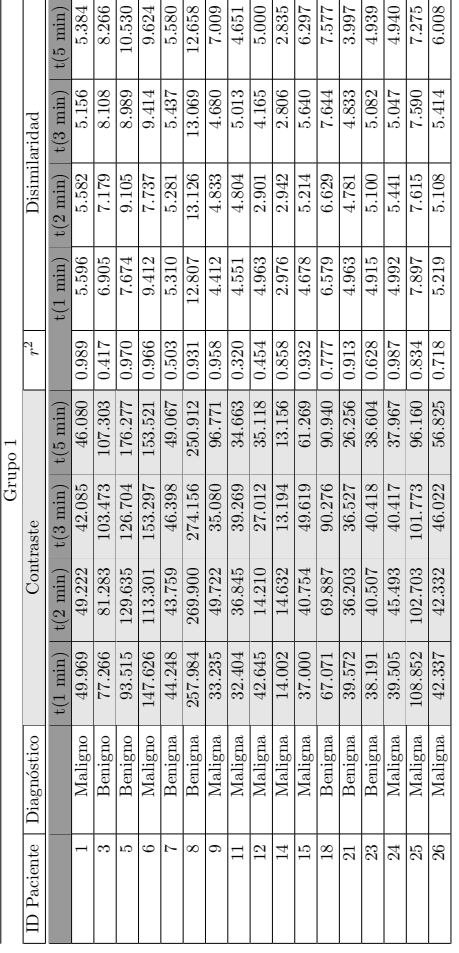

Tabla E.2: Evolución temporal de los descriptores de textura pertenecientes al grupo 1, calculados dentro de la ROI de lesión de cada paciente. Las columnas en gris son los datos del obtenidos para descriptor elegido (contraste) como representante del grupo en la sección [3.2.3.](#page-68-0) La columna que se titula r Tabla E.2: Evolución temporal de los descriptores de textura pertenecientes al grupo 1, calculados dentro de la ROI de lesión de cada paciente. Las columas en gris son los datos del obtenidos para descriptor elegido (cont contiene los valores del coeficiente de Pearson calculado a partir de los valores de contraste y los de VPP.

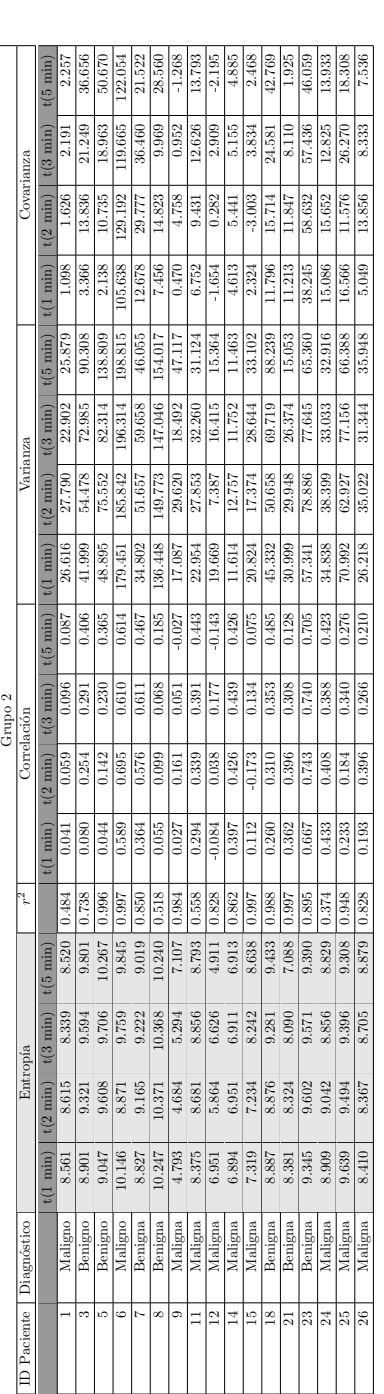

la ROI de lesión de cada paciente. Las columnas en gris son los datos del obtenidos para descriptor elegido (entropía) como representante del grupo en la sección 3.2.3. La columna que se titula  $r^2$  contiene los valores Tabla E.3: Evolución temporal de los descriptores de textura pertenecientes al grupo 2, calculados dentro de Tabla E.3: Evolución temporal de los descriptores de textura pertenecientes al grupo 2, calculados dentro de la ROI de lesión de cada paciente. Las columnas en gris son los datos del obtenidos para descriptor elegido contiene los valores del (entropía) como representante del grupo en la sección [3.2.3.](#page-68-0) La columna que se titula r coeficiente de Pearson calculado a partir de los valores de entropía y los de VPP coeficiente de Pearson calculado a partir de los valores de entrop´ıa y los de VPP

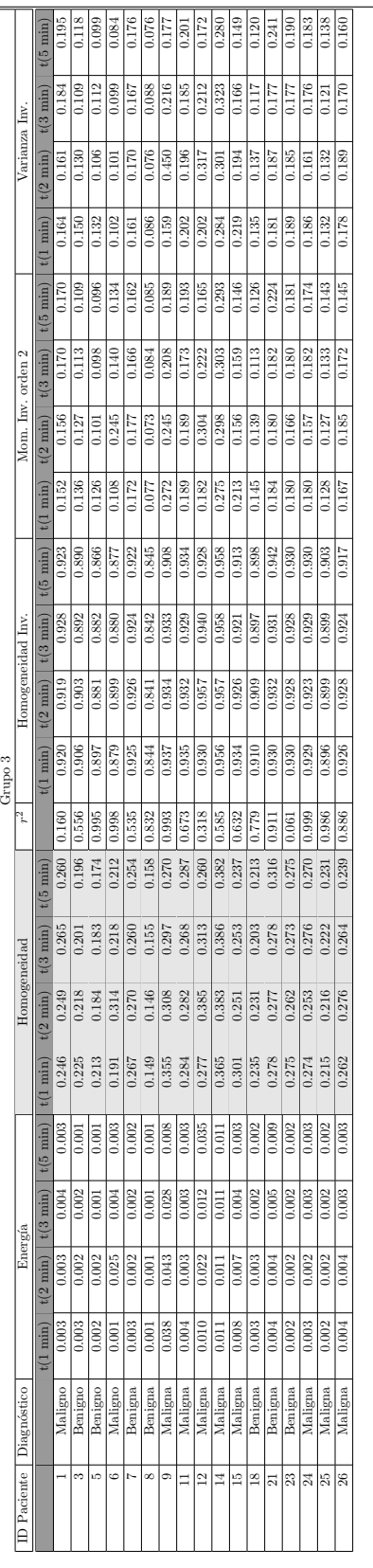

(homogeneidad) como representante del grupo en la sección 3.2.3. La columna que se titula  $r^2$  contiene los valores del coeficiente de Pearson calculado a partir de los valores de homogeneidad y los de VPP Tabla E.4: Evolución temporal de los descriptores de textura pertenecientes al grupo 3, calculado dentro de la ROI de lesión de cada paciente. Las columnas en gris son los datos del obtenidos para descriptor elegido Tabla E.4: Evolución temporal de los descriptores de textura pertenecientes al grupo 3, calculado dentro de la ROI de lesión de cada paciente. Las columnas en gris son los datos del obtenidos para descriptor elegido (homogeneidad) como representante del grupo en la sección [3.2.3.](#page-68-0) La columna que se titula  $r^2$  contiene los valores del coeficiente de Pearson calculado a partir de los valores de homogeneidad y los de VPP

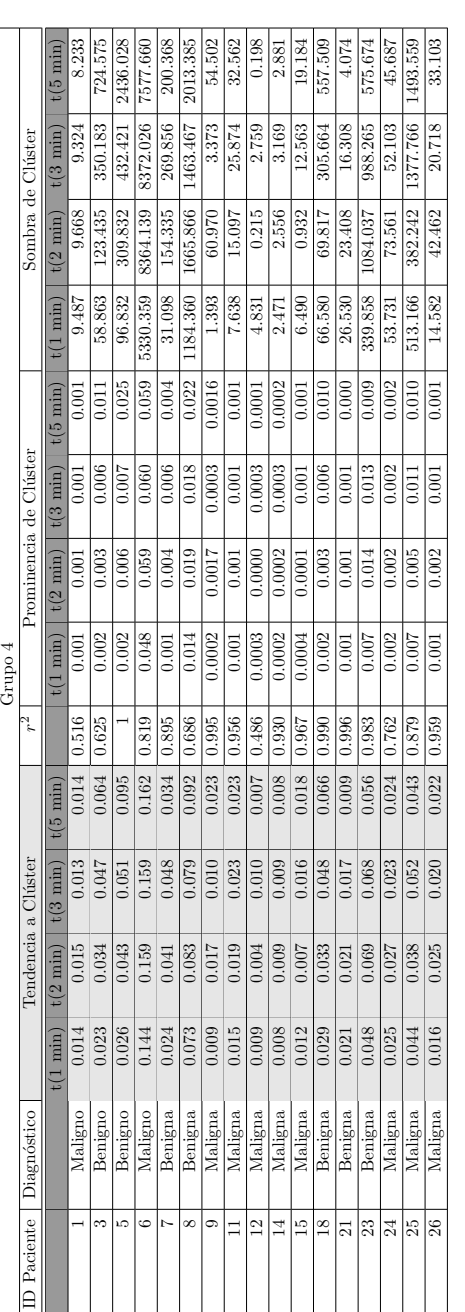

a clúster) como representante del grupo en la sección 3.2.3. La columna que se titula  $r^2$  contiene los valores del coeficiente de Pearson calculado a partir de los valores de tendencia a clúster y los de VPP Tabla E.5: Evolución temporal de los descriptores de textura pertenecientes al grupo 4, calculados dentro de la ROI de lesión de cada paciente. Las columnas en gris son los datos del obtenidos para descriptor elegido (tendencia Tabla E.5: Evolución temporal de los descriptores de textura pertenecientes al grupo 4, calculados dentro de la ROI de lesión de cada paciente. Las columnas en gris son los datos del obtenidos para descriptor elegido (tendencia a clúster) como representante del grupo en la sección [3.2.3.](#page-68-0) La columna que se titula  $r^2$  contiene los valores del coeficiente de Pearson calculado a partir de los valores de tendencia a cl´uster y los de VPP

| Grupo 5            |             |                    |                    |                    |                    |       |  |
|--------------------|-------------|--------------------|--------------------|--------------------|--------------------|-------|--|
| <b>ID</b> Paciente | Diagnóstico | Momento Diagonal   |                    |                    |                    | $r^2$ |  |
|                    |             | $t(1 \text{ min})$ | $t(2 \text{ min})$ | $t(3 \text{ min})$ | $t(5 \text{ min})$ |       |  |
| 1                  | Maligno     | 4.772              | 0.465              | 0.630              | $-2.041$           | 0.618 |  |
| 3                  | Benigno     | 18.442             | 14.127             | 14.993             | 18.594             | 0.162 |  |
| $\overline{5}$     | Benigno     | 19.295             | 23.886             | 22.728             | 10.336             | 0.909 |  |
| 6                  | Maligno     | $-11.516$          | $-62.924$          | $-41.276$          | $-25.742$          | 0.980 |  |
| $\overline{7}$     | Benigna     | 1.838              | 3.069              | 1.402              | $-2.411$           | 0.328 |  |
| 8                  | Benigna     | 29.379             | 20.832             | $-6.074$           | $-4.630$           | 0.992 |  |
| $\overline{9}$     | Maligna     | 14.201             | 36.120             | 14.339             | 43.131             | 0.955 |  |
| 11                 | Maligna     | 3.556              | 1.907              | 0.800              | $-1.671$           | 1     |  |
| 12                 | Maligna     | 16.497             | 4.485              | 6.401              | 6.118              | 0.606 |  |
| 14                 | Maligna     | 4.725              | 5.666              | 4.021              | 3.412              | 0.673 |  |
| 15                 | Maligna     | 10.757             | 9.068              | 10.095             | 5.890              | 0.614 |  |
| 18                 | Benigna     | 7.305              | 6.998              | 11.130             | 8.235              | 0.953 |  |
| 21                 | Benigna     | 11.496             | 7.435              | 8.158              | 8.359              | 0.780 |  |
| 23                 | Benigna     | 1.936              | $-1.025$           | $-1.263$           | $-1.472$           | 0.999 |  |
| 24                 | Maligna     | 1.437              | 1.373              | 2.177              | 2.299              | 0.613 |  |
| 25                 | Maligna     | $-1.678$           | $-5.256$           | -26.969            | $-23.288$          | 0.990 |  |
| 26                 | Maligna     | 4.447              | 9.041              | 4.439              | 0.380              | 0.934 |  |

Tabla E.6: Evolución temporal del descriptor de textura pertenecientes al grupo 5, calculado dentro de la ROI de lesión de cada paciente. La columna que se titula  $r^2$  contiene los valores del coeficiente de Pearson calculado a partir de los valores de momento diagonal y los de VPP

| Grupo 6            |                             |                    |                        |                    |                    |       |  |
|--------------------|-----------------------------|--------------------|------------------------|--------------------|--------------------|-------|--|
| <b>ID</b> Paciente | Diagnóstico                 | Suma Promedio      |                        |                    |                    | $r^2$ |  |
|                    |                             | $t(1 \text{ min})$ | $2 \text{ min}$ )<br>t | $t(3 \text{ min})$ | $t(5 \text{ min})$ |       |  |
| 1                  | Maligno                     | 0.0070             | 0.0081                 | 0.0091             | 0.0097             | 0.974 |  |
| 3                  | Benigno                     | 0.0048             | 0.0055                 | 0.0061             | 0.0069             | 0.753 |  |
| 5                  | Benigno                     | 0.0050             | 0.0061                 | 0.0066             | 0.0086             |       |  |
| 6                  | Maligno                     | 0.0099             | 0.0119                 | 0.0111             | 0.0108             |       |  |
| 7                  | Benigna                     | 0.0069             | 0.0106                 | 0.0119             | 0.0126             | 1     |  |
| 8                  | Benigna                     | 0.0078             | 0.0092                 | 0.0102             | 0.0107             | 0.999 |  |
| 9                  | Maligna                     | 0.0038             | 0.0039                 | 0.0037             | 0.0044             | 0.970 |  |
| 11                 | Maligna                     | 0.0032             | 0.0038                 | 0.0043             | 0.0058             | 1     |  |
| 12                 | Maligna                     | 0.0028             | 0.0028                 | 0.0028             | 0.0029             | 0.853 |  |
| 14                 | Maligna                     | 0.0019             | 0.0019                 | 0.0018             | 0.0019             | 0.927 |  |
| 15                 | Maligna                     | 0.0032             | 0.0031                 | 0.0036             | 0.0043             |       |  |
| 18                 | Benigna                     | 0.0048             | 0.0047                 | 0.0055             | 0.0070             | 0.997 |  |
| 21                 | Benigna                     | 0.0033             | 0.0033                 | 0.0030             | 0.0024             | 1     |  |
| 23                 | Benigna                     | 0.0063             | 0.0089                 | 0.0102             | 0.0116             | 1     |  |
| 24                 | Maligna                     | 0.0071             | 0.0073                 | 0.0074             | 0.0066             | 1     |  |
| 25                 | Maligna                     | 0.0099             | 0.0111                 | 0.0126             | 0.0127             | 1     |  |
| 26                 | $\overline{\text{Maligna}}$ | 0.0037             | 0.0038                 | 0.0047             | 0.0052             | 0.640 |  |

Tabla E.7: Evolución temporal del descriptor de textura pertenecientes al grupo 6, calculado dentro de la ROI de lesión de cada paciente. La columna que se titula  $r^2$  contiene los valores del coeficiente de Pearson calculado a partir de los valores de suma promedio y los de VPP

| Grupo 7                 |             |                    |                    |                    |                    |       |  |
|-------------------------|-------------|--------------------|--------------------|--------------------|--------------------|-------|--|
| <b>ID</b> Paciente      | Diagnóstico | Lacunaridad        |                    |                    |                    |       |  |
|                         |             | $t(1 \text{ min})$ | $t(2 \text{ min})$ | $t(3 \text{ min})$ | $t(5 \text{ min})$ |       |  |
| 1                       | Maligno     | 0.0014             | 0.0016             | 0.0017             | 0.0015             | 0.556 |  |
| $\overline{\mathbf{3}}$ | Benigno     | 0.0094             | 0.0289             | 0.0357             | 0.0483             | 0.838 |  |
| 5                       | Benigno     | 0.0055             | 0.0185             | 0.0277             | 0.0439             | 0.994 |  |
| 6                       | Maligno     | 0.0686             | 0.0576             | 0.0612             | 0.0665             | 0.913 |  |
| 7                       | Benigna     | 0.0171             | 0.0168             | 0.0163             | 0.0086             | 0.894 |  |
| 8                       | Benigna     | 0.0077             | 0.0111             | 0.0061             | 0.0158             | 0.578 |  |
| 9                       | Maligna     | 0.0021             | 0.0202             | 0.0044             | $-0.0042$          | 0.867 |  |
| 11                      | Maligna     | 0.0423             | 0.0416             | 0.0425             | 0.0258             | 0.799 |  |
| 12                      | Maligna     | $-0.0133$          | 0.0024             | 0.0234             | $-0.0164$          | 0.259 |  |
| 14                      | Maligna     | 0.0837             | 0.0954             | 0.0968             | 0.0895             | 0.128 |  |
| 15                      | Maligna     | 0.0145             | $-0.0195$          | 0.0184             | 0.0086             | 0.476 |  |
| 18                      | Benigna     | 0.0325             | 0.0453             | 0.0516             | 0.0549             | 0.978 |  |
| 21                      | Benigna     | 0.0644             | 0.0699             | 0.0560             | 0.0212             | 0.979 |  |
| 23                      | Benigna     | 0.0604             | 0.0467             | 0.0349             | 0.0216             | 0.997 |  |
| 24                      | Maligna     | 0.0191             | 0.0187             | 0.0149             | 0.0202             | 0.996 |  |
| 25                      | Maligna     | 0.0107             | 0.0060             | 0.0105             | 0.0072             | 0.521 |  |
| 26                      | Maligna     | 0.0233             | 0.0601             | 0.0242             | 0.0175             | 0.915 |  |

Tabla E.8: Evolución temporal del descriptor de textura pertenecientes al grupo 7, calculado dentro de la ROI de lesión de cada paciente. La columna que se titula  $r^2$  contiene los valores del coeficiente de Pearson calculado a partir de los valores de lacunaridad y los de VPP

# APÉNDICE F

## PROCESAMIENTO DE IMÁGENES

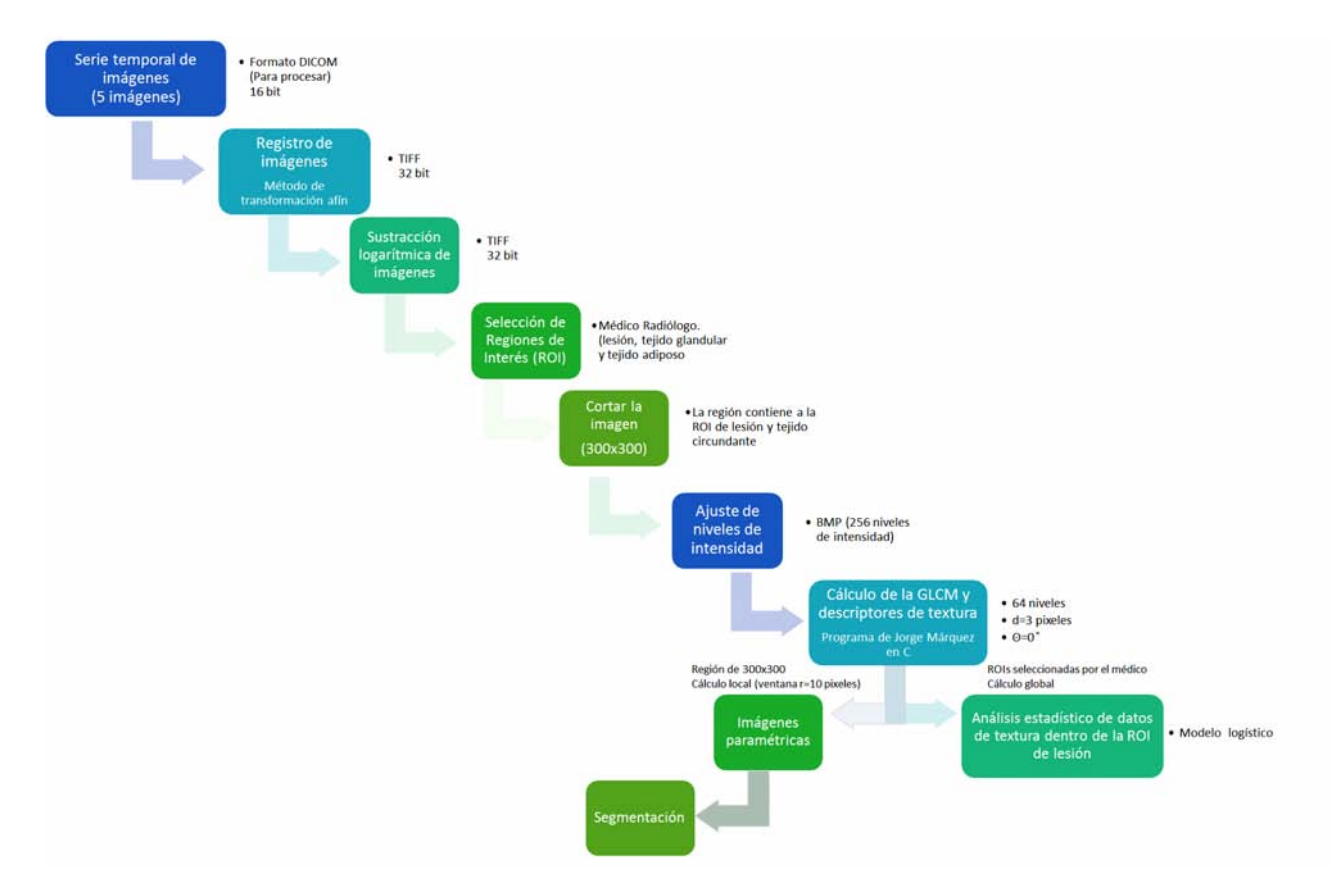

Figura F.1: Esquema de procesamiento de imágenes

### **BIBLIOGRAFÍA**

- [1] M E Brandan y Y Villaseñor. "Detección del cáncer de mama: estado de la mamografía en México." En: Cancerología 27.3 (2006), págs. 147-162.
- [2] Instituto Nacional de Estadística y Geografía (INEGI). Causas de defunción: Defunciones generales de mujeres por principales causas de mortalidad. 2015. URL: <http://www.inegi.org.mx>.
- [3] R M Rangayyan, N R Mudigonda y J E L Desautels. "Boundary modelling and shape analysis methods for classification of mammographic masses". English. En: Medical and Biological Engineering and Computing 38.5 (2000), págs. 487-496. ISSN: 0140-0118. DOI: [10.1007/BF02345742](http://dx.doi.org/10.1007/BF02345742). URL: [http:](http://dx.doi.org/10.1007/BF02345742) [//dx.doi.org/10.1007/BF02345742](http://dx.doi.org/10.1007/BF02345742).
- [4] J E L Desautels, R Rangayyan y N R Mudigonda. "Gradient and texture analysis for the classification of mammographic masses". En: IEEE Transactions on Medical Imaging 19.10 (2000), págs. 1032-1043. DOI: [10.1109/42.887618](http://dx.doi.org/10.1109/42.887618).
- [5] Ernest Sterns. "Relation between clinical and mammographic diagnosis of breast problems and the cancer/biopsy rate". En: Canadian Journal of Surgery 29.2 (1996), págs. 128-132.
- [6] C Dromain y col. "Contrast-enhanced digital mammography". En: Clinical Imaging 33.4 (2009), págs. 330-331. DOI: [10.1016/j.clinimag.2009.04.011](http://dx.doi.org/10.1016/j.clinimag.2009.04.011).
- [7] I Rosado-Mendez, B A Palma y M E Brandan. "Analytical optimization of digital subtraction mammography with contrast medium using a commercial unit". En: *Medical Physics* 35.12 (2008), pág. 5544. DOI: [10.1118/1.3003063](http://dx.doi.org/10.1118/1.3003063).
- [8] B A Palma. "Sustracción de imágenes mamográficas usando medio de contraste [Tesis de Maestría] en Ciencias (Física Mdica)]". Universidad Nacional Autónoma de México, 2007.
- [9] I Rosado-Méndez. "Procedimientos de Optimización y Calibración para la Aplicación Clínica de la Mamografía Digital con Medio de Contraste [Tesis de Maestría en Ciencias (Física Médica)]". Universidad Nacional Autónoma de México, 2009.
- [10] J.P. Cruz-Bastida. "Método de sustracción basado en ponderación pixel a pixel para cancelar ruido anatómico en mamografía digital con medio de contraste [Tesis de Maestría en Ciencias (Física Médica)]". Universidad Nacional Autónoma de México, 2012.
- [11] M E Brandan y col. A clinical study of contrast-enhanced digital mammography for dual-energy and temporal subtraction and the evaluation of blood and lymphatic angiogenesis. En revisión (Diciembre 2015).
- [12] R M Haralick, K Shanmugam e I Dinstein. "Textural Features for Image Classification". En: IEEE Trans. Syst., Man, Cybern. 3.6 (1973), págs. 610-621. DOI: [10.1109/tsmc.1973.4309314](http://dx.doi.org/10.1109/tsmc.1973.4309314).
- [13] G Castellano y col. "Texture analysis of medical images". En: Clinical radiology 59.12 (2004), p´ags. 1061-1069.
- [14] Heang-Ping Petrosian A.and Chan y col. "Computer-aided diagnosis in mammography: classification of mass and normal tissue by texture analysis". En: Physics in Medicine and Biology 39.12 (1994), págs. 2273-2288. DOI: [10.1088/0031-9155/39/12/010](http://dx.doi.org/10.1088/0031-9155/39/12/010).
- [15] M. Lyra y col. "Digital mammography texture analysis by computer assisted image processing". En: Imaging Systems and Techniques, 2008. IST 2008. IEEE International Workshop on. 2008, págs. 73-76. DOI: [10.1109/IST.2008.4659944](http://dx.doi.org/10.1109/IST.2008.4659944).
- [16] Keir Bovis y Sameer Singh. "Detection of masses in mammograms using texture features". En: Pattern Recognition, 2000. Proceedings. 15th International Conference on. Vol. 2. IEEE. 2000, págs. 267-270.
- [17] Oswaldo Salaverry. "La etimología del cáncer y su curioso curso histórico". es. En: Revista Peruana de Medicina Experimental y Salud. 30 (mar. de 2013), págs. 137 -141. ISSN: 1726-4634.
- [18] American Cancer Society. www.cancer.org. 12 de agosto del 2015.
- [19] Jane E Visvader. "Cells of origin in cancer". En: Nature  $469.7330$  (2011), págs. 314-322.
- [20] Kathleen Collins, Tyler Jacks y Nikola P Pavletich. "The cell cycle and cancer". En: Proceedings of the National Academy of Sciences 94.7 (1997), págs. 2776-2778.
- [21] Cancer cell development. 2015. URL: <www.cancer.ca>.
- [22] Naoyo Nishida y col. "Angiogenesis in cancer". En: Vascular health and risk management 2.3 (2006), pág. 213.
- [23] How Statins Inhibit Angiogenesis. 2011. URL: <http://www.lktlabs.com>.
- [24] Gorane Santamaría y col. "Dynamic Contrast-Enhanced MRI Reveals the Extent and the Microvascular Pattern of Breast Ductal Carcinoma In Situ". En: The Breast Journal 19.4 (2013), págs. 402-410. issn: 1524-4741. doi: [10.1111/tbj.12135](http://dx.doi.org/10.1111/tbj.12135). url: <http://dx.doi.org/10.1111/tbj.12135>.
- [25] Hye Ryoung Koo y col. "Correlation of perfusion parameters on dynamic contrast-enhanced MRI with prognostic factors and subtypes of breast cancers". En: Journal of Magnetic Resonance Imaging 36.1 (2012), págs. 145-151. ISSN: 1522-2586. DOI: [10.1002/jmri.23635](http://dx.doi.org/10.1002/jmri.23635). URL: [http://dx.doi.org/](http://dx.doi.org/10.1002/jmri.23635) [10.1002/jmri.23635](http://dx.doi.org/10.1002/jmri.23635).
- [26] National Cancer Institute. Breast Cancer. 2015. url: <http://www.cancer.gov/types/breast>.
- [27] World Cancer Research Fund International. Breast cancer statistics. 2015. URL: [http://www.wcrf.](http://www.wcrf.org/) [org/](http://www.wcrf.org/).
- [28] American Cancer Society. Global Cancer Facts and Figures. 2011. URL: <http://www.cancer.org/>.
- [29] Harald Weedon-Fekjær, Pål R Romundstad y Lars J Vatten. "Modern mammography screening and breast cancer mortality: population study". En: BmJ 348 (2014), g3701.
- [30] Sonali Pandya y Richard G Moore. "Breast development and anatomy". En: Clinical obstetrics and gynecology 54.1 (2011), págs. 91-95.
- [31] R. Drake, A.W. Vogl y A.W.M. Mitchell. Gray's Anatomy for Students. Gray's Anatomy. Elsevier Health Sciences, 2014. isbn: 9780702051333. url: [https : / / books . google . com . mx / books ? id =](https://books.google.com.mx/books?id=Lh20BQAAQBAJ) [Lh20BQAAQBAJ](https://books.google.com.mx/books?id=Lh20BQAAQBAJ).
- [32] Foteini Hassiotou y Donna Geddes. "Anatomy of the human mammary gland: Current status of knowledge". En: Clinical anatomy  $26.1$   $(2013)$ , págs.  $29-48$ .
- [33] Martha C. Johnson. "Anatomy and Physiology of the Breast". En: Management of Breast Diseases. Ed. por Ismail Jatoi y Manfred Kaufmann. Springer Berlin Heidelberg, 2010, págs. 1-36. ISBN: 978-3-540-69742-8. doi: [10.1007/978-3-540-69743-5\\_1](http://dx.doi.org/10.1007/978-3-540-69743-5_1). url: [http://dx.doi.org/10.1007/978-3-](http://dx.doi.org/10.1007/978-3-540-69743-5_1) [540-69743-5\\_1](http://dx.doi.org/10.1007/978-3-540-69743-5_1).
- [34] K.I. Bland y E.M. Copeland. La mama: manejo multidisciplinario de las enfermedades benignas y malignas. La mama: manejo multidisciplinario de las enfermedades benignas y malignas v. 1. Editorial Médica Panamericana, 2007. ISBN: 9789500602518. URL: [https://books.google.com.mx/books?id=](https://books.google.com.mx/books?id=01yvtLPQD7QC) [01yvtLPQD7QC](https://books.google.com.mx/books?id=01yvtLPQD7QC).
- [35] Breast Cancer Prevention. 2015. url: <https://www.aacrfoundation.org/CancerTypes>.
- [36] G. Sierra y A.S. García. Cirugía de la mama. Guías clínicas de la Asociación Española de Cirujanos. Arán, 2006. ISBN: 9788495913975. URL: <https://books.google.com.mx/books?id=1Z8WAlaqLUMC>.
- [37] "NOM-041-SSA2-2011. Para la prevención, diagnóstico, tratamiento, control y vigilancia epidemiológica del cáncer de mama." En: Diario Oficial de la Federación (2011).
- [38] Iván Domingo Muñoz. "Distribución espacial de dosis y evolución espectral al interior de la mama durante estudios mamográficos, determinadas con dosímetros TLD-300 [Tesis de Maestría en Ciencias (Física Médica)]". Universidad Nacional Autónoma de México, 2015.
- [39] J.T. Bushberg y col. The Essential Physics of Medical Imaging. Wolters Kluwer Health, 2011. ISBN: 9781451153941. url: <https://books.google.com.mx/books?id=RKcTgTqeniwC>.
- [40] D. Dowsett, P.A. Kenny y R.E. Johnston. The Physics of Diagnostic Imaging Second Edition. A Hodder Arnold Publication. Taylor & Francis, 2006. ISBN: 9780340808917. URL: [https://books.](https://books.google.com.mx/books?id=Yewc5mchX34C) [google.com.mx/books?id=Yewc5mchX34C](https://books.google.com.mx/books?id=Yewc5mchX34C).
- [41] Welch H y Passow HJ. "Quantifying the benefits and harms of screening mammography". En: JA-MA Internal Medicine 174.3 (2014), págs. 448-454. DOI: 10.1001/jamainternmed. 2013. 13635. eprint: </data/Journals/INTEMED/929788/isc130016.pdf>. url: [+http://dx.doi.org/10.1001/](+ http://dx.doi.org/10.1001/jamainternmed.2013.13635) [jamainternmed.2013.13635](+ http://dx.doi.org/10.1001/jamainternmed.2013.13635).
- [42] Jin J. "Breast cancer screening: Benefits and harms". En:  $JAMA$  312.23 (2014), pág. 2585. poi: [10.1001/jama.2014.13195](http://dx.doi.org/10.1001/jama.2014.13195). eprint: </data/Journals/JAMA/931849/jpg140030.pdf>. url: [+http:](+ http://dx.doi.org/10.1001/jama.2014.13195) [//dx.doi.org/10.1001/jama.2014.13195](+ http://dx.doi.org/10.1001/jama.2014.13195).
- [43] Harald Weedon-Fekj, Pål R Romundstad y Lars J Vatten. "Modern mammography screening and breast cancer mortality: population study". En: BMJ 348 (2014). poi: [10.1136/bmj.g3701](http://dx.doi.org/10.1136/bmj.g3701).
- [44] U. Fischer, K.P. Hermann y F. Baum. "Digital mammography: current state and future aspects". En: European Radiology 16.1 (2006), págs. 38-44. ISSN: 0938-7994. DOI: 10.1007/s00330-005-2848-0. url: <http://dx.doi.org/10.1007/s00330-005-2848-0>.
- [45] M.B.I. Lobbes y col. "Contrast enhanced mammography: Techniques, current results, and potential indications". En: Clinical Radiology 68.9 (2013), págs. 935 -944. ISSN: 0009-9260. DOI: [http://dx.](http://dx.doi.org/http://dx.doi.org/10.1016/j.crad.2013.04.009) [doi.org/10.1016/j.crad.2013.04.009](http://dx.doi.org/http://dx.doi.org/10.1016/j.crad.2013.04.009). URL: [http://www.sciencedirect.com/science/article/](http://www.sciencedirect.com/science/article/pii/S0009926013001645) [pii/S0009926013001645](http://www.sciencedirect.com/science/article/pii/S0009926013001645).
- [46] Clarisse Dromain y col. "Dual-energy contrast-enhanced digital mammography: initial clinical results of a multireader, multicase study". English. En: Breast Cancer Research 14.3, R94 (2012). DOI: [10.1186/bcr3210](http://dx.doi.org/10.1186/bcr3210). url: <http://dx.doi.org/10.1186/bcr3210>.
- [47] Camila Montaño Rodríguez y Herman Bermúdez. Medios de contraste iodados. 2013. URL: http: [//www.hospitaloccidentekennedy.gov.co/](http://www.hospitaloccidentekennedy.gov.co/).
- [48] John M. Lewin y col. "Dual-Energy Contrast-enhanced Digital Subtraction Mammography: Feasibi-lity". En: Radiology 229.1 (2003). PMID: 12888621, págs. 261-268. DOI: [10.1148/radiol.2291021276](http://dx.doi.org/10.1148/radiol.2291021276).
- [49] F Diekmann y col. "Use of iodine-based contrast media in digital full-field mammography–Initial experience." En: Fortschritte auf dem Gebiete der Rontgenstrahlen und der Nuklearmedizin 175.3 (2003), págs. 342-345.
- [50] Felix Diekmann y col. "Evaluation of contrast-enhanced digital mammography". En: European Journal of Radiology 78.1 (2011), págs. 112-121.
- [51] M.K. Markey. Physics of Mammographic Imaging. Imaging in medical diagnosis and therapy. Taylor & Francis, 2012. isbn: 9781439875445. url: <https://books.google.com.mx/books?id=BlXRRYStCsEC>.
- [52] Ramírez V. "Factibilidad de la sustracción de imágenes utilizando la técnica de energía dual en un sistema comercial de mamografía digital [Tesis de Maestría en Ciencias (Física Médica)]". Universidad Nacional Autónoma de México, 2004.
- [53] ME Brandan y V Ramírez-R. "Evaluation of dual-energy subtraction of digital mammography images under conditions found in a commercial unit". En: *Physics in Medicine and Biology* 51.9 (2006), pág. 2307.
- [54] B A Palma y col. "Phantom study to evaluate contrast-medium-enhanced digital subtraction mammography with a full-field indirect-detection system". En: Medical Physics 37.2 (2010), págs. 577-589.
- [55] I Rosado-Méndez y col. "Contrast-Medium-Enhanced Digital Mammography: Comparison of Standard vs. High-Energy Spectra for Dual-Energy Temporal Subtraction". En: World Congress on Medical Physics and Biomedical Engineering, September 7-12, 2009, Munich, Germany. Springer. 2009, págs. 458-461.
- [56] Clarisse Dromain y col. "Evaluation of tumor angiogenesis of breast carcinoma using contrastenhanced digital mammography". En: American Journal of Roentgenology 187.5 (2006), W528-W537.
- [57] Barbara Zitova y Jan Flusser. "Image registration methods: a survey". En: Image and vision computing 21.11 (2003), págs. 977-1000.
- [58] Lisa Gottesfeld Brown. "A survey of image registration techniques". En: ACM computing surveys  $(CSUR)$  24.4 (1992), págs. 325-376.
- [59] J A Márquez Flores. "Apuntes de clase, Análisis y Procesamiento de imágenes." En: Comunicación personal (2015).
- [60] P Mohanaiah, P Sathyanarayana y L GuruKumar. "Image texture feature extraction using GLCM approach". En: International Journal of Scientific and Research Publications 3.5 (2013), pág. 1.
- [61] Brian S Garra y col. "Improving the distinction between benign and malignant breast lesions: the value of sonographic texture analysis". En: *Ultrasonic Imaging* 15.4 (1993), págs. 267-285.
- [62] Mahesh B Nagarajan y col. "Classification of Small Lesions in Breast MRI: Evaluating The Role of Dynamically Extracted Texture Features Through Feature Selection". En: Journal of Medical and  $Biological Engineering$  33.1 (2013), págs. 59-68.
- [63] Dzung L Pham, Chenyang Xu y Jerry L Prince. "Current methods in medical image segmentation 1". En: Annual review of biomedical engineering 2.1 (2000), págs. 315-337.
- [64] Lotfi A Zadeh. "Fuzzy sets". En: (1965).
- [65] Yinghua Lu y col. "Implementation of the Fuzzy C-Means Clustering Algorithm in Meteorological Data". En: International Journal of Database Theory and Application 6.6 (2013), págs. 1-18.
- [66] Keh-Shih Chuang y col. "Fuzzy c-means clustering with spatial information for image segmentation". En: Computerized Medical Imaging and Graphics 30.1 (2006), págs. 9-15.
- [67] G.D. Evangelidis y E.Z. Psarakis. "Parametric Image Alignment Using Enhanced Correlation Coefficient Maximization". En: IEEE Transactions on Pattern Analysis and Machine Intelligence 30.10 (2008), págs. 1858-1865. ISSN: 0162-8828. DOI: [10.1109/TPAMI.2008.113](http://dx.doi.org/10.1109/TPAMI.2008.113).
- [68] Brad M Keller y col. "Parenchymal texture analysis in digital mammography: robust texture feature identification and equivalence across devices". En: Journal of Medical Imaging 2.2 (2015), p´ags. 024501-024501.
- [69] H.A. Nugroho y col. "Identification of malignant masses on digital mammogram images based on texture feature and correlation based feature selection". En: Information Technology and Electrical Engineering (ICITEE), 2014 6th International Conference. 2014, págs. 1-6. DOI: [10.1109/ICITEED.](http://dx.doi.org/10.1109/ICITEED.2014.7007907) [2014.7007907](http://dx.doi.org/10.1109/ICITEED.2014.7007907).
- [70] RM Rangayyan y col. "Effect of Pixel Resolution on Texture Features of Breast Masses in Mammo-grams". En: Journal of Digital Imaging 23.5 (2010), págs. 547-553. ISSN: 0897-1889. DOI: [10.1007/](http://dx.doi.org/10.1007/s10278-009-9238-0) [s10278-009-9238-0](http://dx.doi.org/10.1007/s10278-009-9238-0). url: <http://dx.doi.org/10.1007/s10278-009-9238-0>.
- [71] David L. Thiele y col. "Using tissue texture surrounding calcification clusters to predict benign vs malignant outcomes". En: Medical Physics 23.4 (1996), págs. 549-555. DOI: [http://dx.doi.org/10.](http://dx.doi.org/http://dx.doi.org/10.1118/1.597901) [1118/1.597901](http://dx.doi.org/http://dx.doi.org/10.1118/1.597901). url: [http://scitation.aip.org/content/aapm/journal/medphys/23/4/10.1118/](http://scitation.aip.org/content/aapm/journal/medphys/23/4/10.1118/1.597901) [1.597901](http://scitation.aip.org/content/aapm/journal/medphys/23/4/10.1118/1.597901).
- [72] Raymond Hubbard y MJ Bayarri. P values are not error probabilities. 2003.
- [73] N. Youssry, F.E.Z. Abou-Chadi y A.M. El-Sayad. "Early detection of masses in digitized mammograms using texture features and neuro-fuzzy model". En: Information Technology Applications in Biomedicine, 2003. 4th International IEEE EMBS Special Topic Conference on. 2003, págs. 226-229. doi: [10.1109/ITAB.2003.1222517](http://dx.doi.org/10.1109/ITAB.2003.1222517).
- [74] CG Persson. "GUM–Guide to the Expression of Uncertainty in Measurement". En: ().
- [75] M Abdalla Al Mutaz, Safaai Dress y Nazar Zaki. "Detection of masses in digital mammogram using second order statistics and artificial neural network". En: International Journal of Computer Science  $\mathcal C$  Information Technology (IJCSIT) 3.3 (2011), págs. 176-186.
- [76] A Mohd Khuzi y col. "Identification of masses in digital mammogram using gray level co-occurrence matrices". En: *Biomedical imaging and intervention journal* 5.3 (2009).

[77] Foster Provost y Ron Kohavi. "Guest editors introduction: On applied research in machine learning". En: Machine learning 30.2 (1998), págs. 127-132.